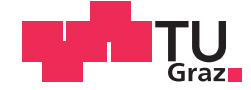

Johannes Gstöhl, BSc

## Verlustbestimmung eines High Performance Crankshaft Integrated Starter/Generators

## **MASTERARBEIT**

zur Erlangung des akademischen Grades

Diplom-Ingenieur

Masterstudium Elektrotechnik

eingereicht an der

## Technischen Universität Graz

Betreuer

Univ.-Prof. Dr.-Ing. Annette Mütze Christian Paar, MSc

Institut für Elektrische Antriebstechnik und Maschinen

## **EIDESSTATTLICHE ERKLÄRUNG**

Ich erkläre an Eides statt, dass ich die vorliegende Arbeit selbstständig verfasst, andere als die angegebenen Quellen/Hilfsmittel nicht benutzt, und die den benutzten Quellen wörtlich und inhaltlich entnommenen Stellen als solche kenntlich gemacht habe. Das in TUGRAZonline hochgeladene Textdokument ist mit der vorliegenden Masterarbeit identisch.

Datum Unterschrift

# Danksagung

An erster Stelle möchte ich all jenen danken, die durch ihre fachliche und persönliche Unterstützung zum Gelingen dieser Masterarbeit beigetragen haben.

Diese Arbeit entstand in Kooperation der Firma Magna Powertrain mit dem Institut für elektrische Antriebstechnik und Maschinen an der Technischen Universität Graz. Ich möchte mich herzlich für die Zusammenarbeit und das Ermöglichen dieser spannenden Arbeit bedanken.

Mein besonderer Dank gilt Herrn Christian Paar, MSc für seine wirklich hervorragende Betreuung, die regelmäßigen Treffen und die Hilfsbereitschaft, die er mir entgegenbrachte. Ebenso danke ich Frau Univ.-Prof. Dr.-Ing. Annette Mütze und Herrn Dipl.-Ing. Dr.techn. Johann Bacher, die immer ein offenes Ohr für meine Anliegen hatten.

Vor allem aber möchte ich mich bei meiner Familie, insbesondere bei Mama Edith und Papa Werner, die mir mein Studium ermöglicht und mich in all meinen Entscheidungen bestärkt haben, bedanken. Auch meinen Geschwistern Eva-Maria und Bernhard und meinem Schwager René gilt mein Dank für ihre Unterstützung in jeder Hinsicht.

Danken möchte ich auch meinen Mitbewohnern, die den Anfang meiner (steilen) Tenorhorn-Karriere geduldig mitverfolgt haben und stundenlang den wundervollen Klängen meines Akkordeons lauschten. Bsundrigs aber am Cleee, deas die ganze Zit do in Graz mit mir usghebt heat ;)

Auch meinen Freunden vom DynamoBauZeichensaal sei für die abwechslungsreiche Freizeitgestaltung auÿerhalb der Lernzeiten zu danken. Im speziellen möchte ich hierbei Andi, Bernhard, Chris, Julius und den Schwingkreis (Döme und Gemsli) erwähnen. Einen besonderen Dank auch an Radio Muti für die unterhaltsamen und literarisch wertvollen Beiträge, die während der Zeit des Schreibens der Arbeit, in den Mittagspausen, immer wieder für Auflockerung sorgten. Vielen Dank!

# Kurzfassung

Aufgrund der immer höheren Ausnutzung elektrischer Maschinen ist es notwendig, die Temperatur der kritischen Bereiche (Wicklung, Permanentmagnete) schon in der frühen Planungsphase zu berücksichtigen. Dabei ist eine analytische Berechnung von Vorteil, da hiermit sehr rasch eine grobe Abschätzung gewonnen werden kann.

In der vorliegenden Arbeit wird ein Modell vorgestellt, das die Berechnung der Verlustleistungen eines kurbelwellenintegrierten Starter-Generator-Motors, welcher als permanentmagneterregte Synchronmaschine mit vergrabenen Magneten ausgeführt ist, beinhaltet, und durch Kopplung mit einem thermischen Netzwerk auf die Temperaturen in der Maschine schließt. Dabei werden auch Formeln zur Berechnung der Wärmeübergangswiderstände und Wärmekapazitäten angegeben. Die analytischen Modelle werden durch FEM-Berechnungen bzw. Messdaten validiert. Besonderes Augenmerk wird in dieser Arbeit auf die analytische Berechnung der Induktionsverteilung im Luftspalt mittels des Kennlinienschnittverfahrens gelegt, das die korrekte Ermittlung des Oberwellenspektrums erlaubt. Dies ist vor allem bei konzentrieren Wicklungen wichtig, da durch deren Oberwellenamplituden nicht zu vernachlässigende Verluste im Rotor entstehen.

# Abstract

Due to the ever-increasing use of electrical machines, it is necessary in an early stage of the development planning phase to consider the temperature in critical areas (winding, permanent magnets). In this case it is advantageous to employ analytic calculations, because a rough estimation can thus be conducted quickly.

In this thesis a model will be presented that contains the calculation of the power dissipation of a crankshaft integrated starter-generator-motor which is designed as an interior permanentmagnet synchronous machine. The loss model is coupled with a lumped parameter thermal network. Furthermore, equations for the calculation of heat transmission resistances and heat capacities will be presented. The analytic models will be validated using FEM simulation results and measurement data. Special attention will be given to the analytic calculation of the air gap field, using the characteristic curve section procedure, which allows the harmonic wave spectrum to be determined. This is especially important if using concentrated windings since the amplitudes of the harmonics may lead to signicant losses in the rotor.

# Inhaltsverzeichnis

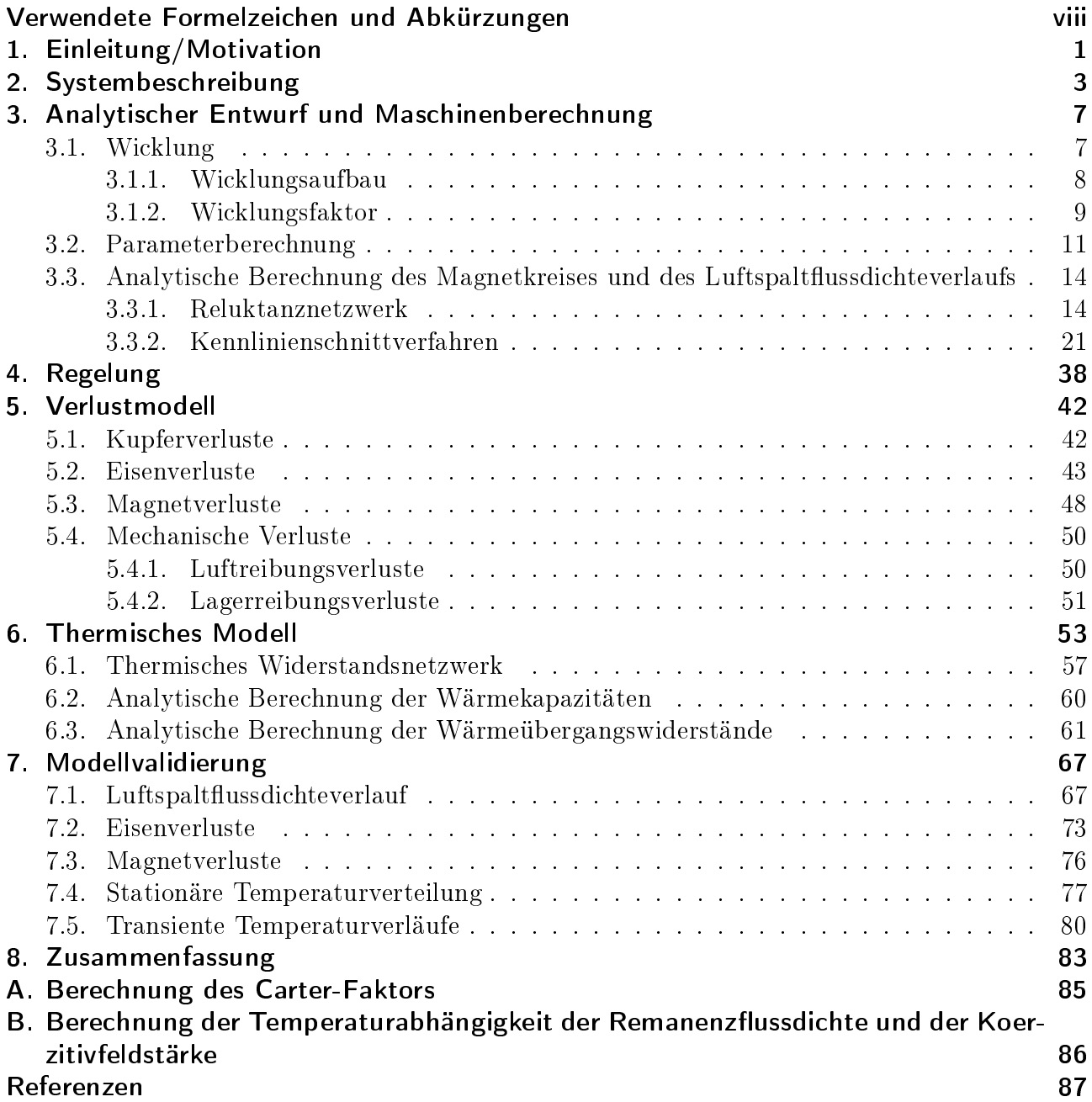

# Verwendete Formelzeichen und Abkürzungen

## Lateinische Formelzeichen

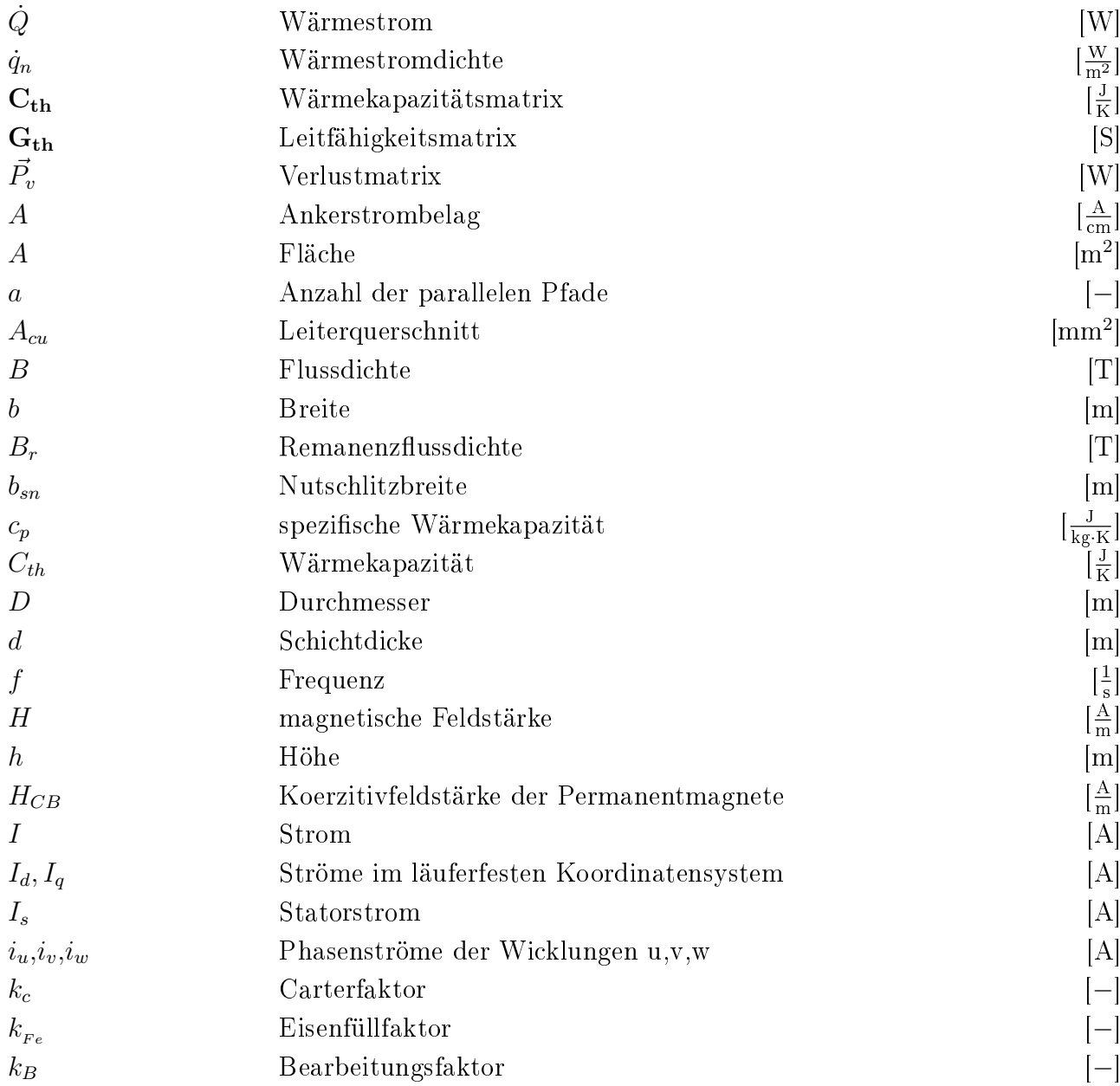

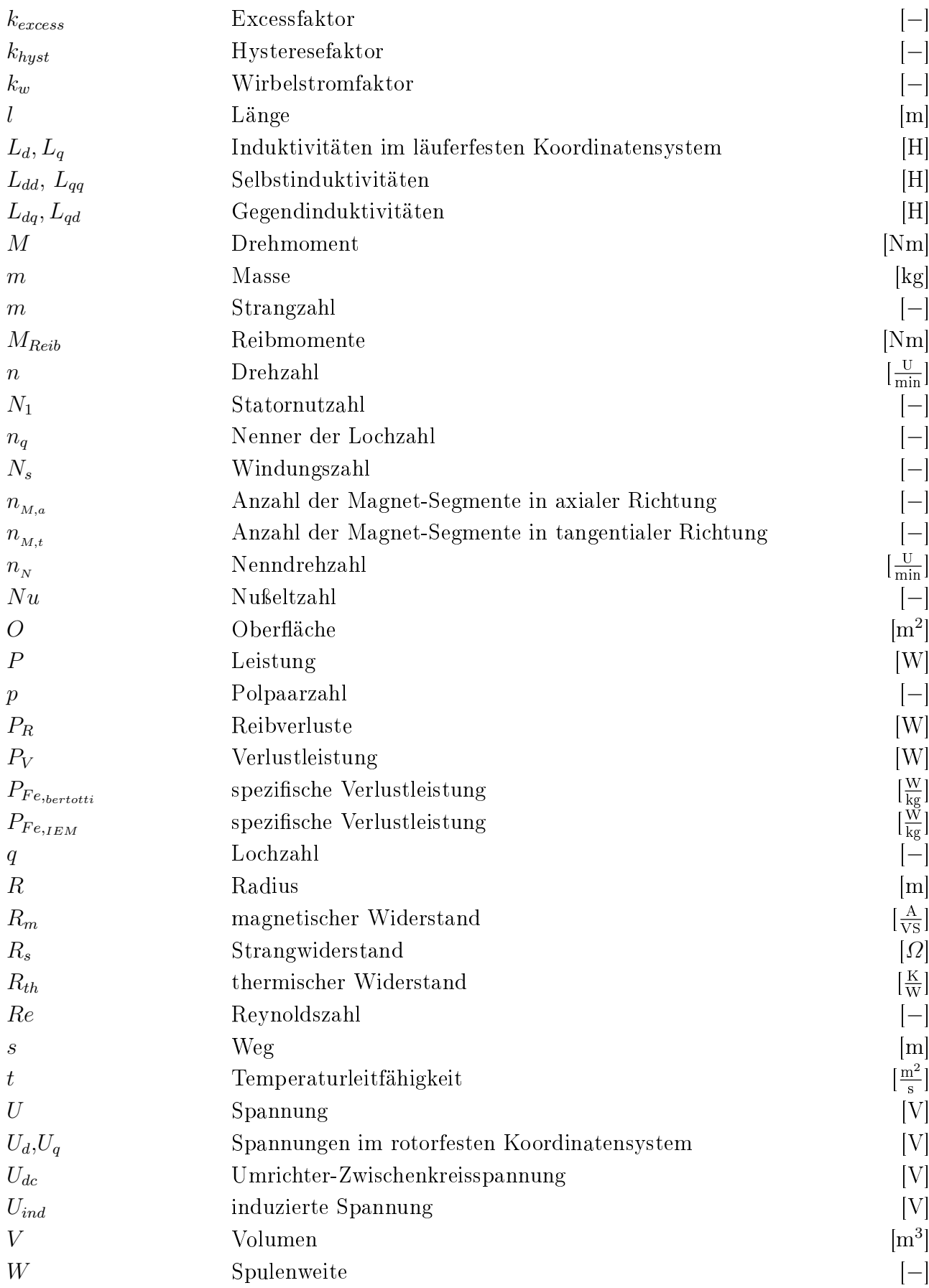

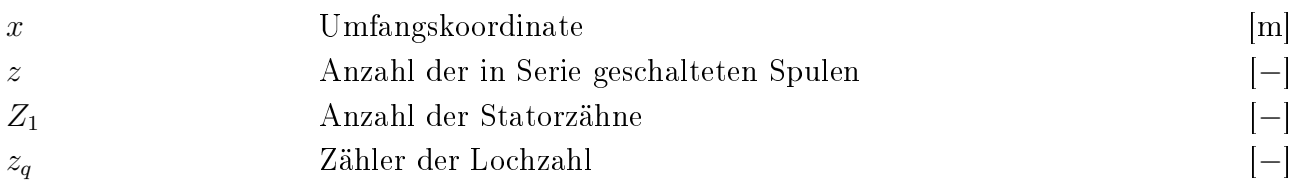

# Griechische Formelzeichen

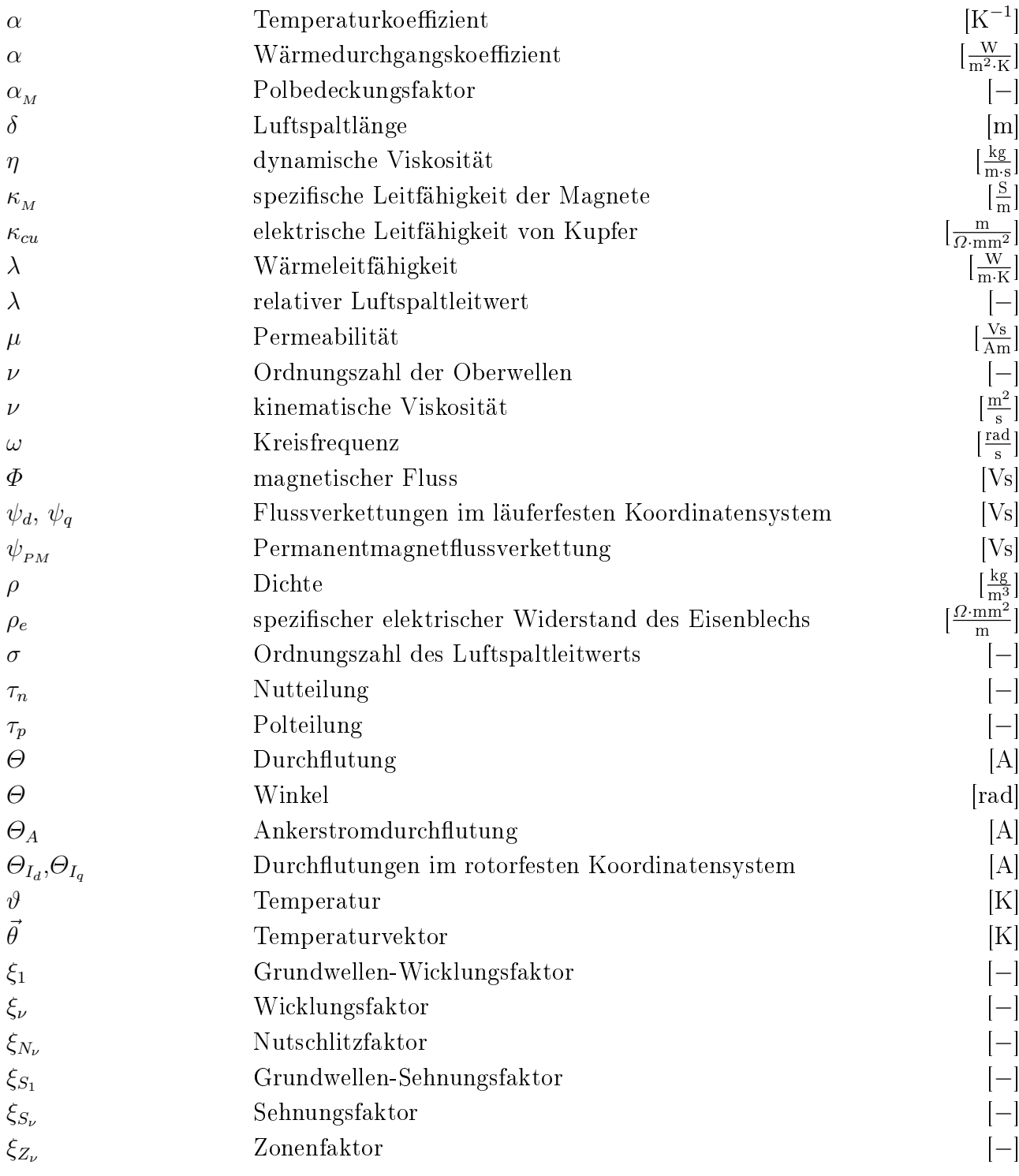

# Indizes

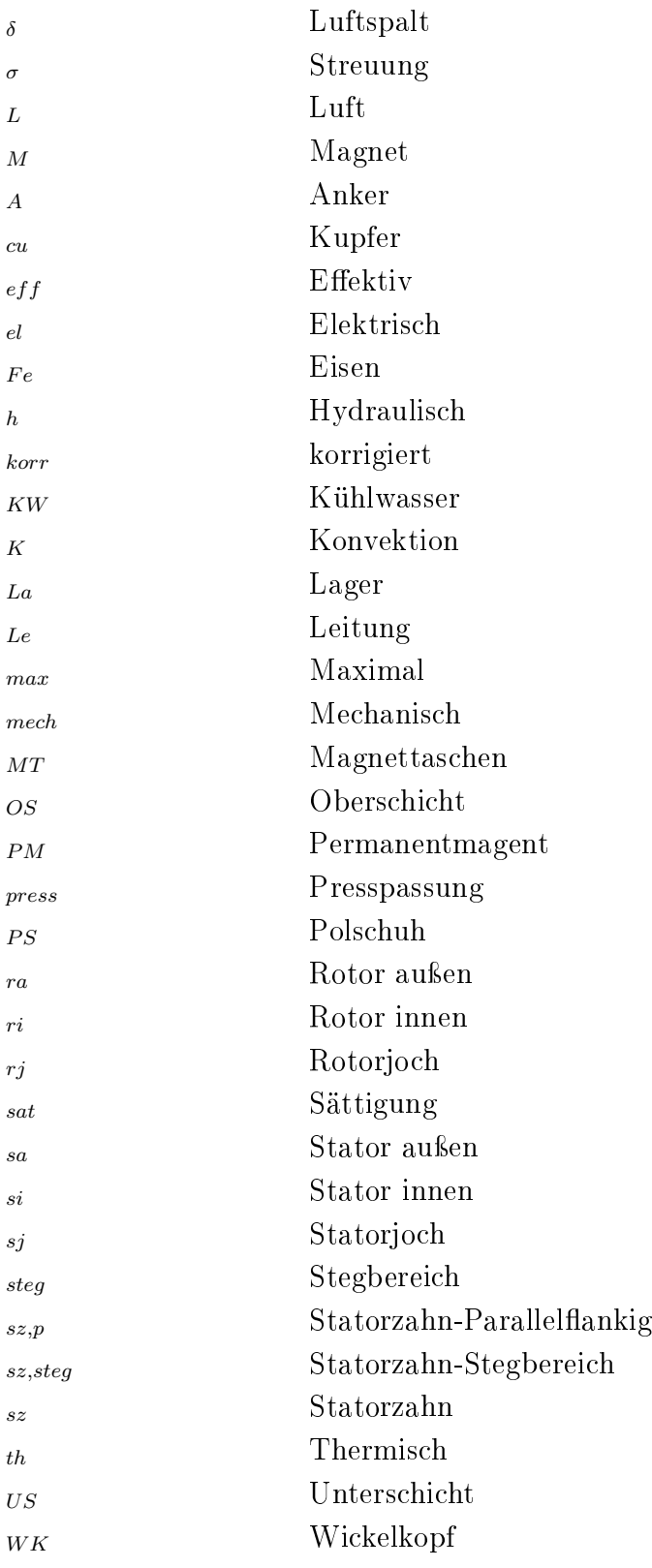

# Konstanten

 $\mu_0 = 4\pi \cdot 10^{-7}$ 

# Abkürzungsverzeichnis

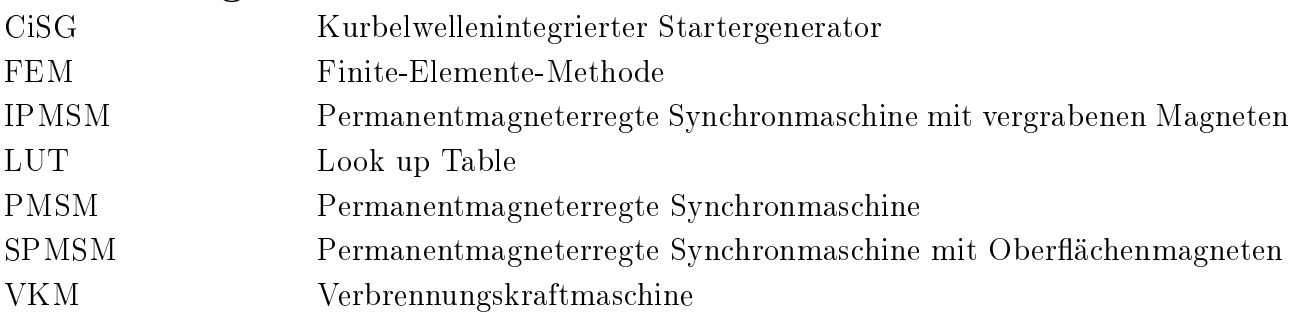

# 1. Einleitung/Motivation

Aufgrund des Klimawandels der letzten Jahrzehnte und der Ressourcenknappheit fossiler Brennstoffe, wird die Entwicklung alternativer Antriebskonzepte immer mehr gefördert. Vor allem rein elektrisch betriebene Fahrzeuge stehen dabei im Fokus, bei denen sich der  $CO_2$  - Ausstoß im Betrieb ausschlieÿlich auf die Produktion der elektrischen Energie reduziert, sofern diese nicht aus erneuerbaren Energiequellen gewonnen wird. Der gröÿte Nachteil solcher Fahrzeuge stellt immer noch die geringe Reichweite dar. Dies ist auch einer der Hauptgründe, warum sich Elektroautos in den letzten Jahren nicht durchsetzen konnten. Eine Alternative dazu stellen Hybrid-Autos dar, bei denen sich mindestens zwei Antriebskonzepte in einem Antriebsstrang befinden. Meistens findet sich in so einem Hybrid-Antriebsstrang eine Verbrennungskraftmaschine (VKM) in Kombination mit einer elektrischen Maschine, die die Vorteile großer Reichweite der VKM und hoher Effizienz des Elektromotors vereinen. Je nach Hybridisierungsgrad werden dadurch Kraftstoffeinsparungen von mehr als  $20\%$  erreicht [1].

Beim Einsatz elektrischer Maschinen in Hybrid-Antriebssträngen spielen permanentmagneterregte Synchronmaschinen (PMSM) aufgrund ihrer hohen Leistungsdichte und des hohen Wirkungsgrades eine bedeutende Rolle. Dabei kommen sowohl permanentmagneterregte Synchronmaschinen mit Oberflächenmagneten SPMSM ("Surface-mounted Permanent Magnet Synchronous Motor) als auch permanentmagneterregte Synchronmaschinen mit vergrabenen Magneten IPMSM ("Interior Permanent Magnet Synchronous Motor") zum Einsatz.

In der Automobilanwendung sind kompakte Maschinen ein sehr bedeutendes Kriterium, da durch die vielen Lastwechsel eine hohe Dynamik der elektrischen Maschinen gefordert und der Platzbedarf meist eingeschränkt ist. Zusätzlich werden durch leichtere Maschinen die Achslasten reduziert.

Mit permanentmagenterregten Traktionsgeneratoren können Wirkungsgrade von über 97 % über das ganze Kennlinienfeld erreicht werden [2]. Auch bei Traktionsmotoren steht der hohe Wirkungsgrad über einen sehr großen Teil des Kennlinienfelds zur Verfügung [2, 3].

Zur Kostenersparnis werden die Statorwicklungen vermehrt als Zahnspulenwicklungen ausgeführt, was den Fertigungsaufwand der Maschine beachtlich reduziert. Auch die Leistungsdichte der Maschine kann durch die konzentrierten Wicklungen gesteigert werden, da der Wickelkopf im Vergleich zur verteilten Wicklung sehr kurz ausfällt und dadurch die axiale Ausdehnung der

### 1. Einleitung/Motivation

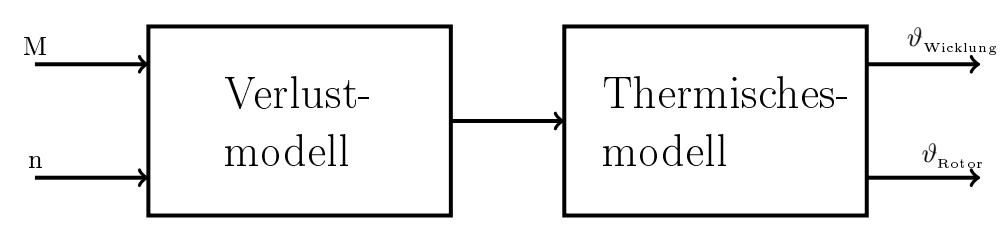

Abbildung 1.1.: Modellstruktur

Maschine gering gehalten werden kann [4, 5]. Durch den kürzeren Wickelkopf kann Leitermaterial eingespart werden, was zum einen Kosten reduziert und zum anderen die Kupferverluste verringert [4].

Dem gegenüber stehen Nachteile wie beispielsweise größere Lärmentwicklung [6]. Von wichtigerer Bedeutung sind jedoch die erhöhten Rotorverluste, die durch das Oberwellenspektrum entstehen. Während bei der konventionellen verteilten Wicklung die Rotorverluste bei PMSM vernachlässigt werden können [7], kann es bei PMSM in Kombination mit konzentrierter Statorwicklung zu unzulässig hoher Erwärmung der Magnete, und damit zur irreversiblen Entmagnetisierung der Permanentmagnete kommen. Besonders hohe Drehzahlen, und die dadurch bedingte Feldschwächung, stellen kritische Betriebspunkte dar.

Bedingt durch den Einbauort und die hohe Leistungsdichte, erfolgt die Kühlung elektrischer Maschinen in Fahrzeuganwendungen meist durch eine Wasserkühlung.

Da die Maschinen, im Hinblick auf die Leistungs- und Momentendichte, immer höher ausgenutzt werden, ist es wichtig, schon in der frühen Planungsphase das Temperaturmanagement miteinzubeziehen und später im Betrieb der Maschine die zulässigen Temperaturen nicht zu überschreiten. Ziel dieser Arbeit war es, ein Programm zu entwickeln, das die Temperaturverteilung der Maschine bei einem bestimmten Betriebspunkt, unter Vorgabe von Drehzahl und Drehmoment, vorausberechnet und eventuell in der Invertersoftware implementiert wird, um eine möglichst hohe Ausnutzung der Maschine (kurzfristige Überlast usw.) unter Einhaltung der zulässigen Grenztemperaturen zu erreichen. In Abbildung 1.1 ist die Struktur des Berechnungsmodells dargestellt.

Ein Startergenerator vereint die Funktionen von Anlasser und Lichtmaschine einer Verbrennungskraftmaschine in einer einzigen elektrischen Maschine. Dabei wird zwischen Startergeneratoren unterschieden, die wie die konventionelle Lichtmaschine durch einen Keilriemen angetrieben werden, und solchen, die direkt auf der Kurbelwelle, zwischen der VKM und dem Getriebe, sitzen. Das kurbelwellenintegrierte Konzept erlaubt höhere Leistungen, da die mechanisch übertragbare Leistung durch einen Riemen begrenzt ist [8].

In dieser Arbeit wird die elektrische Maschine eines kurbelwellenintegrierten Startergenerators (CiSG) untersucht, siehe Abbildung 2.1. Kurbelwellen-Startergeneratoren entsprechen nach [1] dem Hybridisierungsgrad eines Mild-Hybrid. Aufgrund des hohen Spannungsniveaus (>200 V) und der großen Leistung (80 kW Spitze) ist mit dem in dieser Arbeit untersuchten CiSG auch rein elektrisches Fahren möglich. Dadurch kann dieser Starter-Generator-Motor in die Kategorie eines Full-Hybrid-Antriebs eingestuft werden.

Die elektrische Maschine eines Full-Hybrid Antriebskonzepts übernimmt folgende Aufgaben [1]:

- Generatorbetrieb: Der Startergenerator speist über den Umrichter das Bordnetz des Fahrzeugs.
- Start/Stopp: Beim Anhalten des Fahrzeuges wird die VKM abgestellt und wieder gestartet, wenn der Fuÿ von der Bremse genommen wird oder die Kupplung betätigt wird.
- Rekuperation: Beim Bremsen wird die elektrische Maschine als Generator betrieben. Dadurch wird ein Teil der kinetischen Energie genutzt, um die Batteriespeicher aufzuladen.
- Boosten: Beim Anfahren und Beschleunigen wirkt das Drehmoment des Elektromotors unterstützend auf die VKM.
- E-Fahren: Für kurze Strecken ist rein elektrisches Fahren möglich.

Durch diese Funktionen, die der Startergenerator übernimmt, kann eine Kraftstoffersparnis von über 20 % erreicht werden [1].

| Leistung | Drehmoment | Drehzahl   |           | Polpaarzahl   Anzahl der |             | Strangzahl | Kühlart       |
|----------|------------|------------|-----------|--------------------------|-------------|------------|---------------|
| in kW    | in Nm      | in $U/min$ |           |                          | Statorzähne |            | $\sim$        |
| max      | $M_{max}$  | $n_{Nenn}$ | $n_{max}$ |                          |             | m          | $\sim$        |
| 80       | 350        | 3000       | 6800      | 10                       | 30          |            | Wasserkühlung |

Tabelle 2.1.: Motordaten

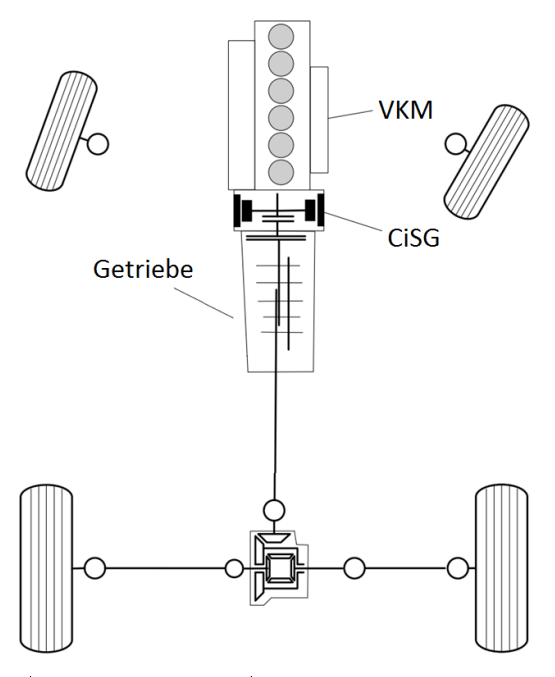

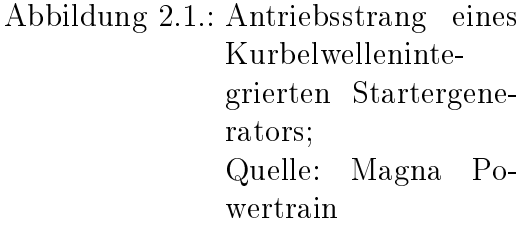

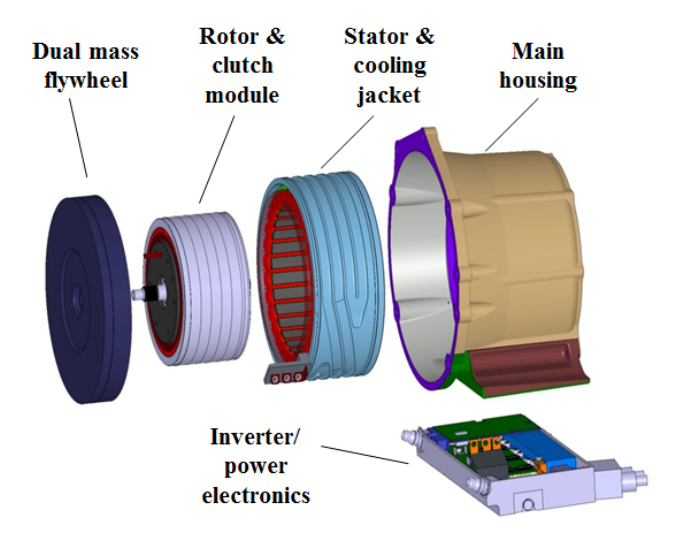

Abbildung 2.2.: Aufbau des Magna Powertrain CiSG; Quelle: Magna Powertrain

Der Aufbau des Magna Powertrain CiSG ist in Abbildung 2.2 dargestellt. Das Zweimassenschwungrad verhindert, dass die von der VKM ausgehende Drehschwingungen nicht auf das Getriebe bzw. den Antriebsstrang übertragen werden. Die trockenlaufende Kupplung ist im Rotor integriert und wird elektromagnetisch betätigt. Zusammen mit dem Stator, der von einem Wasserkühlmantel umgeben wird, ist das Rotor-Kupplungspaket und das Schwungrad in einem Gehäuse untergebracht. Gespeist wird die Maschine über einen Umrichter von der Batterie. Die Eckdaten der Maschine sind in Tabelle 2.1 aufgelistet, die Hauptabmessungen in Tabelle 2.2.

| Abmessungen |          |          |          |            |           |  |
|-------------|----------|----------|----------|------------|-----------|--|
| ın mm       |          |          |          |            |           |  |
| Stator      |          | Rotor    |          | Eisenlänge | Luftspalt |  |
| $R_{sa}$    | $R_{si}$ | $R_{ra}$ | $R_{ri}$ | Fe         |           |  |
| 140         | 110      | 109      | 87,5     | 80,55      |           |  |

Tabelle 2.2.: Abmessungen

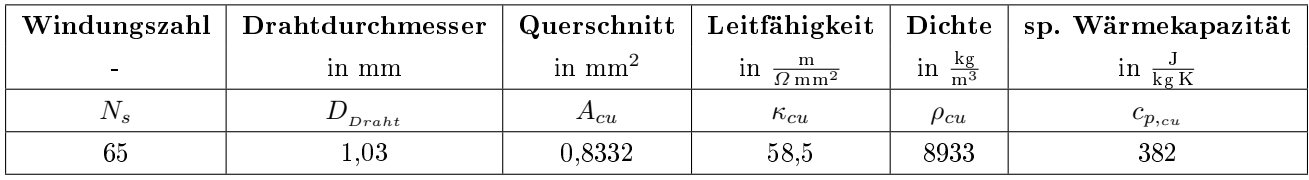

Tabelle 2.3.: Kupferdaten

Die Statorwicklung ist als konzentrierte Wicklung ausgeführt. Der Stator ist aus 30 bewickelten Zahn-Segmenten zusammengesetzt, siehe Abbildung 2.3. Die Stator- und Rotorblechpakete bestehen aus dem Elektroblech M270-35A. Die in dieser Arbeit verwendeten Materialeigenschaften für die Wicklung und das Stator- bzw. Rotoreisen sind in den Tabellen 2.3 und 2.4 aufgelistet. Die Magnetisierungskennline des Elektroblechs M270-35A ist in Abbildung 2.5 dargestellt.

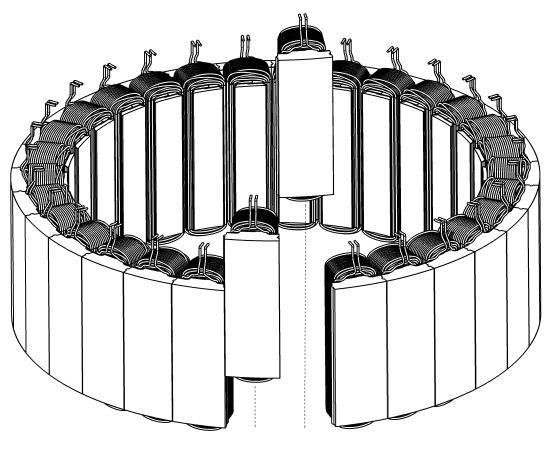

Abbildung 2.3.: Stator; Quelle: Magna Powertrain

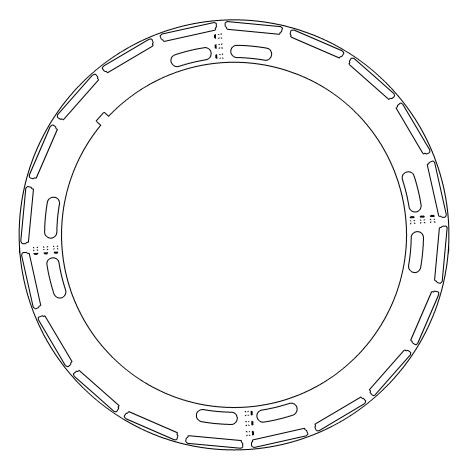

Abbildung 2.4.: Rotor; Quelle: Magna Powertrain

Bei der Rotorausführung permanentmagenterregter Synchronmaschinen wird prinzipiell zwischen zwei Typologien unterschieden. Beim Rotortyp mit Oberächenmagneten (SPMSM) werden die Permanentmagnete auf die Rotoroberfläche geklebt und durch eine Bandage fixiert. Bei PMSM mit vergrabenen Magneten (IPMSM) sind die Permanentmagnete in das Rotorblechpaket eingebettet. Der Rotor des Magna Powertrain CiSG ist mit vergrabenen Magneten aus-

| Nenndicke | Eisenfüllfaktor   Dichte |                                      | sp. Wärmekapazität |
|-----------|--------------------------|--------------------------------------|--------------------|
| in mm     |                          | $\frac{\text{kg}}{\text{m}^3}$<br>1n |                    |
|           | $^{\prime\prime}$ Fe     | $\mu_{Fe}$                           | $\neg p, F_e$      |
| 0.35      | N 97                     | 7643                                 | 452                |

Tabelle 2.4.: Eisendaten; Quelle: [9]

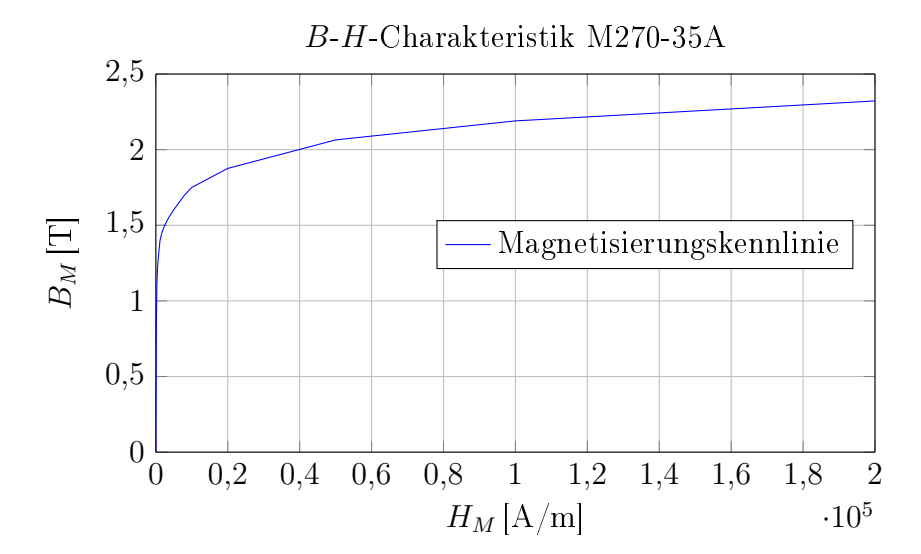

Abbildung 2.5.: Magnetisierungskennlinie des Elektroblech M270-35A; Quelle: [9]

geführt und hat eine Polpaarzahl von  $p = 10$ , siehe Abbildung 2.4. Auf die Vor- und Nachteile beider Typen wird an dieser Stellen nicht eingegangen und ist bei Interesse in entsprechender Literatur, wie beispielsweise in [10] nachzulesen. Die unterschiedlichen Betriebsverhalten werden in Kapitel 3.2 bzw. in Kapitel 4 behandelt.

Eine hohe Leistungsdichte elektrischer Maschinen setzt eine hohe Luftspaltussdichte voraus [10]. Aufgrund der hohen Remanenzflussdichte und Koerzitivfeldstärke werden heutzutage fast ausschlieÿlich Permanentmagnete, die aus der Legierung von Neodym, Eisen und Bor bestehen und zur Gruppe der Seltenerdmagnete gehören, in Hochleistungsmaschinen verwendet. In der in dieser Arbeit analysierten Maschine sind die NdFeB-Magnete N37UZ des Herstellers Shinetsu verbaut [11]. In Tabelle 2.5 sind die Eigenschaften des Magnetmaterials angeführt.

| Remanenzflussdichte      | Koerzitivfeldstärke | Permeabilität        | sp. Leitfähigkeit | Dichte            | sp. Wärmekapazität     |
|--------------------------|---------------------|----------------------|-------------------|-------------------|------------------------|
| $\text{in } \mathcal{T}$ | kA                  | in $\frac{V_s}{Am}$  | in                | in $\frac{kg}{3}$ | $\ln \frac{6}{\log K}$ |
| $_{Dr}$                  | $H_{CB}$            | $\mu_{PM}$           | $\kappa_{PM}$     | $\rho_{PM}$       | $c_{p,PM}$             |
| 1,19-1,25                | $-891$              | $\scriptstyle\pm.05$ | $7.14 \cdot 10^5$ | 7650              | 190                    |

Tabelle 2.5.: Magnetdaten; Quelle: [11]

# 3. Analytischer Entwurf und Maschinenberechnung

In diesem Kapitel wird auf die wichtigsten Wicklungseigenschaften eingegangen und erläutert, warum es sinnvoll ist, die Parameter  $L_d$  und  $L_q$ , für deren Anwendung in analytischen Verlustberechnungen, aus FEM-Daten zu beziehen. Weiters werden zwei Verfahren vorgestellt, die Flussdichteverteilung im Luftspalt zu ermitteln, wobei auf das Kennlinienschnittverfahren ein besonderes Augenmerk gelegt wird.

## 3.1. Wicklung

Der wohl größte Vorteil eines Zahnspulen-Wicklungssystems gegenüber der konventionellen verteilten Wicklung ist der hohe Grad an Automatisierung bei der Herstellung, das dieses System erlaubt. Die einzelnen Spulen lassen sich vorher wickeln und müssen dann nur noch auf die Statorzähne geschoben werden, oder es kann zur vollständigen Automatisierung ein Nadelwickler eingesetzt werden [4]. Es ist auch möglich, bereits bewickelte Statorzahn-Segmente zu fertigen und den Stator dann aus diesen zusammenzusetzen, siehe Abbildung 2.3.

Dadurch, dass die Wicklung um einen Zahn, daher der Name Zahnspulenwicklung, gewickelt wird, ergeben sich wesentliche Vorteile, vor allem im Wickelkopfbereich. Zum einen ergeben sich durch die kurzen Wickelkopängen kompakte Abmessungen der Maschine, wodurch Materialkosten eingespart werden können und die Leistungsdichte der Maschine gesteigert werden kann. Zum anderen bestehen niedrige Anforderungen an die Isolation, da zumindest im Wickelkopfbereich auf eine Kreuzung der Phasen verzichtet werden kann [4]. Weiters führen die kürzeren Leiterlängen zu geringeren Stromwärmeverlusten und die Ausnutzung der aktiven Länge kann gesteigert werden [4]. In Abbildung 3.1 ist der vereinfachte Aufbau und vor allem die kürzere Wickelkopänge deutlich zu erkennen.

Der Hauptgrund, warum sich die konzentrierten Wicklungen bei konventionellen Maschinen nicht durchgesetzt haben, liegt darin, dass sie einen wesentlich höheren Anteil an Feldoberwellen haben, welche sich bei permanentmagneterregten Maschinen negativ auf die Rotorverluste auswirken. Hierbei treten bei Zahnspulenwicklungen, die eine Sonderform der Bruchlochwick-

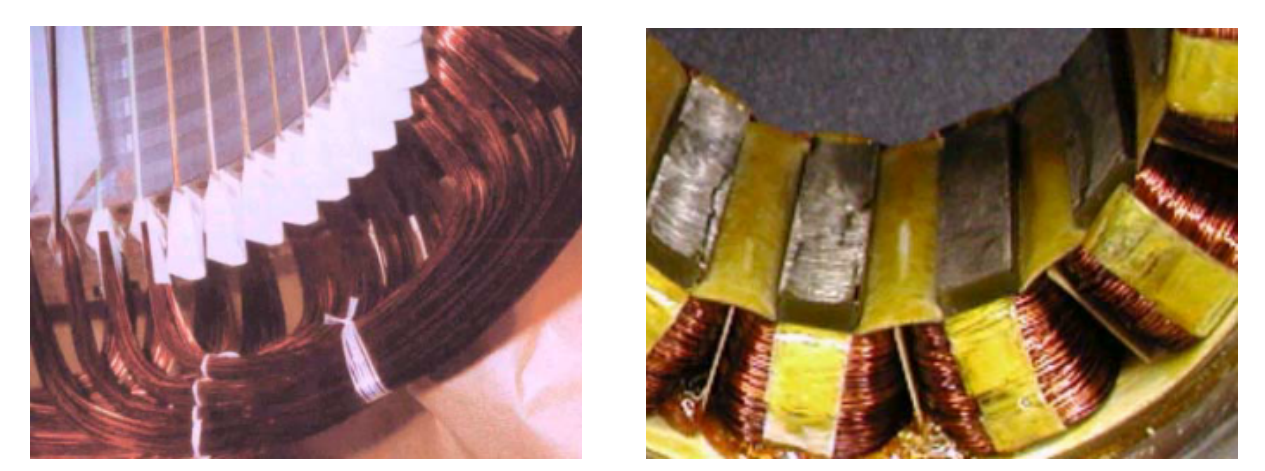

Abbildung 3.1.: Vergleich des Wickelkopfes einer verteilten Wicklung (links) mit der einer in Zahnspulentechnik (rechts); Quelle: [12]

lung darstellen, nicht nur ungeradzahlige Vielfache der Grundwelle auf, sondern auch je nach Lochzahl, Vielfache und Subharmonische [4]. Besonders die Unterwellen, die längerwellig als die sogenannte Arbeitswelle sind, erzeugen nicht zu vernachlässigende Verluste [4].

### 3.1.1. Wicklungsaufbau

Wie im obigen Absatz erwähnt, ist die Zahnspulenwicklung eine Sonderform der Bruchlochwicklung bei der gilt:  $q < 1$ . Dabei entspricht q der Anzahl der Spulen je Spulengruppe, auch Lochzahl genannt. Dies erreicht man durch eine Sehnung der Wicklung, bei der die Spulenweite genau einer Nutteilung entspricht. Für eine sinnvolle Wicklungsausführung sollte die Grundfeldwellenausnutzung möglichst hoch sein. Dies wird erreicht, wenn die Nutzahl  $N_1$  möglichst nahe bei der Polzahl 2p liegt [4].

Es gilt die Nutzahlregel:

$$
N_1 = 2p \cdot m \cdot q \tag{3.1}
$$

Grundsätzlich lassen sich alle durch die Strangzahl m teilbaren Ständernutzahlen realisieren [4]. Die untersuchte Maschine besteht aus 30 Nuten, was bei einer Zweischichtwicklung genau 30 Einzelspulen entspricht. Der Rotor hat 10 Polpaare, d.h. 20 Pole. Die Maschine wird von einem 3-Phasen Drehstromsystem gespeist, daher ist die Strangzahl  $m = 3$ . Man erhält aus der Gleichung (3.1) die Gleichung (3.2).

$$
30 = 20 \cdot 3 \cdot \frac{z_q}{n_q} = 20 \cdot 3 \cdot \frac{1}{2}
$$
\n(3.2)

Der echte Bruch der Lochzahl q besteht aus einem Zähler  $z_q$  und einem Nenner  $n_q$  und ergibt sich aus den angegebenen Maschinenparametern zu  $q=\frac{1}{2}$  $\frac{1}{2}$ .

Es ist ersichtlich, dass mit der Lochzahl  $q=\frac{1}{2}$  $\frac{1}{2}$  die Forderung für eine hohe Grundfeldwellenausnutzung  $N_1 \approx 2p$  nur bedingt erfüllt wird, was zu einem relativ geringen Wicklungsfaktor führt, auf den im Kapitel 3.1.2 noch genauer eingegangen wird. Dafür können bei gegebener Nutzahl relativ kleine Polzahlen erreicht werden [4].

Werden Polzahlen von  $2p = N_1 \pm 1$  realisiert, können Wicklungsfaktoren erreicht werden, die jenen von verteilten Wicklungen entsprechen [4].

### 3.1.2. Wicklungsfaktor

Der Wicklungsfaktor für die Grundwelle ist ein Maß für die Grundfeldausnutzung und besteht aus dem Sehnungsfaktor, dem Zonenfaktor und dem Nutschlitzfaktor [4]. Der Wicklungsfaktor für die Arbeitswelle sollte möglichst eins sein [13]. Der wichtigste Faktor für die Zahnspulenwicklung ist der Sehnungsfaktor. Unabhängig von der Wicklungsart gilt für den Sehnungsfaktor [4, 14]:

$$
\xi_{S_1} = \sin\left(\frac{\pi}{2} \cdot \frac{W}{\tau_p}\right),\tag{3.3}
$$

wobei W der Spulenweite und  $\tau_p$  der Polteilung entspricht. Die Forderung nach einem möglichst hohen Sehnungsfaktor bedingt, dass das Verhältnis von Spulenweite und Polteilung nahe bei eins liegt.

Die Polteilung ergibt sich aus:

$$
\tau_p = \frac{2\pi}{2p} \tag{3.4}
$$

Und die Spulenweite [4]:

$$
W = \tau_n = \frac{2\pi}{N_1} \tag{3.5}
$$

Die Gleichung (3.3) gilt allerdings nur für die Grundwelle. Da bei konzentrierten Wicklungen Oberwellen eine wesentliche Rolle spielen, werden im Folgenden Formeln verwendet, die auch die Harmonischen berücksichtigen [4]:

$$
\xi_{S_{\nu}} = \sin\left(\nu \cdot \frac{\pi}{N_1}\right) \tag{3.6}
$$

$$
\xi_{Z_{\nu}} = \frac{\sin\left[\left(\frac{\pi}{2} - \frac{\nu \cdot \pi}{N_1}\right) \cdot z\right]}{z \cdot \sin\left(\frac{\pi}{2} - \frac{\nu \cdot \pi}{N_1}\right)}\tag{3.7}
$$

#### 3. Analytischer Entwurf und Maschinenberechnung

| $\nu$ | $\xi_{S_{\nu}}$ | $\xi_{Z_\nu}$ | $\xi_{N_{\nu}}$ | $\xi_\nu$ | $B_{\nu}~/~B_{\nu1}$ |
|-------|-----------------|---------------|-----------------|-----------|----------------------|
| 1     | 0,8660          | 1             | 0,9864          | 0,8542    | 1,0000               |
| $-2$  | $-0,8660$       | 1             | 0,9462          | $-0.8195$ | 0,4796               |
| 4     | $-0,8660$       | 1             | 0,7952          | $-0.6887$ | $-0,2016$            |
| -5    | 0,8660          | 1             | 0.6917          | 0,5990    | $-0,1402$            |
| 7     | 0,8660          | 1             | 0,4527          | 0,3920    | 0,0656               |
| $-8$  | $-0.8660$       | 1             | 0.3281          | $-0,2842$ | 0,0416               |
| 10    | $-0,8660$       | 1             | 0,0958          | $-0,0830$ | $-0,0097$            |
| $-11$ | 0,8660          | 1             | $-0.0027$       | $-0,0023$ | 0,0002               |
| 13    | 0,8660          | 1             | $-0,1475$       | $-0,1277$ | $-0.0115$            |
| -14   | $-0,8660$       | 1             | $-0.1902$       | 0,1648    | $-0.0138$            |
| 16    | $-0,8660$       | 1             | $-0.2164$       | 0,1874    | 0,0137               |
| $-17$ | 0,8660          | 1             | $-0,2029$       | $-0.1757$ | 0,0121               |
| 19    | 0,8660          | 1             | $-0.1371$       | $-0,1188$ | $-0,0073$            |

Tabelle 3.1.: Wicklungsfaktoren

Der Sehnungsfaktor ergibt sich aus Gleichung (3.6) und der Zonenfaktor aus Gleichung (3.7), wobei z für die Anzahl der in Serie geschalteten Spulen steht. Für den Nutschlitzfaktor gilt [4]:

$$
\xi_{N_{\nu}} = \frac{\sin\left(\frac{b_{sn}}{2 \cdot R_{si}} \cdot \nu\right)}{\nu \cdot \frac{b_{sn}}{2 \cdot R_{si}}} \tag{3.8}
$$

Der Koeffizient  $b_{sn}$  berücksichtigt die Nutschlitzbreite und  $R_{si}$  steht für den Innenradius des Stators. Die Ordnungszahlen der auftretenden Harmonischen lassen sich nach [4] berechnen:

$$
\nu = p + \frac{6 \cdot p}{n_q} \cdot g; \ g = 0, \pm 1, \pm 2, \pm 3, \cdots \tag{3.9}
$$

Der Wicklungsfaktor setzt sich aus dem Produkt von Sehnungsfaktor, Zonenfaktor und dem Nutschlitzfaktor zusammen.

$$
\xi_{\nu} = \xi_{S_{\nu}} \cdot \xi_{Z_{\nu}} \cdot \xi_{N_{\nu}} \tag{3.10}
$$

Für eine erste Abschätzung wird der Nutschlitzfaktor meist vernachlässigt [4].

Für die vorliegende Maschine ergeben sich die in Tabelle 3.1 dargestellten Wicklungsfaktoren bis zur 19. Nutharmonischen. Die letzte Spalte zeigt das Verhältnis der Amplituden der Harmonischen zu jener der Grundwelle. Da die Maschine nur eine Spule in Serie hat, ist der Zonenfaktor eins.

Unterwellen treten nur für Lochzahl-Nenner  $n_q > 3$  auf [4]. Somit gilt für den Lochzahlnenner  $n_q = 2$ , dass die langwelligste Unterwelle die Grundwelle ist und nur Oberwellen auftreten.

Charakteristisch für diese Lochzahl ist auch, dass der Sehnungsfaktor für alle Oberwellen gleich bleibt [13].

Mit der Strangzahl  $m = 3$  bildet sich ein Mitsystem mit 1,5-facher Strangamplitude aus [4]. Die durch drei teilbaren Ordnungszahlen verschwinden. Die Ordnungszahlen mit positivem Vorzeichen laufen mit der Grundwelle mit, die negativen Ordnungszahlen symbolisieren gegenläufige Wellen [13].

Der Sehnungsfaktor der untersuchten Maschine ist mit 0,866 relativ gering. Durch eine geeignete Nut-Polzahl-Kombination können bei Zahnspulenwicklungen Sehnungsfaktoren von bis zu 0,945 erreicht werden [4, 12].

## 3.2. Parameterberechnung

Ist eine möglichst genaue Drehmomentvorhersage gefordert, ist es nicht sinnvoll, einen analytischen Näherungsansatz für die Berechnung der Induktivitäten  $L_d$  und  $L_q$  im rotorfesten Koordinatensystem zu verwenden, da die Parameter direkt in die Drehmomentgleichung mit einfließen, siehe Gleichung (4.1). Die Literaturrecherche hat ergeben, dass keine ausreichend genaue analytische Berechnung der Induktivitäten möglich ist. Die Parameter  $L_d$  und  $L_q$  hängen sehr stark von den eingestellten d- und q-Stromkomponenten, dem Stromarbeitspunkt, ab. Grund dafür sind hauptsächlich Sättigungs- und Kreuzkopplungseffekte und ein magnetisch nicht symmetrisch  $(L_d \neq L_q)$  aufgebauter Rotor [15, 16].

Bereits bei kurzzeitiger, extremer Überlastung einer handelsüblichen PMSM kann die Ständerinduktivität um mehr als 40 % variieren [15].

Im Folgenden werden diese Ursachen genauer beschrieben [17]:

- Läuferaufbau: Bei PM-Maschinen mit vergrabenen Magneten ist der effektive Luftspalt in der Magnetisierungsrichtung (d-Achse) aufgrund der Permanentmagnete, die magnetisch wie Luft wirken ( $\mu_{PM} \approx \mu_0$ ), größer als in der q-Richtung. Dies bewirkt eine Verminderung der Induktivität in Längsrichtung gegenüber der Querrichtung  $(L_d < L_q)$ . Bei Maschinen mit Oberächenmagneten wirken die Magnete, die auf der Rotoroberäche angebracht sind, magnetisch gesehen, wie ein vergrößerter und konstanter Luftspalt. Hier gilt:  $L_d = L_q$ .
- Sättigungseffekte im Statoreisen: Aufgrund der magnetischen Sättigung kommt es zu einem nichtlinearen Zusammenhang zwischen dem Statorstrom und der Statorflussverkettung, was bedeutet, dass die Induktivitätswerte vom jeweiligen Magnetisierungszustand abhängen. Da die Permanentmagnete eine starke Vormagnetisierung in d-Richtung bewirken, ist der Sättigungszustand des Eisens in dieser Richtung größer als in Querrichtung.

Die Folge dieses ungleichen Sättigungszustandes ist ein kleinerer Induktivitätswert der Phasenwicklung, wenn die Rotorachse auf die magnetische Achse der Wicklung ausgerichtet ist [17].

• Kreuzkopplung: Die Statorinduktiviäten und der Magnetisierungszustand einer Achse hängen sowohl von der Stromkomponente dieser Achse, als auch von der Stromkomponente der orthogonal darauf stehenden Achse ab, da die Flüsse der beiden Komponenten im gleichen Blechpaket verlaufen. Wird beispielsweise ein positiver d-Strom eingeprägt, kommt es zu einer Vorsättigung des Blechs. Bei zusätzlicher Einprägung eines q-Stromes kommt es zu einer früheren Sättigung des Elektroblechs [16].

Ausgehend von den linearisierten Flussgleichungen [16]

$$
\psi_d = \psi_{PM} + L_d \cdot I_d \tag{3.11}
$$

und

$$
\psi_q = L_q \cdot I_q \tag{3.12}
$$

bei denen von konstanten Induktivitäten ausgegangen wird, sind in realen Maschinen die Induktivitäten durch oben beschriebene Effekte vom Betriebspunkt, d.h. von den Strömen  $I_d$  und  $I_q$  abhängig. In der Literatur wird das lineare System oft in Selbst- und Gegeninduktivitäten unterteilt [16]:

$$
\psi_d = \psi_{PM} + L_{dd}(I_d) \cdot I_d + L_{dq}(I_d, I_q) \cdot I_q \tag{3.13}
$$

$$
\psi_q = L_{qq}(I_q) \cdot I_q + L_{qd}(I_d, I_q) \cdot I_d \tag{3.14}
$$

 $L_{dd}$  und  $L_{qq}$  stellen die sogenannten Selbstinduktivitäten dar, die nur durch den "eigenen" Strom beeinflusst werden, also  $I_d$  oder  $I_q$ .  $L_{dq}$  und  $L_{qd}$  sind die Gegeniduktivitäten, die sowohl von  $I_d$  als auch  $I_q$  abhängen.

Aus den Gleichungen (3.13) und (3.14) erkennt man die komplexen Zusammenhänge für die Berechnung der Parameter  $L_d$  und  $L_q$ . Darum wurden diese Parameterwerte durch ein Finite Elemente (FEM) - Programm berechnet und in das analytische Berechnungsprogramm implementiert. In Abbildung 3.2 und 3.3 sind die Flussverkettungen bzw. Induktivitäten der dund q-Achsen in Abhängigkeit der Strom-Betriebspunkte, der in dieser Arbeit untersuchten Maschine, dargestellt.

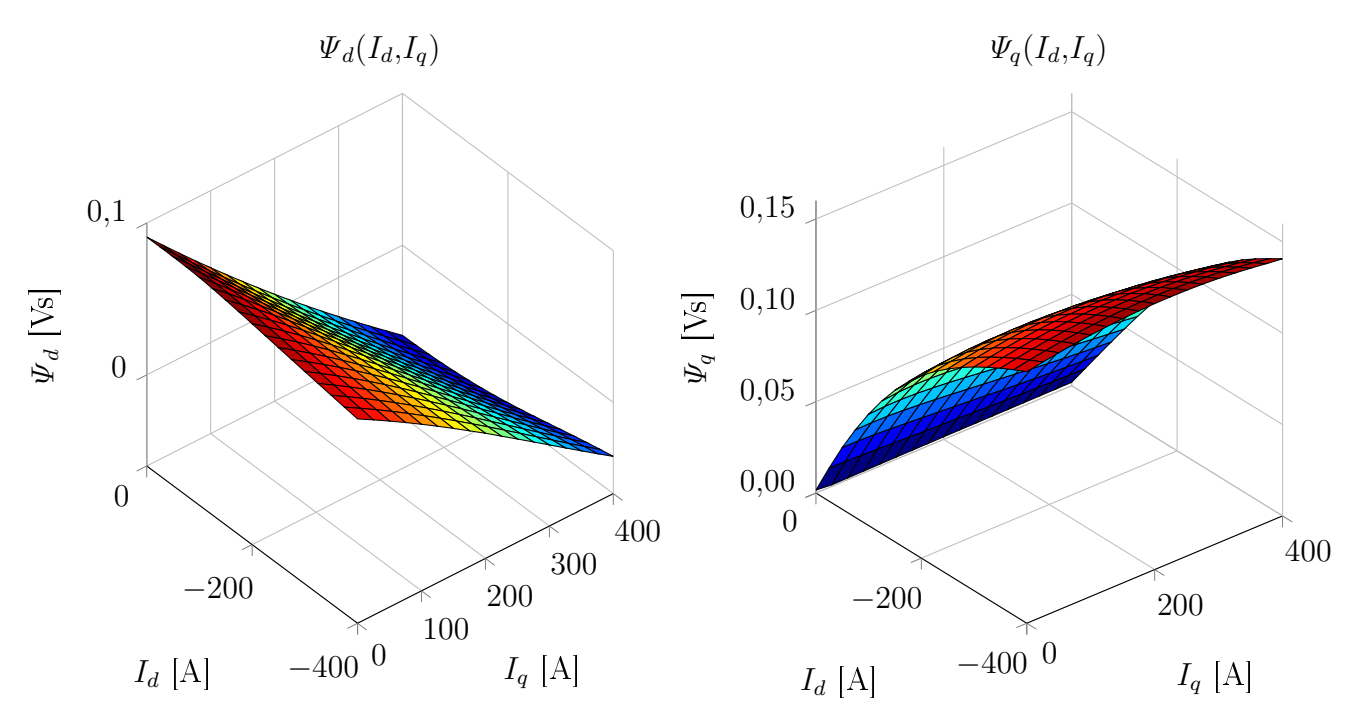

Abbildung 3.2.:  $\varPsi_d$  (links) und  $\varPsi_q$  (rechts) in Abhängigkeit von  $I_d$  und  $I_q$ 

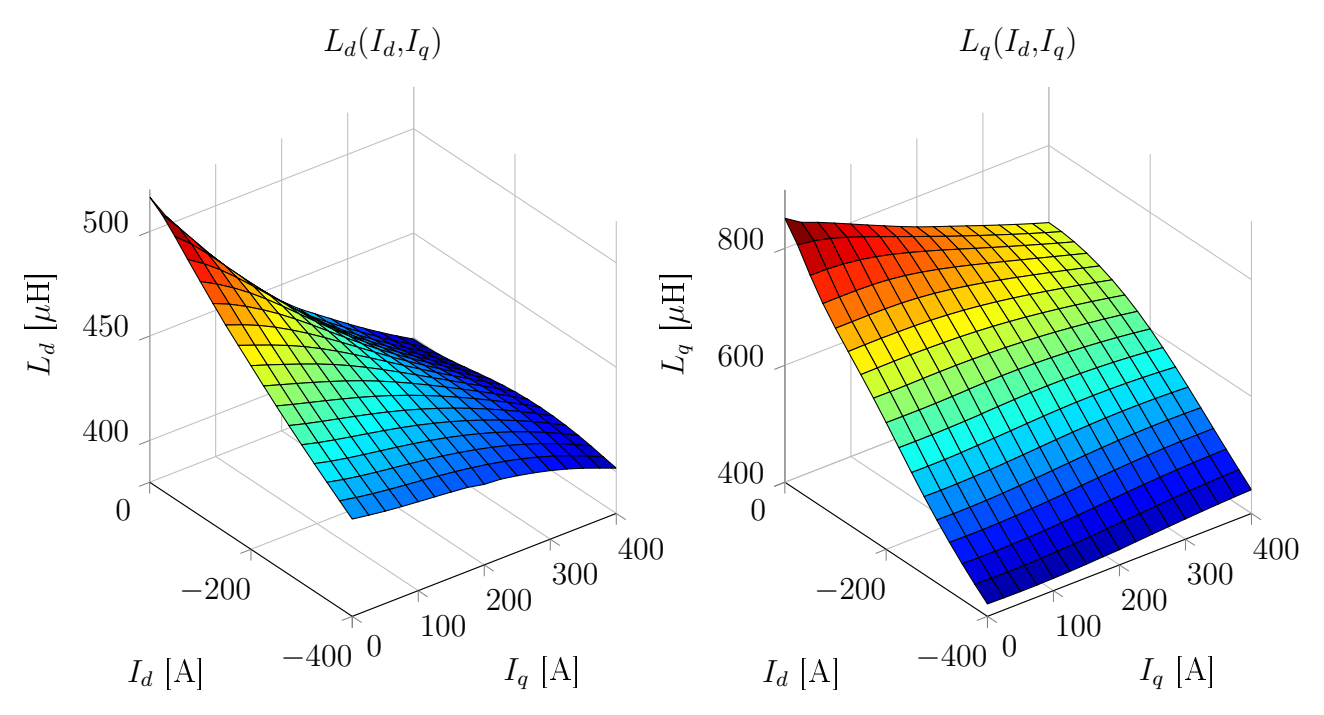

Abbildung 3.3.:  $L_d$  (links) und  $L_q$  (rechts) in Abhängigkeit von  $I_d$  und  $I_q$ 

# 3.3. Analytische Berechnung des Magnetkreises und des Luftspaltflussdichteverlaufs

Die analytische Berechnung der Eisen- und Magnetverluste setzt die Kenntnis des Induktionsverlaufs im Luftspalt voraus. Prinzipiell gibt es drei Möglichkeiten, die Luftspaltflussdichte zu berechnen [18]:

- Analytische Berechnung über den Magnetkreis
- Analytische Berechnung über die Laplace/Poisson Gleichungen [4]
- Finite-Elemente-Methode (FEM)

Im Folgenden werden zwei analytische Methoden vorgestellt, den Luftspaltflussdichteverlauf über den Magnetkreis zu berechnen. Zum einen ein klassischer Ansatz, ausgehend von einer Radialmagnetisierung durch die Permanentmagnete über ein Reluktanznetzwerk, zum anderen ein Kennlinienschnittpunktverfahren, das in [19] vorgestellt wird.

## 3.3.1. Reluktanznetzwerk

Bei der Berechnung des Eisenkreises werden zunächst folgende Annahmen getroffen:

- Der Nutungseinfluss des Stators wird im ersten Schritt vernachlässigt. Der Luftspaltleitwert über dem betrachteten Pol wird als konstant angenommen.
- Es wird von einer reinen Radialmagnetisierung der Permanentmagnete ausgegangen.

Im ersten Schritt wird der "offene" Magnetkreis, d.h. keine Stromeinprägung im Stator, berechnet. In dieser Arbeit wurde der Magnetkreis der Maschine durch ein einfaches Reluktanznetzwerk, nach Abbildung 3.4 nachgebildet.

Der Magnetkreis besteht aus dem Luftspalt und der Eisenreluktanz, bestehend aus Statorzahnund Joch und dem Rotorjoch.  $\Theta_{PM}$  stellt die Durchflutung dar, die von den Permanentmagneten ausgeht. Die Streupfade an den Magnetenden werden durch die Reluktanzen  $R_{m,\sigma1}$  und  $R_{m,\sigma2}$  berücksichtigt. Mit  $R_{m,MT}$  wird der Bereich zwischen den Permanentmagneten und dem Rotorjocheisen mit eingeschlossen, der bei der IPMSM konstruktionsbedingt vorhanden ist.

Für Permanentmagnetmaterialien, die eine lineare Demagnetisierungskennlinie im zweiten Quadranten aufweisen, kann die Durchflutung mit folgender Gleichung berechnet werden [10]:

$$
\Theta_{PM} = h_{\scriptscriptstyle PM} \cdot H_{CB},\tag{3.15}
$$

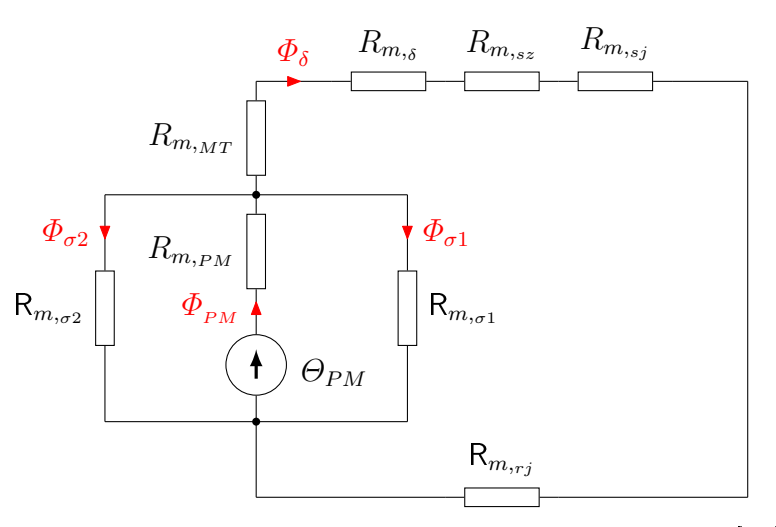

Abbildung 3.4.: Reluktanznetzwerk der Maschine; nach [10].

mit der Magnethöhe  $h_{PM}$  und der Koerzitivfeldstärke  $H_{CB}$ .

Der magnetische Widerstand setzt sich aus Geometriegrößen und einer Materialkonstanten zusammen:

$$
R_m = \frac{l}{\mu \cdot A} \tag{3.16}
$$

Daraus ergibt sich die Reluktanz der Permanentmagnete, Gleichung (3.17) und für den Luftspalt gilt Gleichung (3.18).

$$
R_{m,p_M} = \frac{h_{p_M}}{\mu_{p_M} \cdot l_{F_e} \cdot b_{p_M}}
$$
(3.17)

$$
R_{m,\delta} = \frac{\delta}{\mu_0 \cdot \tau_p \cdot l_{Fe}} \tag{3.18}
$$

Dabei ist  $l_{Fe}$  die Eisenlänge,  $b_{PM}$  die Magnetbreite und  $\delta$  die Luftspaltlänge. Die Eisensättigung wird durch ein iteratives Verfahren, nach Gleichung (3.19) bestimmt, bei der die Permeabilität des Eisenkreises schrittweise erhöht wird [20]:

$$
\mu(n+1) = \mu(n)^{0,05} \cdot \mu(n-1)^{0,95},\tag{3.19}
$$

bis die Summe aller Durchflutungen des Magnetkreises eine Fehlergrenze kleiner 10<sup>-3</sup> erreicht:

$$
\sum (R_m \cdot \Phi) - \Theta_{PM} \le 10^{-3} \tag{3.20}
$$

Dadurch sind die Reluktanzen des Eisenkreises auch vom jeweiligen Iterationsschritt n abhängig:

### 3. Analytischer Entwurf und Maschinenberechnung

$$
R_{m,sz} = \frac{h_{sz,p}}{\mu_0 \cdot \mu_r(n) \cdot b_{sz,p} \cdot l_{Fe}} \tag{3.21}
$$

Die Bedeutung der verwendeten Formelzeichen für den Statorzahn sind in Abbildung 3.14 dargestellt.

Mit den Jochlängen für den Stator (3.22) und den Rotor (3.23) aus [19]

$$
l_{sj} = \frac{(D_{sa} - h_{sj}) \cdot \pi}{2 \cdot 2 \cdot p} \tag{3.22}
$$

$$
l_{rj} = \frac{(D_{ra} - h_{rj}) \cdot \pi}{2 \cdot 2 \cdot p} \tag{3.23}
$$

ergeben sich die magnetischen Widerstände im Stator- bzw. Rotorjoch:

$$
R_{m,sj} = \frac{l_{sj}}{\mu_0 \cdot \mu_r(n) \cdot h_{sj} \cdot l_{Fe}} \tag{3.24}
$$

und

$$
R_{m_{,rj}} = \frac{l_{rj}}{\mu_0 \cdot \mu_r(n) \cdot h_{rj} \cdot l_{Fe}},\tag{3.25}
$$

wobei  $D_{sa}$  und  $D_{ra}$  die Außendurchmesser und  $h_{sj}$  und  $h_{rj}$  die Jochhöhen des Stators bzw. des Rotors darstellen.

Die Reluktanzen für die Magnettaschen und die Streupfade werden ebenfalls nach Gleichung (3.16) berechnet. Für das gesättigte Rotoreisen im Magnetendbereich wird eine Permeabilität von  $\mu_{sat} = \mu_0$  angenommen [10]. Gleiches gilt für den Bereich der Magnettaschen. Die Geometriedaten sind aus den Konstruktionszeichnungen der jeweiligen Maschine zu entnehmen. Auf diese wird jedoch an dieser Stellen nicht weiter eingegangen, da sich dieses Verfahren zur Berechnung der magnetischen Flussdichte im Luftspalt für Maschinen mit konzentrierten Wicklungen im Laufe dieser Arbeit als unzureichend herausgestellt hat.

Mit den zuvor berechneten Reluktanzen, kann nun der von den Permanentmagneten ausgehende Luftspaltfluss  $\Phi_{\delta}$  berechnet werden [10]. Zur besseren Übersicht werden im Folgenden die Eisenreluktanzen  $R_{m,_{}}, R_{m,_{sj}}$  und  $R_{m,_{rj}}$  zu einem Widerstand  $R_{m,_{Fe}}$  zusammengefasst.

$$
\Phi_{\delta} = \frac{\Theta_{PM}}{R_{m,_{PM}} + R_{m,\delta} + R_{m,MT} + R_{m,F_e}(n) + \frac{R_{m,p_M}}{R_{m,\sigma^2}} \cdot (R_{m,\delta} + R_{m,F_e}(n))} \cdots + \frac{R_{m,p_M}}{R_{m,\sigma_1}} \cdot (R_{m,\delta} + R_{m,F_e}(n))} \quad (3.26)
$$

Dadurch kann nun auf die Flussdichte im Luftspalt geschlossen werden:

$$
B_{\delta} = \frac{\Phi_{\delta}}{\tau_p \cdot l_{Fe}} \tag{3.27}
$$

Für eine erste Abschätzung der berechneten Luftspaltflussdichte ist die Validierung der induzierten Ständerspannung bei Drehung des Rotors besonders geeignet. Die induzierte Spannung der Grundwelle ergibt sich nach [21]:

$$
U_{ind} = \frac{\hat{\Phi}_{\delta}}{\sqrt{2}} \cdot \omega_{mech} \cdot N_s \cdot \xi_1
$$
  
mit  $\hat{\Phi}_{\delta} = \frac{2}{\pi} \cdot \hat{B}_{\delta} \cdot \tau_p \cdot l_{Fe}$  (3.28)

Der Spitzenwert der Flussdichte im Luftspalt ergibt sich aus Gleichung (3.27) nach [10]:

$$
\hat{B}_{\delta} = \frac{4}{\pi} \cdot B_{\delta} \cdot \sin\left(\frac{b_{\scriptscriptstyle PM} \cdot \pi}{2 \cdot \tau_p}\right) \tag{3.29}
$$

Abbildung 3.5 zeigt einen Vergleich zwischen einer am Prototypen der Maschine gemessenen induzierten Spannung, einer aus der FEM-Berechnung und der berechneten Spannung aus dem analytischen Ansatz. Der Verlauf aus der FEM-Berechnung ist identisch mit den Messwerten. Die analytisch berechnete induzierte Spannung hat eine Abweichung von 1,4 %.

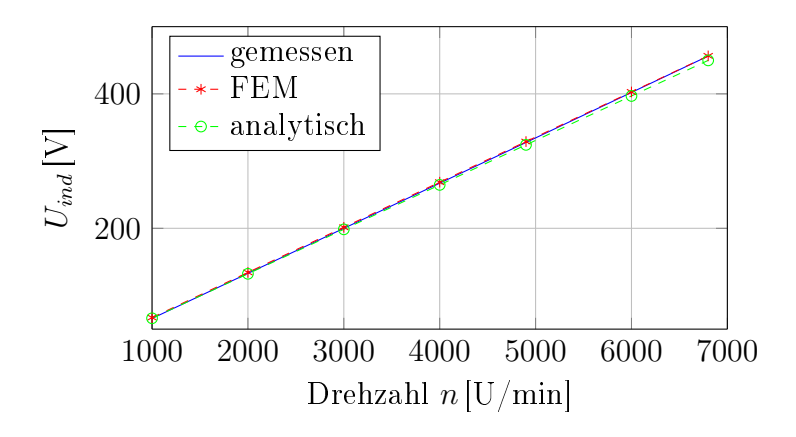

Abbildung 3.5.: Induzierte Spannung

#### Bestimmung des Luftspaltflussdichteverlaufs:

Der Luftspaltussdichteverlauf wird über zwei e-Funktionen angenähert [18]:

$$
B_{\delta,M}(\theta) = B_{\delta} \cdot \left[1 - e^{\frac{-(\Theta - \Theta_a)}{a}}\right], \qquad \theta_a < \Theta < \frac{\pi}{2}
$$
\n
$$
B_{\delta,M}(\theta) = B_{\delta} \cdot e^{\frac{-(\Theta - \Theta_a)}{a}}, \qquad 0 < \Theta < \theta_a
$$
\n
$$
(3.30)
$$

wobei a ein empirisch ermittelter Wert ist [18]:

$$
a = \frac{1}{2} \cdot \sqrt{\delta \cdot \left[\delta + \frac{l_{Fe}}{\mu_{PM}}\right]}
$$
\n(3.31)

In Abbildung 3.6 ist die Annäherung der Luftspaltflussdichte über einen Pol dargestellt. Der Winkel zwischen 0 und  $\Theta_a$  bzw. zwischen  $\Theta_b$  und  $\pi$  ist dabei der Bereich zwischen den Magneten. Mit der grauen Linie ist die ideale Rechteckdurchflutung eines Magneten dargestellt.

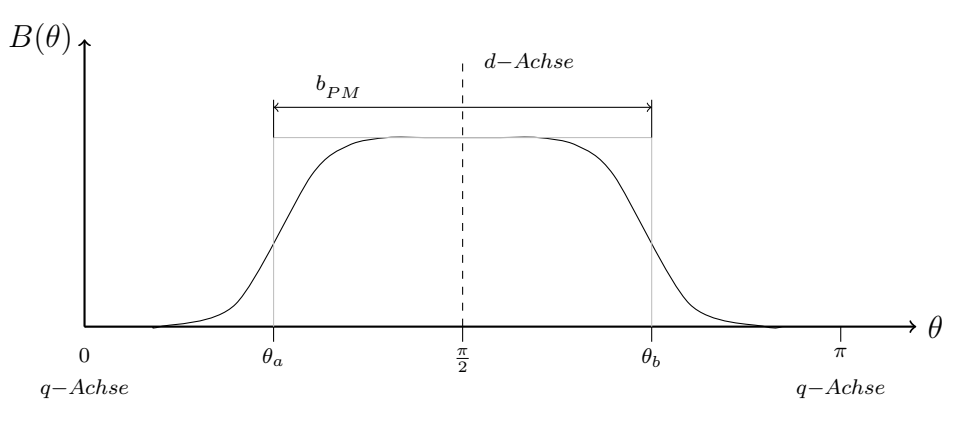

Abbildung 3.6.: Luftspaltflussdichteverlauf; nach [18].

#### Berücksichtigung der Ständernutung:

Die Nutung des Ständers wird bei der Luftspaltfeldberechnung durch einen relativen Luftspaltleitwert berücksichtigt. Durch Multiplikation des relativen Luftspaltleitwertes mit der vorher berechneten Induktionsverteilung erhält man die Luftspaltflussdichteverteilung mit Nutungseinfluss  $[4, 22]$ .

In Abbildung 3.7 ist ein Verlauf der relativen Luftspaltleitwerte nach [4, 22] über eine Nutteilung dargestellt. Im Bereich der Nutung, zwischen  $-\frac{b_{n0}}{2}$  $\frac{n}{2}$  und  $\frac{b_{n0}}{2}$ , bricht der Leitwert ein, im Bereich der verminderten Zahnbreite b<sub>sz,v</sub> ist der Betrag eins. Der Verlauf wird aus Sinusfunktionen gebildet [4].

Für diesen Ansatz gelten folgende Annahmen/Voraussetzungen [4]:

• Die betrachtete Nut ist komplett offen.

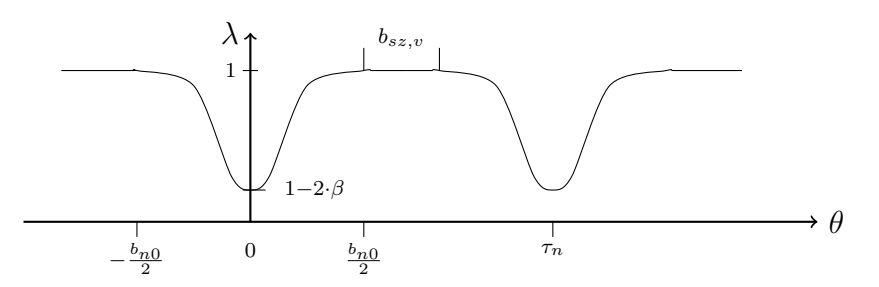

Abbildung 3.7.: Relativer Luftspaltleitwert; nach [4, 22].

- Das Verhältnis von Nutteilung zu magnetisch wirksamen Luftspalt ist gröÿer oder gleich 7,78.
- Die Rotoroberäche ist glatt.

Die relative Luftspaltleitwertfunktion für einen Stator mit offenen Nuten ergibt sich laut [4, 22] zu:

$$
\lambda(\theta) = 1 - 2 \cdot \beta + 2 \cdot \beta \cdot \sin^6\left(\frac{\pi}{b'_{n0}} \cdot \theta\right), \qquad \left(-\frac{b'_{n0}}{2} < \theta < \frac{b'_{n0}}{2}\right) \n\lambda(\theta) = 1, \qquad \left(-\frac{b'_{n0}}{2} < \theta < \tau_n - \frac{b'_{n0}}{2}\right)
$$
\n(3.32)

Die Gleichung (3.32) kann laut [4] als Fourierreihe dargestellt werden:

$$
\lambda(\theta) = \lambda_0 + \sum_{n=0} \lambda_{\sigma} \cdot \cos(\sigma \cdot \theta)
$$
  
mit  $\sigma = N_1 \cdot g; g = 1, 2, 3...$  (3.33)

dabei ergibt sich der Gleichanteil zu:

$$
\lambda_0 = 1 - \frac{11}{8} \cdot \beta \cdot \frac{b'_0}{\tau'_n} \tag{3.34}
$$

und die Amplituden zu:

$$
\lambda_{\sigma} = \frac{\beta \cdot N_1}{8 \cdot \sigma \cdot \pi} \cdot \left[ \frac{15}{1 - x_{\delta}^2} + \frac{6}{1 - 4 \cdot x_{\delta}^2} + \frac{1}{1 - 9 \cdot x_{\delta}^2} - 22 \right] \cdot \sin \frac{\pi}{x_{\delta}}
$$
\n
$$
\text{mit} \quad x_{\delta} = \frac{2 \cdot \pi}{\sigma \cdot b'_{n0}} \tag{3.35}
$$

Der Faktor β führt auf den Carter-Faktor zurück und stellt eine relative Induktionsverringerung

aufgrund der Nutung dar [4, 23]:

$$
\beta = \frac{1}{2} - \frac{1}{\sqrt{4 + \left(\frac{b_{sn}}{\delta}\right)^2}}\tag{3.36}
$$

Der Umfangswinkel des Feldeinbruchs wurde empirisch ermittelt und ergibt sich nach [4] zu:

$$
b'_{n0} = b'_{sn} \cdot \left\{ 1 + \left[ 0.8 + 10^{-4} \cdot \left( \frac{b_{sn}}{\delta} - 6 \right)^4 \right] \cdot e^{-\frac{1}{8.5} \cdot \left( \frac{b_{sn}}{\delta} - 0.9 \right)} \right\}
$$
(3.37)

Die in den Gleichungen (3.32) bis (3.37) gestrichenen Größen sind im Bogenmaß in die Rechnungen einzusetzen.

Durch Multiplikation des permanentmagnet erregten Luftspaltflussdichteverlaufs nach Gleichung (3.30) mit dem relativen Luftspaltleitwert nach Gleichung (3.32) ergibt sich nun der neue Luftspaltflussdichteverlauf mit Einfluss der Statornutung:

$$
B_{\delta}(\theta) = B_{\delta,M}(\theta) \cdot \lambda(\theta) \tag{3.38}
$$

#### Berücksichtigung der Stator-Durchflutung:

Um den Einfluss der Stator-Durchflutung zu berücksichtigen, wurde ein Ansatz gewählt, bei dem sich der Gesamtfluss aus zwei Teilen zusammensetzt [24]. Der erste Teil ist abhängig vom magnetischen Fluss in d-Richtung  $\Phi_d$ , der zweite vom Fluss in q-Richtung  $\Phi_d$ :

$$
\Phi_{gesamt} = \frac{|\Theta_{PM} + \Theta_{I_d}|}{R_{m,d}(\Phi_d) + R_{m,sj}(\Phi_{gesamt})} + \frac{|\Theta_{I_q}|}{R_{m,q}(\Phi_q) + R_{m,sj}(\Phi_{gesamt})}
$$
(3.39)

wobei sich  $R_{m,d}$  aus den Reluktanzen  $R_{m,p_M}, R_{m,s}, R_{m,sz}, R_{m,rj}$  und  $R_{m,q}$  aus den Reluktanzen  $R_{m,s}, R_{m,sz}, R_{m,rj}$  zusammensetzt. Es wird davon ausgegangen, dass  $R_{m,d}$  nur vom Fluss in Längsrichtung  $\Phi_d$  abhängt und  $R_{m,q}$  ausschließlich vom Fluss in Querrichtung  $\Phi_d$ . Daher kann

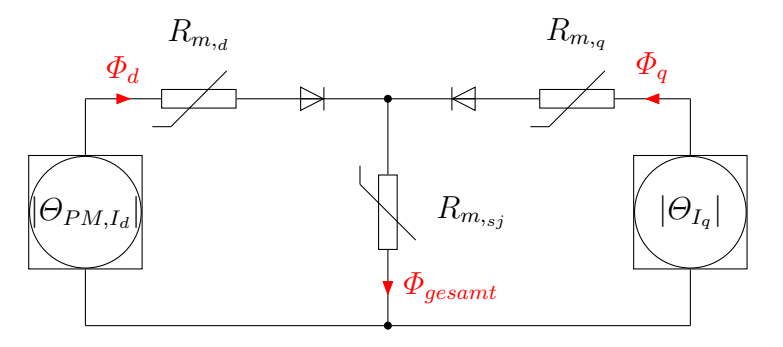

Abbildung 3.8.: Magnetkreis für  $I_d$  und  $I_q$ -Bestromung, gemäß [24].

z.B. ein q-Fluss nicht den d-Zahnpfad nehmen und umgekehrt. Dies wird in Abbildung 3.8 durch die zwei idealen Dioden berücksichtigt. Da die beiden getrennt betrachteten Flüsse gemeinsam im Joch verlaufen, hängt die Joch-Reluktuanz  $R_{sj}$  vom Gesamtfluss  $\Phi_{gesamt}$  ab [24]. Der Einfluss der Stator Durchflutung in d-Richtung  $\Theta_d$  wirkt in Richtung der Permanentmagnete.

Die Grundwellen-Stator-Durchflutungen wurde mit der Gleichung (3.40) nach [21] berechnet.

$$
\Theta_{I_{d,1}} = \frac{m \cdot \xi_1 \cdot N_s}{\pi \cdot p} \cdot \sqrt{2} \cdot I_d
$$
\n
$$
\Theta_{I_{q,1}} = \frac{m \cdot \xi_1 \cdot N_s}{\pi \cdot p} \cdot \sqrt{2} \cdot I_q
$$
\n(3.40)

Dieses Verfahren zur Bestimmung des Induktionsverlaufes im Luftspalt ist jedoch nur als Grundwellenbetrachtung geeignet, da sich zwar durch Einprägung eines Statorstromes die Amplitude ändert, dies jedoch keinen Einfluss auf die Kurvenform hat und somit das Oberwellenspektrum nicht beeinflusst wird. Umfangreiche Details zu den Ergebnissen dieses Verfahrens sind in Kapitel 7.1 beschrieben.

### 3.3.2. Kennlinienschnittverfahren

Das zweite hier vorgestellte Verfahren zur Berechnung des Magnetkreises beruht auf dem Kennlinienschnittverfahren nach [19]. Da dieses Verfahren Basis des analytischen Verlustberechnungsprogramms ist und damit sehr gute Ergebnisse im Hinblick auf Oberwellenbetrachtung erzielt wurden, wird auf dieses Verfahren sehr detailliert eingegangen.

Basis dieses Verfahrens ist das Ampèr'sche Durchutungsgesetz:

$$
\oint_{\partial A} \vec{H} \bullet d\vec{s} = \sum_{i} H_i \cdot s_i = \Theta \tag{3.41}
$$

Zum besseren Verständnis wird die Methodik schrittweise erklärt [19]:

- 1. Darstellung des vereinfachten, ungesättigten Kennlinienschnittverfahrens im Leerlauf
- 2. Einführung geometrieabhängiger Feldfaktoren nach [19]
- 3. Leerlaufrechnung unter Berücksichtigung der Sättigung der Elektrobleche
- 4. Lastrechnung bei Statorstromeinspeisung

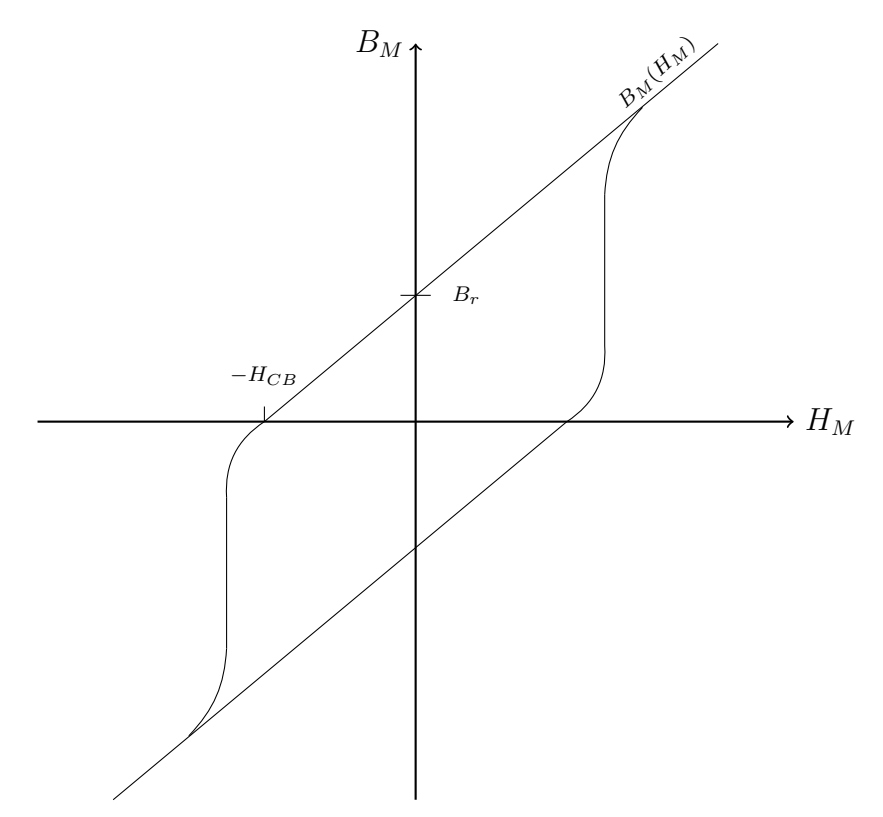

Abbildung 3.9.: Hysteresekurve eines Selten-Erd-Magneten; nach [19].

### 1. Ungesättigtes Kennlinienschnittverfahren im Leerlauf

Um das Grundprinzip des eindimensionalen Kennlinienschnittverfahrens zu erläutern, wird hier das Eisen als unendlich permeabel angenommen ( $\mu_{Fe} \rightarrow \infty$ ). Damit sind für den einfachen Magnetkreis nur die magnetischen Spannungsabfälle über die Permanentmagnete und über den Luftspalt relevant. Aus Gleichung (3.41) folgt für diesen Fall [19]:

$$
2 \cdot (H_{\delta} \cdot \delta + H_M \cdot h_{PM}) = 0 \tag{3.42}
$$

Mit der Beziehung  $B = \mu \cdot H$  folgt aus Gleichung (3.42) die Luftspaltflussdichtegerade  $B_{\delta}$ .

$$
B_{\delta} = -\frac{\mu_0 \cdot H_M \cdot h_{PM}}{\delta} \tag{3.43}
$$

Bei Selten-Erd-Magneten liegt das für Permanentmagnete übliche "Knie", bei dem die irreversible Entmagnetisierung stattfindet, im Quadrant III, wie in Abbildung 3.9 ersichtlich ist. Daher ist die Annahme einer linearen Entmagnetisierungskurve im Quadrant II zulässig. Mit dieser Annahme ergibt sich die Entmagnetisierungsgerade [19]:

#### 3. Analytischer Entwurf und Maschinenberechnung

$$
B_M = B_r + \mu_{PM} \cdot H_M
$$
  
mit 
$$
\mu_{PM} = \frac{B_r}{H_{CB}}
$$
 (3.44)

In Abbildung 3.10 ist die Entmagnetisierungs-Gerade (rot) und die Luftspaltussdichte-Gerade (blau) eingezeichnet. Laut Gleichung (3.43) existiert ein positives  $B_{\delta}$  nur im Quadrant II von Abbildung 3.9. Daher ist die Betrachtung des II-Quadranten ausreichend [19].

Der Arbeitspunkt ergibt sich als Schnittpunkt der beiden Geraden und beträgt  $B_{\delta 0} = 0.975$  T. Die Kennlinien wurden bei einer Magnettemperatur von 20 ◦C berechnet. Dabei hat der NdFeB-Magnet eine Remanenzflussdichte von  $B_r = 1.25$  T und eine Koerzitivfeldstärke von  $H_{CB} =$ −917 kA/m. Die Berechnung der Temperaturabhängigkeit der Remanenzflussdichte und der Koerzitivfeldstärke ist dem Anhang zu entnehmen.

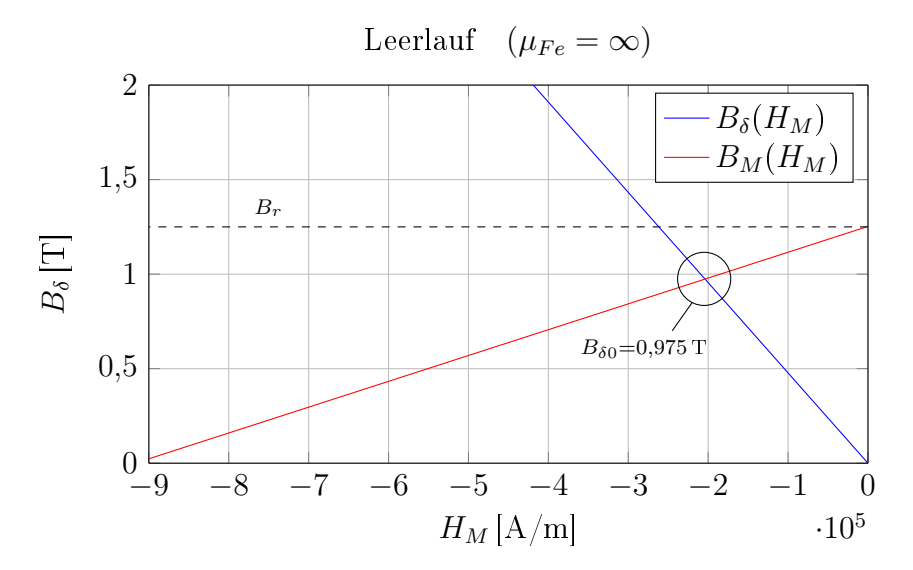

Abbildung 3.10.: Ermittlung des magnetischen Arbeitspunktes im Leerlauf für  $\mu_{Fe} = \infty$ ; gemäß [19].

#### 2. Einführung von geometrieabhängigen Feldfaktoren

Zwischen den Magneten, die im Rotoreisen eingebettet sind, schließen sich über das Rotoreisen Feldlinien kurz, die zur Aussättigung des Rotoreisens zwischen den Magneten führen und nicht zur Leistungsübertragung zwischen Rotor und Stator beitragen [19]. Dies ist in Abbildung 3.11 skizziert. Dieser magnetische Kurzschluss [19, 25] wird im Kennlinienschnittverfahren durch einen Faktor berücksichtigt, der die Remanenzflussdichte des Permanentmagneten abmindert. Unter Anwendung des Durchflutungsgesetzes (3.41) ergibt sich für den Magnet-Stegbereich nachstehende Gleichung nach [19], unter der Annahme, dass das H-Feld im unteren Rotorjoch-Bereich vernachlässigbar klein ist.

### 3. Analytischer Entwurf und Maschinenberechnung

$$
H_{steg} \cdot \frac{l_{steg}}{2} + h_{\scriptscriptstyle PM} \cdot H_M = 0 \tag{3.45}
$$

Die Steglänge in Abbildung 3.12 ergibt sich nach [19]:

$$
l_{steg} = \frac{(R_{si} - \delta) \cdot \pi}{2 \cdot p} - b_{\scriptscriptstyle PM} \tag{3.46}
$$

Für das gesättigte Eisen im Stegbereich wird eine Flussdichte von 2-2,5 T angenommen [19]. Durch die B-H-Kennlinie des Rotor-Eisenmaterials, siehe Abbildung 2.5, kann auf die magnetische Feldstärke  $H_{step}$  geschlossen werden und in weiterer Folge auf die neue magnetische Feldstärke des Magneten  $H_M$ . Mit der Gleichung (3.44) wird die neue Flussdichte des Magneten  $B_M$  berechnet. Der magnetische Fluss über den Stegbereich bewirkt eine fiktive Verminderung der Magnetbreite [19]. Dabei entspricht dieser Fluss dem Stück $\varDelta b_{\text{PM}}$ an den Magnetenden, siehe Abbildung 3.13.

$$
\Phi_{steg} = B_{steg} \cdot b_{steg} \cdot l_{Fe} \cdot k_{Fe} = B_M \cdot \Delta b_{PM} \cdot l_{Fe}
$$
\n(3.47)

Aus Gleichung (3.47) wird das Teilstück  $\Delta b_{PM}$  berechnet. Für den Polbedeckungsfaktor gilt [19]:

$$
\alpha_M = \frac{(b_{\scriptscriptstyle PM} - 2 \cdot \Delta b_{\scriptscriptstyle PM})}{b_{\scriptscriptstyle PM}}\tag{3.48}
$$

Beim Kennlinienschnittverfahren wird das Luftspaltfeld als trapezförmig angenommen, siehe Abbildung 3.15. Die Dachbreite des Trapezes ergibt sich laut [19] zu

$$
\alpha_{\scriptscriptstyle D} = \frac{1 + \alpha_{\scriptscriptstyle M}}{2} \cdot \frac{b_{\scriptscriptstyle PM}}{\tau_p} \tag{3.49}
$$

und wurde vom Autor, unter Zuhilfenahme des Induktionsverlaufes, berechnet mit einem FEM-Programm, empirisch ermittelt.

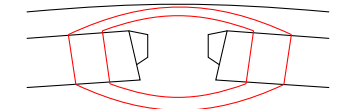

Abbildung 3.11.: Magnetischer Kurzschluss zwischen den Magneten im Leerlauf; gemäß  $[19]$ .

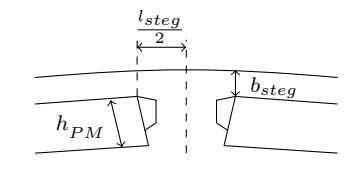

Abbildung 3.12.: Abmessungen im Stegbereich; nach [19].
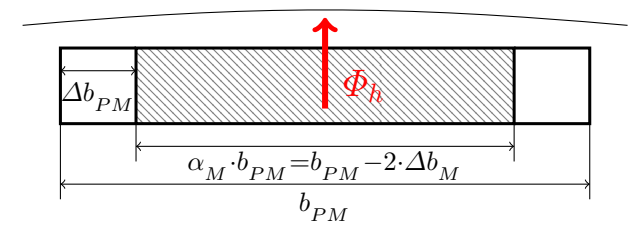

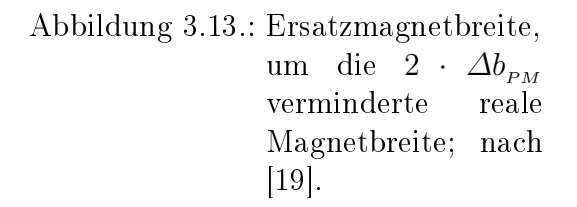

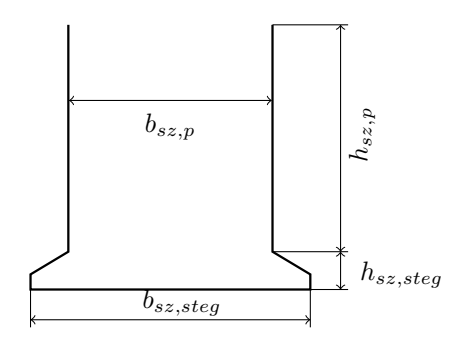

Abbildung 3.14.: Bezeichnungen Statorzahn

Für den Hauptfluss  $\Phi_h$  in Abbildung 3.13 gilt [19]:

$$
\Phi_h = B_\delta \cdot \frac{1 + \alpha_p}{2} \cdot \tau_p \cdot l_{F_e} = B_M \cdot \alpha_M \cdot b_{\scriptscriptstyle PM} \cdot l_{\scriptscriptstyle Fe} \tag{3.50}
$$

Daraus folgt für die Luftspaltflussdichte:

$$
B_{\delta} = \frac{\alpha_M \cdot b_{PM}}{\frac{1+\alpha_D}{2} \cdot \tau_p} \cdot B_M = K_{\alpha_M} \cdot B_M \tag{3.51}
$$

Der Faktor  $K_{\alpha_M}$  berücksichtigt den Magnetflussdichterückgang der Permanentmagnete durch die magnetischen Kurzschlüsse im Rotor zur Ermittlung der Flussdichte im Luftspalt. Der vom Autor in [19] empirisch ermittelte Faktor  $\alpha_{_D}$  konnte in der vorliegenden Arbeit nicht bestätigt werden. Eine Erklärung dafür könnte sein, dass bei der in dieser Arbeit untersuchten Maschine das Eisen im Stegbereich sehr stark aussättigt, und dort die Flussdichte im Luftspalt null ist. Zur Verdeutlichung ist in Abbildung 3.15 dieser Bereich vergrößert dargestellt. Der Anstieg der Luftspaltussdichte beginnt also nicht genau zwischen den Magneten, sondern um ca.  $l_{\text{steg}}/2$  versetzt und kommt damit der idealen Rechteckdurchflutung sehr nahe. Dieser Bereich wurde mit Hilfe des Flussdichteverlaufs aus der FEM-Berechnung empirisch ermittelt und bei der Berechnung berücksichtigt. Dadurch konnte eine sehr gute Übereinstimmung des analytisch ermittelten Verlaufs und des FEM-Ergebnisses erzielt werden, wie Abbildung 3.20 zeigt. Somit ist die weitere Verwendung des Faktors  $\alpha_{_D}$  zulässig.

#### 3. Analytischer Entwurf und Maschinenberechnung

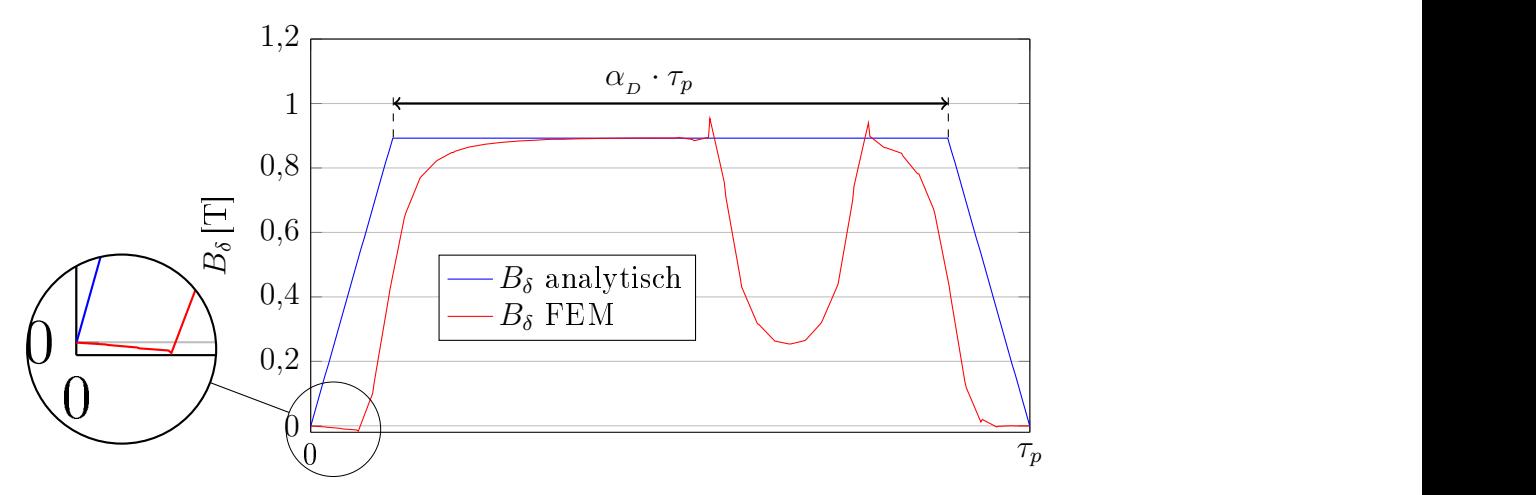

Abbildung 3.15.: Trapezförmig angenäherter Luftspaltussdichteverlauf eines Pols

Abgeleitet von den FEM-Ergebnissen, ergab sich der Faktor  $K_{\alpha_M}$  zu 0,96. Mit der um den Faktor  $K_{\alpha_M}$  korrigierten Remanenzflussdichte  $B_r$  und Koerzitivfeldstärke  $H_{CB}$  ergibt sich die neue Entmagnetisierungskennlinie [19]:

$$
B_{r,korr} = K_{\alpha_M} \cdot B_r
$$
  
\n
$$
H_{CB,korr} = K_{\alpha_M} \cdot H_{CB}
$$
\n(3.52)

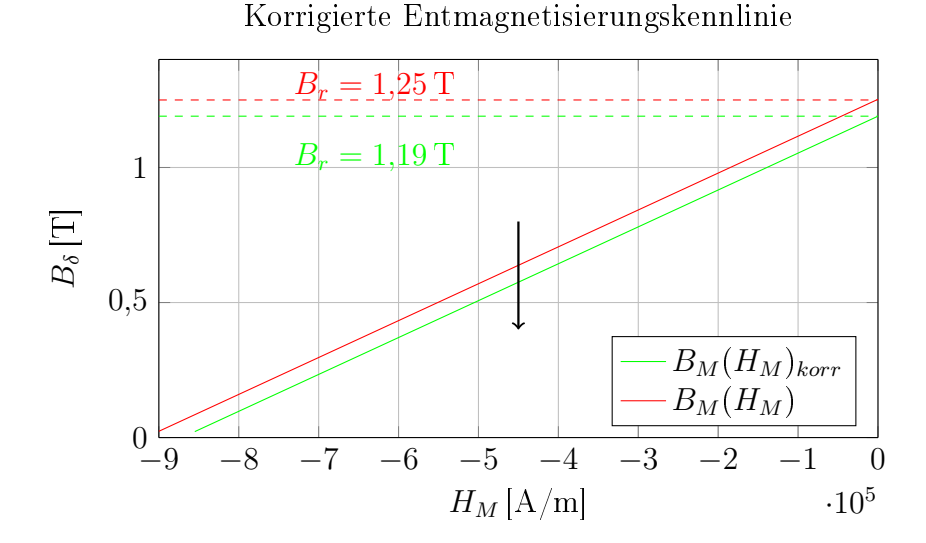

Abbildung 3.16.: Um den Faktor $K_{\alpha M}$ korrigierte Entmagnetisierungskennlinie bei 20 °C

### 3. Eindimensionale, magnetische Arbeitspunktermittlung im Leerlauf:

Ähnlich wie in Kapitel 3.3.1 stellt sich nach Gleichung (3.41) ein Gleichgewicht der magnetischen Spannungsabfälle entlang des Umlaufs, bestehend aus Luftspalt, Eisenwege, Magnettaschen und

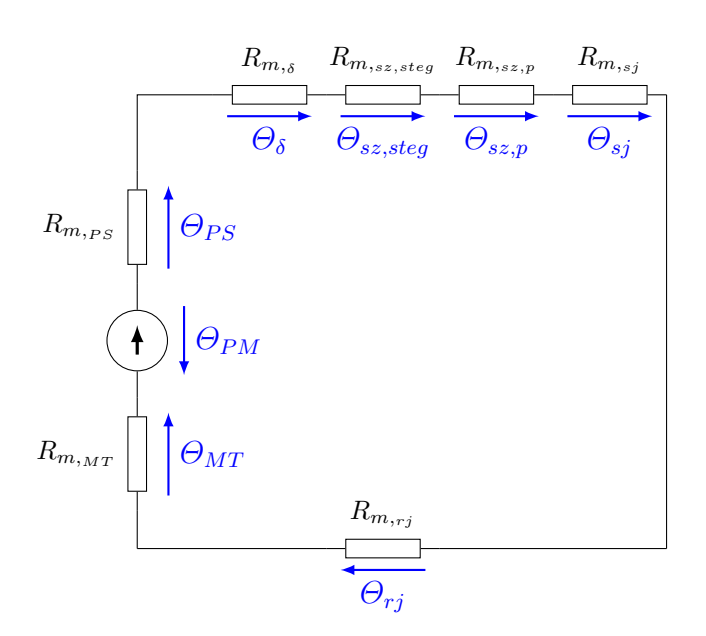

Abbildung 3.17.: Leerlauf-Magnetkreis Kennlinienschnittverfahren; gemäß [19].

den Permanentmagneten, ein:

$$
\Theta_{\delta} + \Theta_{sz, steg} + \Theta_{sz,p} + \Theta_{sj} + \Theta_{rj} + \Theta_{MT} + \Theta_{PS} = \Theta_{PM}
$$
\n(3.53)

Ausgehend von der Flussdichte im Luftspalt, die sich unter Berücksichtigung der magnetischen Kurzschlüsse im Rotoreisen und linearem Eisenverhalten einstellt, werden nun alle magnetischen Spannungsabfälle des Magnetkreises berechnet.

Der magnetische Spannungsabfall im Luftspalt kann direkt vom Durchflutungssatz, Gleichung (3.41), abgeleitet werden [19]:

$$
\Theta_{\delta} = H_{\delta} \cdot \delta_{eff} = \frac{B_{\delta}}{\mu_0} \cdot \delta_{eff} \tag{3.54}
$$

Für die Länge wird hier der effektive Luftspalt  $\delta_{eff}$  eingesetzt. Dieser ist der um den Carter-Faktor erweiterte Luftspalt. Die Berechnung des Carter-Faktors ist im Anhang A zu entnehmen.

Für die Berechnung der Statorzahn-Durchflutung wird die Luftspaltflussdichte auf die pro Pol beteiligten Statorzähne aufgeteilt:

$$
B_{\delta} \cdot \tau_p \cdot 2p = B_{sz} \cdot b_{sz} \cdot N_1 \Rightarrow B_{sz} = B_{\delta} \cdot \frac{2p \cdot \tau_p}{N_1 \cdot b_{sz}}
$$
(3.55)

Der Statorzahn wird für die Berechnung in einen Stegbereich und einen parallelflankigen Bereich aufgeteilt. Es ergibt sich nun für den Zahn-Stegbereich:

#### 3. Analytischer Entwurf und Maschinenberechnung

$$
B_{sz, steg} = \frac{\Phi_{\delta}}{\tau_p \cdot l_{Fe} \cdot k_{Fe}} \cdot \frac{2p \cdot \tau_p}{N_1 \cdot b_{sz, steg}}
$$
  
mit 
$$
\Phi_{\delta} = \frac{B_{\delta}}{\tau_p \cdot l_{Fe}}
$$
 (3.56)

und für den parallelflankigen Bereich:

$$
B_{sz,p} = \frac{\Phi_{\delta}}{\tau_p \cdot l_{Fe} \cdot k_{Fe}} \cdot \frac{2p \cdot \tau_p}{N_1 \cdot b_{sz,p}}
$$
(3.57)

Über die B-H-Kennlinie des Eisenmaterials wird auf die magnetischen Feldstärken  $H_{sz, steg}$  und  $H_{sz,p}$  geschlossen und daraus können die magnetischen Spannungsabfälle berechnet werden [19]:

$$
\Theta_{sz, steg} = H_{sz, steg} \cdot h_{sz, steg}
$$
\n
$$
\Theta_{sz,p} = H_{sz,p} \cdot h_{sz,p}
$$
\n(3.58)

Bei hohen Flussdichten, wenn das Statoreisen in Sättigung ist, schlieÿen sich die Feldlinien teilweise über die Nut. Die sogenannte Zahnentlastung wurde im analytischen Berechnungsprogramm nicht berücksichtigt, da diese nur zu vernachlässigbar kleiner Flussdichteänderung im Statorzahn der untersuchten Maschine führt.

Die Flussdichten im Stator und Rotorjoch ergeben sich laut [10] zu:

$$
B_{sj} = \frac{\Phi_{\delta}}{2 \cdot h_{sj} \cdot l_{Fe} \cdot k_{Fe}}
$$
  
\n
$$
B_{rj} = \frac{\Phi_{\delta}}{2 \cdot h_{rj} \cdot l_{Fe} \cdot k_{Fe}}
$$
\n(3.59)

Wie schon bei den Statorzähnen, gelangt man auch hier über die Materialkennlinie zu den magnetischen Feldstärken  $H_{sj}$  und  $H_{rj}$ . Durch die Stator- und Rotorjochlängen, siehe Gleichungen (3.22) und (3.23), wird der magnetische Spannungsabfall im Stator- und Rotorjoch berechnet:

$$
\Theta_{sj} = H_{sj} \cdot l_{sj}
$$
  
\n
$$
\Theta_{rj} = H_{rj} \cdot l_{rj}
$$
\n(3.60)

Laut [19] ähnelt das Sättigungsverhalten der Polschuhe dem des parallelflankigen Teils der Statorzähne, sodass zur Berechnung von  $\Theta_{PS}$  die magnetische Feldstärke  $H_{sz,p}$  herangezogen werden kann:

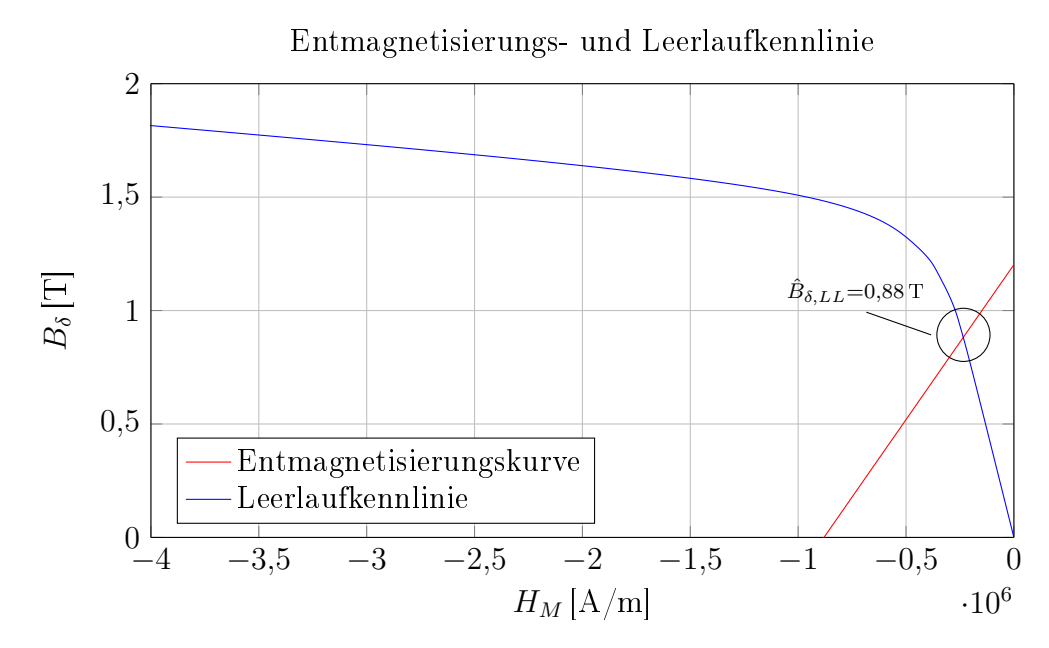

Abbildung 3.18.: Entmagnetisierungskurve und Leerlaufkennlinie. Der Schnittpunkt ist die Amplitude des analytisch ermittelten Luftspaltussdichteverlaufs; nach [19].

$$
\Theta_{PS} = H_{sz,p} \cdot h_{PS} \tag{3.61}
$$

Wie in Kapitel 3.3.1 schon erwähnt, verhält sich der Bereich der Magnettaschen magnetisch wie Luft. Mit der im Permanentmagnet vorherrschenden Flussdichte ergibt sich die magnetische Feldstärke zu  $H_{MT} = B_M/\mu_0$ . Der magnetische Spannungsabfall der Magnettaschen ergibt sich zu [19]:

$$
\Theta_{MT} = H_{MT} \cdot h_{MT}
$$
  
mit  $h_T = (h_{MT} - h_{PM})$  (3.62)

Wird die Luftspaltflussdichte schrittweise erhöht und über die magnetische Erregung aufgetragen, ergibt sich die Leerlaufkennlinie in Abbildung 3.18, bei der die Sättigung des Eisenblechs deutlich zu erkennen ist.

Der Schnittpunkt zwischen Entmagnetisierungskurve und Leerlaufkennlinie ergibt die Amplitude des Trapezes. Die Ermittlung der Trapezflanken erfolgt durch Verschiebung der Entmagnetisierungskennlinie [19].

Für die Umfangkoordinate x werden pro Nutteilung 150 Stützstellen definiert, wobei darauf zu achten ist, dass die Nutöffnungsbreite  $b_{sn}$  in der Mitte der Nutteilung liegt und die Nutöffnungskanten Stützstellen sind. Die Verschiebung der Entmagnetisierungskennlinie ergibt sich ähnlich wie schon bei der Berücksichtigung des Korrekturfaktors  $K_{\alpha M}$ , siehe Gleichung (3.52).

#### 3. Analytischer Entwurf und Maschinenberechnung

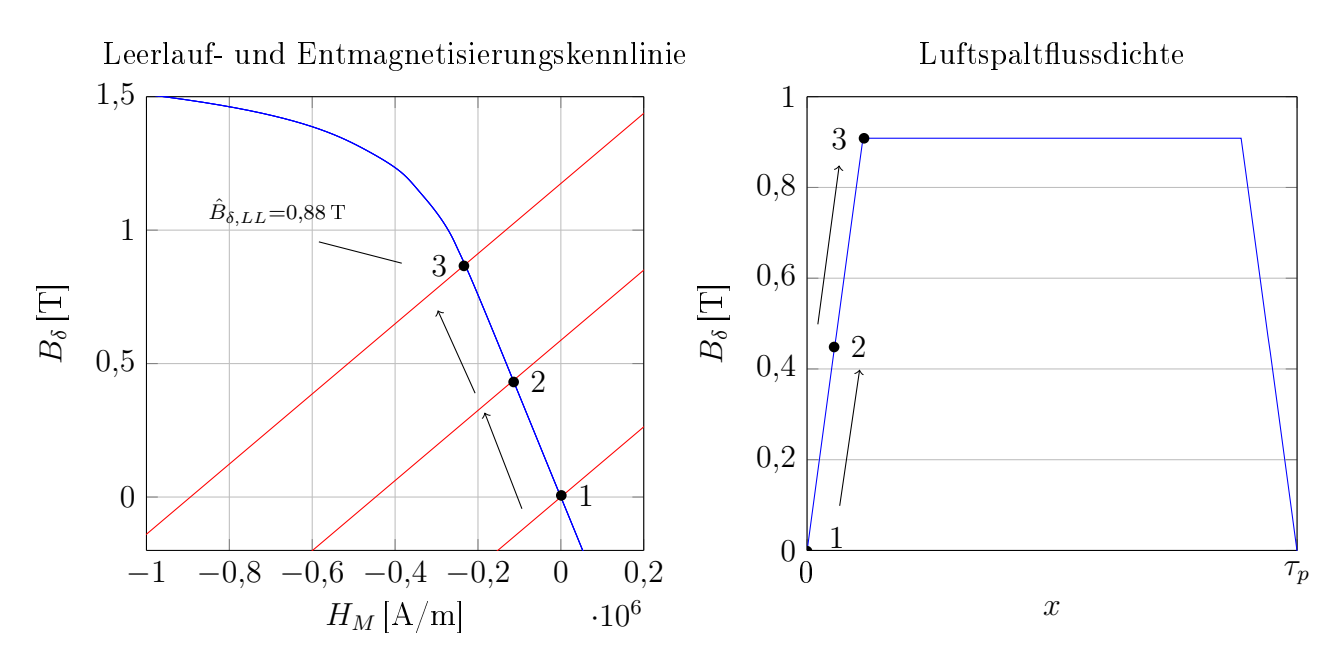

Abbildung 3.19.: Berechnung der steigenden Flanke durch parallelverschieben den Entmagnetisierungskennlinie; nach [19].

Die steigende Flanke ergibt sich durch eine zur Umfangskoordinate  $x$  korrigierte Koerzitivfeldstärke  $H_{CB}$  zu [19]:

$$
H_{CB}(x) = H_{CB, korr} \cdot \frac{x}{\frac{(1 - \alpha_D)\cdot \tau_p}{2}}
$$
\n(3.63)

Für die fallende Flanke gilt:

$$
H_{CB}(x) = H_{CB, korr} \cdot \frac{\tau_p - x}{\frac{(1 - \alpha_D)\cdot \tau_p}{2}}\tag{3.64}
$$

Durch die konstante Magnet-Permeabilität  $\mu_{PM}$  ergibt sich aus Gleichung (3.44) die entsprechende Remanenzflussdichte.

Die Parallelverschiebung der Entmagnetisierungskennlinie in Umfangsrichtung erfolgt nun solange, bis  $\hat{B}_{\delta,LL}$ , siehe Abbildung 3.18, erreicht ist.

Zum besseren Verständnis ist dieser Vorgang in Abbildung 3.19 skizziert. Ausgehend von der Polteilung  $\tau_p$  und der Gleichung (3.64) wird derselbe Vorgang zur Berechnung der fallenden Flanke wiederholt. Die Dachbreite ist konstant und hat den Wert des Punktes 3 in Abbildung 3.19,  $\hat{B}_{\delta, LL}$ . Für den Leerlauffall reicht die Berechnung über eine Polteilung  $\tau_p$  aus, da die Maschine geometrisch symmetrisch aufgebaut ist und aufgrund der stromlosen Statorwicklung Punktsymmetrie um  $\tau_p$  herrscht [19]. Dadurch kann das Luftspaltfeld für den zweiten Pol einfach gespiegelt werden. Abbildung 3.20 zeigt den Leerlauf-Luftspaltussdichte-Verlauf über 2 Polteilungen mit Berücksichtigung des empirisch ermittelten Bereichs zwischen den Magneten.

Der Einfluss der Statornutung auf das Luftspaltfeld wurde nach [4, 22] berechnet (Kapitel 3.3.1). Das Ergebnis ist ebenfalls in Abbildung 3.20 abgebildet.

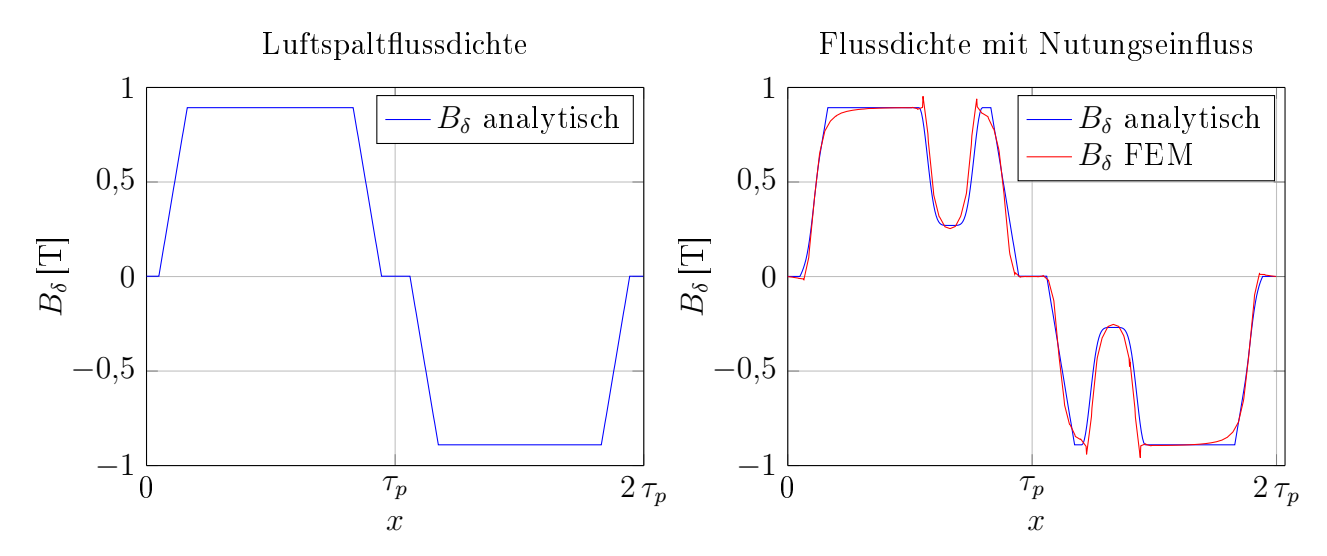

Abbildung 3.20.: Leerlauf Luftspaltflussdichteverlauf über zwei Polteilungen ohne Einfluss der Statornut (links) und mit Einfluss der Statornut im Vergleich mit dem FEM-Ergebnis (rechts)

4. Eindimensionale, magnetische Lastpunktermittlung bei Statorstromeinspeisung: Für die Lastpunktermittlung bei Statorstromeinspeisung wird zunächst von reiner Querbestromung ausgegangen, d.h. der Stator wird für die aktuelle Rotorposition so bestromt, dass das Maximum der Durchflutung in  $q$ -Richtung zeigt [19]. In Abbildung 3.21 ist eine Zweischicht-Zahnspulenwicklung, wie in dieser Maschine verbaut ist, dargestellt. Für diese Rotor-Stator-Stellung ergibt sich für reine Querstromspeisung für die Phasenströme  $i_W$  (blau) und  $i_V$  (grün)  $=$  -0.5 p.u und für  $i_U$  (orange)  $= 1$  p.u.

Es wird von einer Nutstromverteilung als Strombelag über die Nutschlitzbreite  $b_{sn}$  ausgegangen [19]. Dabei gilt für den jeweiligen Strombelag in der Nut:

$$
A_j = \frac{1}{b_{sn}} \cdot \frac{N_s}{a} \cdot (i_{os,j} + i_{v s,j})
$$
\n(3.65)

Da es sich um eine Zweischicht-Zahnspulenwicklung handelt, sind pro Nut immer zwei Spulen unterschiedlicher Phase vorhanden, wie in Abbildung 3.21 verdeutlicht ist. Dies wird durch  $i_{OS,i}$ und  $i_{US,j}$  berücksichtigt. Mit  $N_s$  wird die Windungszahl und mit a die Anzahl der parallelen Pfade miteinbezogen.

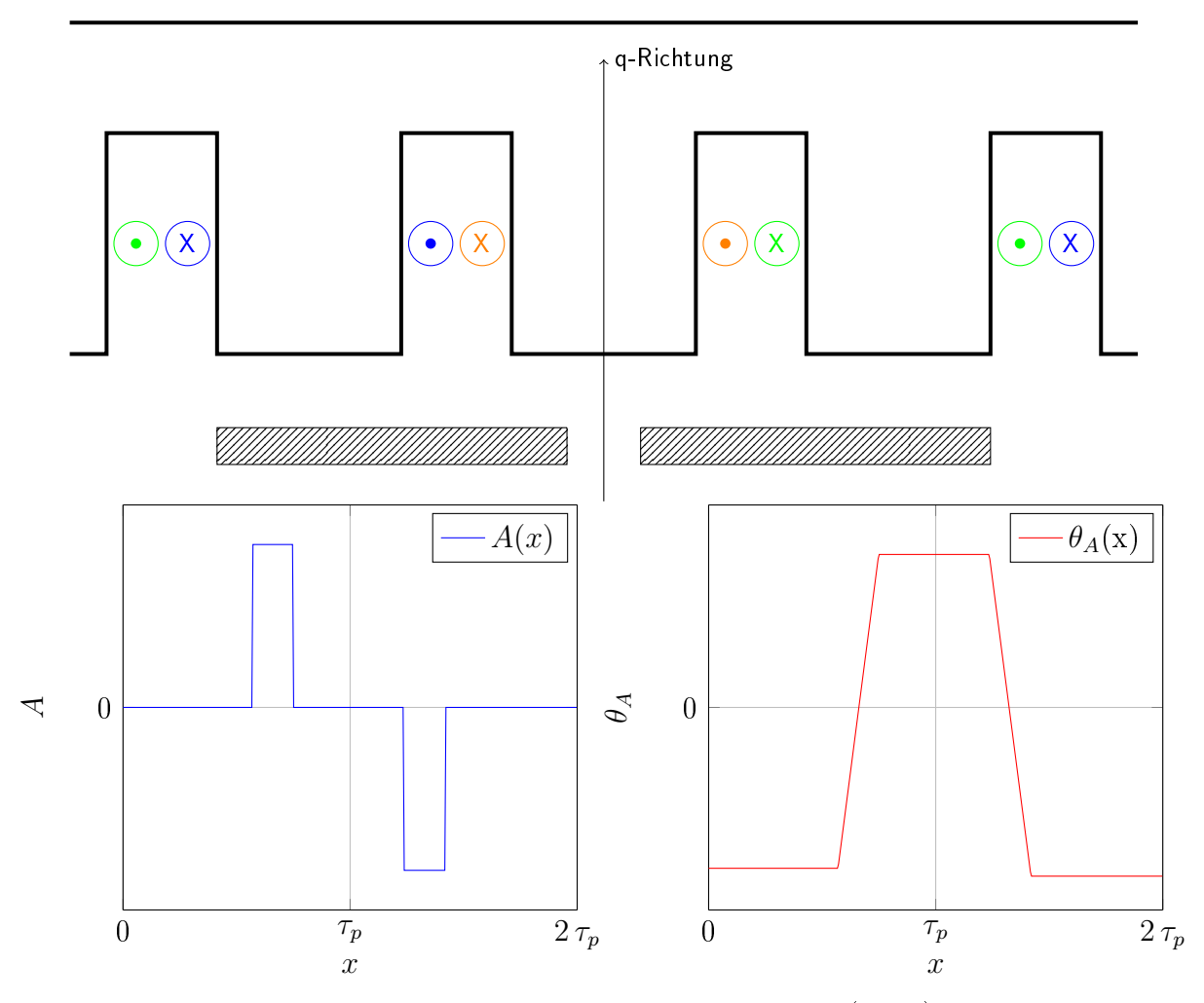

Abbildung 3.21.: Statorbestromung der konzentrierten Wicklung (oben) und den Ankerstrombelag, bzw. Durchflutungsverteilung über zwei Polteilungen für reine Querbestromung (unten)

Die Ankerstromdurchflutung  $\Theta_A(x)$  ergibt sich durch Integration des Ankerstrombelags über den Umfang  $x$  [19]:

$$
\Theta_A(x) = \int\limits_x A(x) \cdot dx \tag{3.66}
$$

Wird der Ankerstrombelag bzw. die Druchflutungsverteilung über den ganzen Maschinenumfang berechnet und eine Fourieranalyse dieser Verteilungen durchgeführt, erhält man die Arbeitswelle der Maschine. Diese kann bei Zahnspulenwicklungen eine Oberwelle höherer Ordnungszahl sein. Um ein zeitlich konstantes Drehmoment zu erzeugen, muss die Polzahl und Geschwindigkeit der Arbeitswelle mit der Polzahl und der Geschwindigkeit des Läuferfeldes übereinstimmen [13]. Abbildung 3.22 zeigt am Beispiel dieser Maschine, dass hier die mechanische Arbeitswelle bei der 10. Harmonischen ist und dadurch kann auch die Polpaarzahl 10 begründet werden.

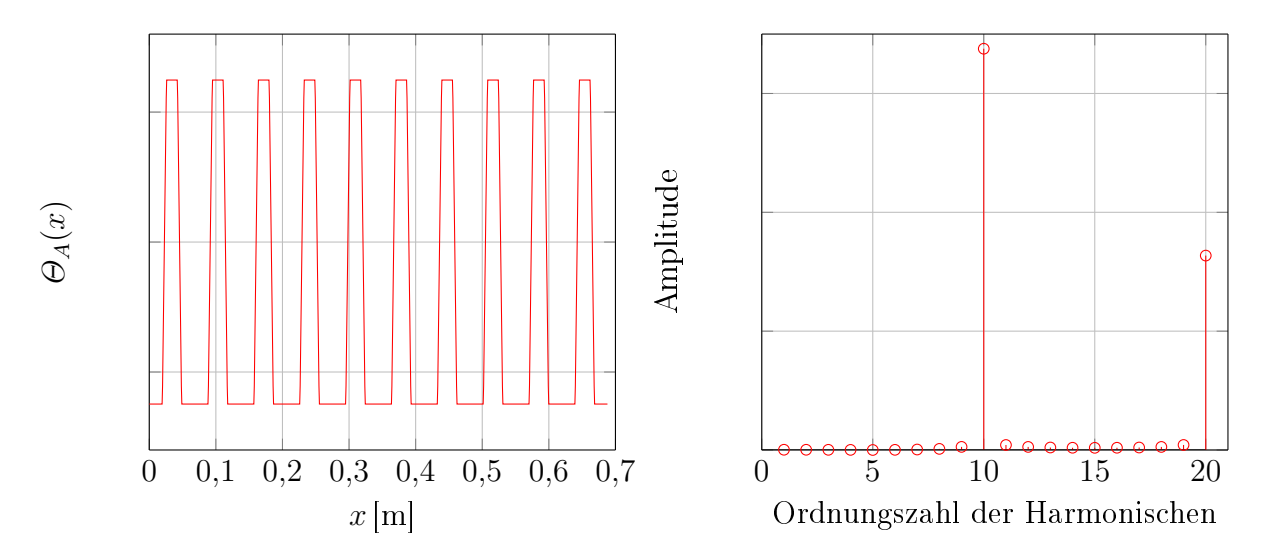

Abbildung 3.22.: Statorstrom Durchflutungsverteilung über den ganzen Maschinenumfang (links) und die dazugehörige Fourieranalyse (rechts)

Wird nun die Statordurchflutung in die Berechnung miteinbezogen, gilt gemäß Gleichung (3.41) laut [19]:

$$
\oint_{\partial A} \vec{H} \bullet d\vec{s} = \Theta_{\delta,Fe} + \Theta_{PM} = \Theta_A(x)
$$
\n(3.67)

In Gleichung (3.67) sind die magnetischen Spannungsabfälle im Luft- und Eisenbereich zu  $\Theta_{\delta,Fe}$ zusammengefasst. Im Vergleich zum Leerlauffall, wird nun  $H_M$  und somit die Leerlaufkurve um  $\Theta_A(x)/h_{PM}$  aus dem Ursprung verschoben [19]:

$$
H_M(x) = \frac{\Theta_A(x) - \Theta_{\delta,Fe}}{h_{PM}}\tag{3.68}
$$

Im Folgenden wird nun das Kennlinienschnittverfahren, wie es der Autor in [19] beschrieben hat, Schritt für Schritt erklärt.

Wird von einer Durchflutungsverteilung, wie sie in Abbildung 3.21 dargestellt ist, ausgegangen, ist die Verschiebung der Leerlaufkennlinie, in negative Richtung bei  $x=0$  maximal. Als nächstes wird nach Gleichung (3.63) die Entmagnetisierungskennlinie, aufgrund der Umfangskoordinate  $x$ , parallelverschoben. Dies ist derselbe Vorgang wie auch schon beim Leerlauffall. Abbildung 3.23 zeigt die zwei Vorgänge deutlich.

Da die Verschiebung der Leerlaufkennlinie zur Arbeitspunktermittlung verwendet wird, wird diese im Folgenden als Arbeitskurve bezeichnet. Die Schnittpunkte 1 und 2 in Abbildung 3.23 ergeben die Luftspaltflussdichte in Abhängigkeit von der Koordinate x,  $(B_{\delta}(x))$ .

Bei der  $x$  Koordinate, bei der zuvor in der Leerlaufberechnung  $\hat{B}_\delta$  (siehe Abbildung 3.19, Punkt

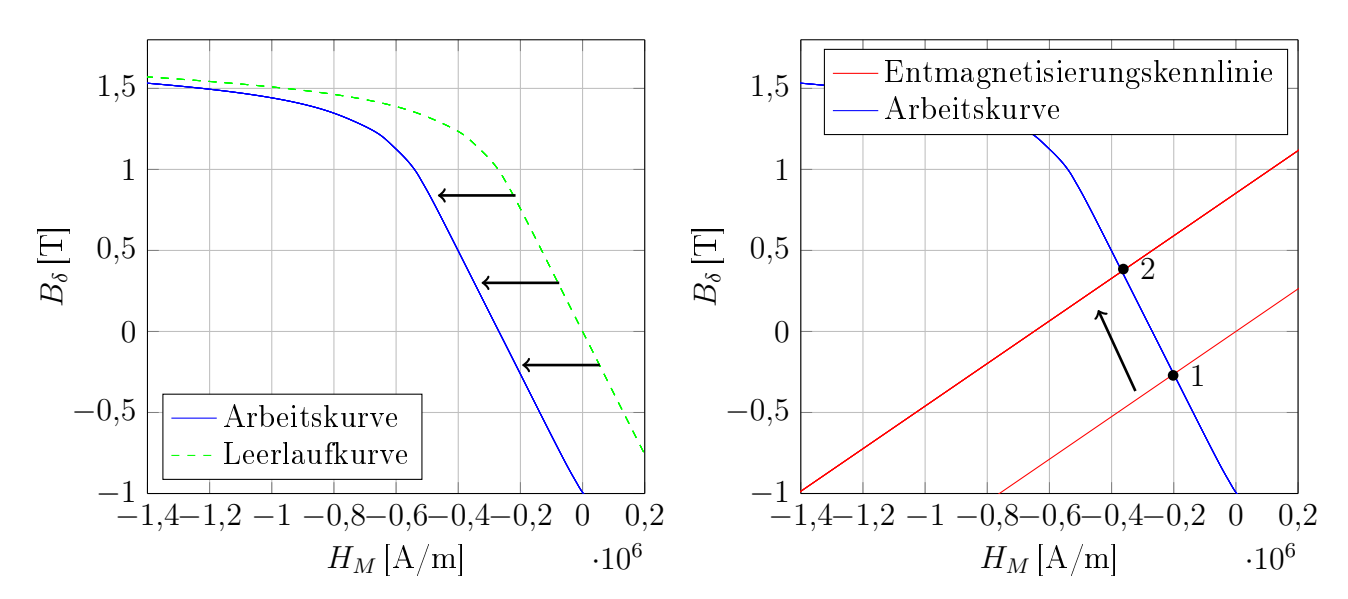

Abbildung 3.23.: Verschiebung der Arbeitskurve aus dem Ursprung (links). Parallelverschiebung der Entmagnetisierungskennline (rechts); nach [19].

3) erreicht wurde, endet die steigende Flanke. Diese wird im Weiteren als  $x_3$  bezeichnet. Die Entmagnetisierungskurve bleibt an der aktuellen Position, bis sie gemäß Gleichung (3.64) wieder in Richtung Ursprung wandert.

Wenn die Durchflutungsverteilung, Abbildung 3.22, zu steigen beginnt, verschiebt sich die Arbeitskurve gemäß Gleichung (3.68) in Richtung Ursprung. Erreicht die Durchflutung positive Werte, bewegt sich auch die Arbeitskurve in positiver Richtung vom Ursprung weg, bis die Durchflutung ihr positives Maximum erreicht, siehe Abbildung 3.24, links.

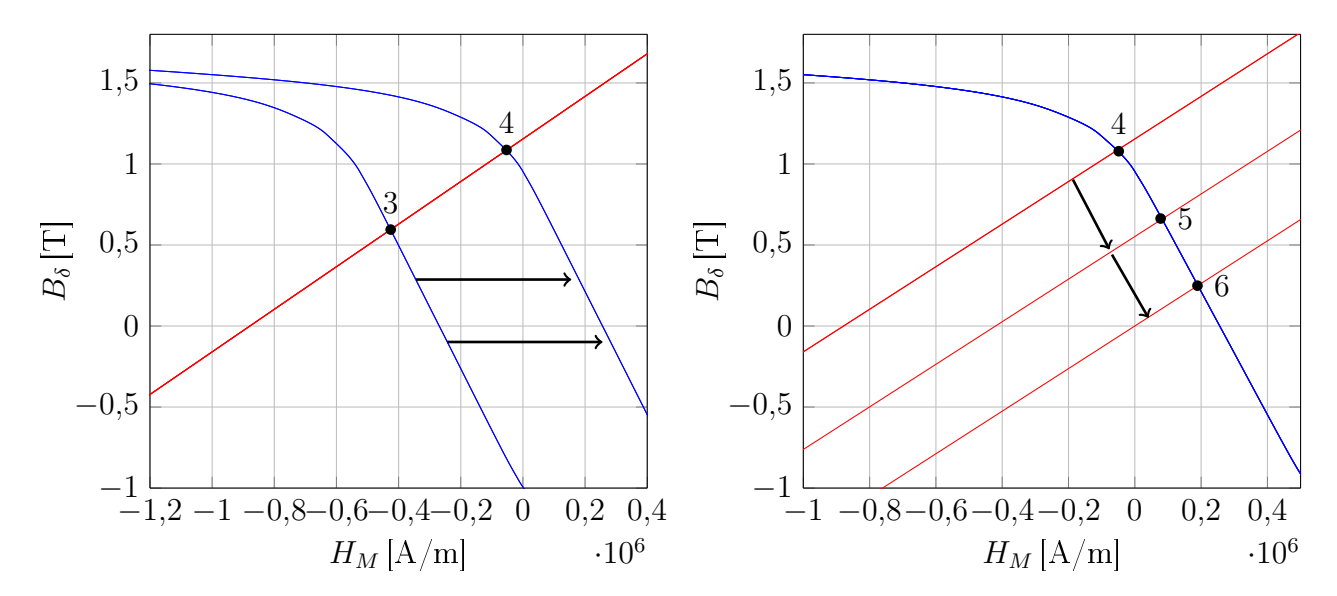

Abbildung 3.24.: Verschiebung der Arbeitskurve vom negativen Maximum zum positiven Maximum (links). Parallelverschiebung der Entmagnetisierungskennline nach Gleichung (3.64) (rechts).

Wenn  $x = \tau_p$  erreicht wird, ist die Entmagnetisierungskennlinie laut Gleichung (3.64) wieder im Ursprung. Die Arbeitskurve ist auf dem Maximalwert in positiver magnetischer Feldstärkerichtung. Die Flussdichte für  $x = \tau_p$  resultiert aus dem Punkt 6 in Abbildung 3.24. Im Lastfall ist der Induktionsverlauf nicht punktsymmetrisch um  $\tau_p$  [19]. Darum muss für den Lastfall das Kennlinienschnittverfahren über zwei Polteilungen angewandt werden.

Für die zweite Polhälfte wandert die Entmagnetisierungskennline in den IV-Quadranten [19]. Die Parallelverschiebung der Entmagnetisierungskennlinien wird wie gewohnt mit den Gleichungen (3.63) und (3.64) berechnet. Dabei endet die steigende Flanke in negative Flussdichterichtung bei der Koordinate  $x = \tau_p + x_3 = x_8$ .

Sobald die Durchflutung sinkt, bewegt sich die Arbeitskennlinie wieder in Richtung Ursprung. Bei negativem Maximalwert der Durchflutung, hat auch die Arbeitskennlinie, wie bei  $x = 0$ schon, die maximale Verschiebung in negativer magnetischer Feldstärkerichtung erreicht.

In Abbildung 3.25 ist das Kennlinienschnittverfahren für die zweite Polhälfte abgebildet. Die fallende Flanke bei negativer Flussdichte ergibt sich durch die Gleichung (3.64), wobei hier  $2\tau_p$ einzusetzen ist. Bei  $x = 2\tau_p$  ist demnach die Entmagnetisierungskennlinie wieder im Ursprung, siehe Punkt 11 in Abbildung 3.26. Ebenfalls in Abbildung 3.26 ist der Luftspaltflussdichteverlauf, der sich durch das Kennlinienschnittverfahren ergibt, dargestellt. Die Punkte 1-11 sind die Schnittpunkte zwischen Entmagnetisierungs- und Arbeitskennlinie, die sich aus den zuvor erläuterten einzelnen Schritten ergeben. Der Einfluss der Statordurchflutung ist bei der Kurvenform deutlich zu erkennen.

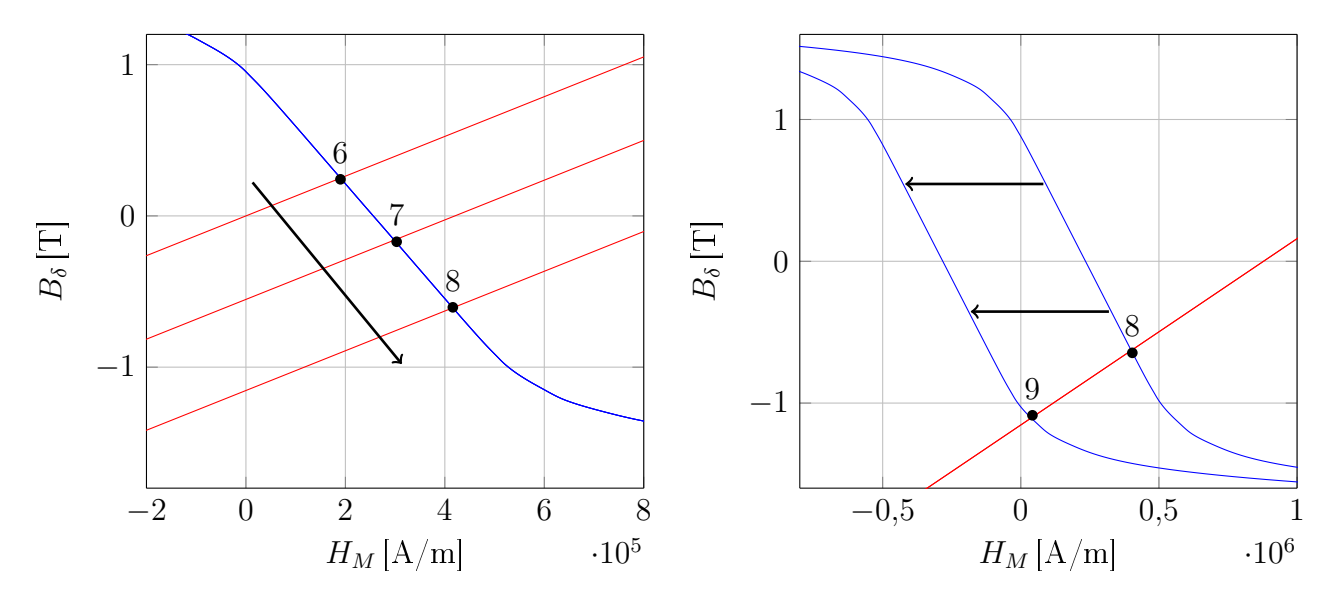

Abbildung 3.25.: Verschiebung der Entmagnetisierungskennlinie in den IV-Quadranten(links). Parallelverschiebung der Arbeitskennlinie(rechts), gemäß der Durchflutungsverteilung in Abbildung 3.22.

#### 3. Analytischer Entwurf und Maschinenberechnung

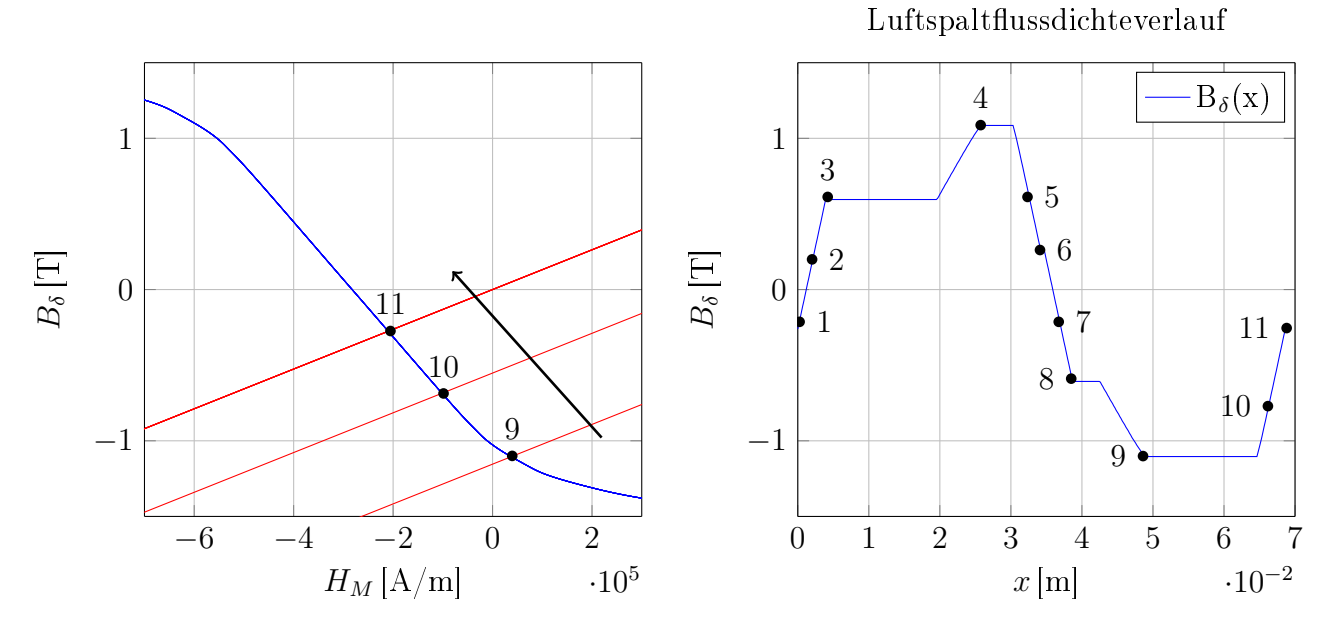

Abbildung 3.26.: Verschiebung der Entmagnetisierungskennlinie für die fallende negative Flanke (links). Luftspalt-Flussdichteverlauf über zwei Polteilungen (rechts).

Im Folgenden eine kurze Zusammenfassung der einzelnen Schritte gegeben:

Betrachtet wird das rechte Bild der Abbildung 3.26. Die Schnittpunkte 1-3 ergeben die steigende Flanke der trapezförmig angenommenen Induktionsverteilung. Die Wechselwirkung der Statordurchflutung mit den Permanentmagneten bewirkt eine Verschiebung aus der d-Achse und dadurch beginnt die steigende Flanke nicht bei null (Punkt 1). Der Anstieg von Punkt 3 zu Punkt 4 ist bedingt durch den Anstieg der Durchflutung. Die Punkte 5 und 6 bewirken nach Gleichung (3.64) die fallende Flanke in positiver Flussdichterichtung. Dasselbe wie die Punkte 1-3, bewirken die Punkte 6-8 in negative Richtung. Die Senkung der Flussdichte von Punkt 8 zu Punkt 9 ergibt sich äquivalent zum Anstieg der von Punkt 3 zu Punkt 4 durch Senkung der Statordurchutung vom positiven zum negativen Maximum. Die Schnittpunkte 10 und 11 sorgen für die fallende Flanke des negativen Verlaufs.

#### Abminderungsfaktoren bei d-q-Bestromung:

Das eindimensionale Kennlinienschnittverfahren ist für Permanentmagneterregte Synchronmaschinen mit vergrabenen Magneten nur für reine Querstromeinspeisung aussagekräftig [19], da dieses Verfahren die magnetische Asymmetrie von der IPMSM nicht widerspiegelt. Aufgrund der Maximum Torque per Ampere - Regelung, siehe Kapitel 4, wird die Maschine nie mit reinem Querstrom gespeist. Auch die hohen Drehzahlen, wie sie in Automobilanwendungen häug vorkommen, verlangen eine Feldschwächung im oberen Drehzahlbereich. Um das Kennlinienschnittverfahren dennoch anwenden zu können, wurden im Zuge dieser Arbeit empirisch ermittelte Abminderungsfaktoren für die Luftspaltussdichte eingeführt.

#### 3. Analytischer Entwurf und Maschinenberechnung

| <b>Betriebsbereich</b>    | $k_{Fs}$        |
|---------------------------|-----------------|
| Konstantdrehmomentbereich | $0.03 - 0.04$   |
| Feldschwächbereich        | $0.044 - 0.052$ |

Tabelle 3.2.: Abminderungsfaktoren

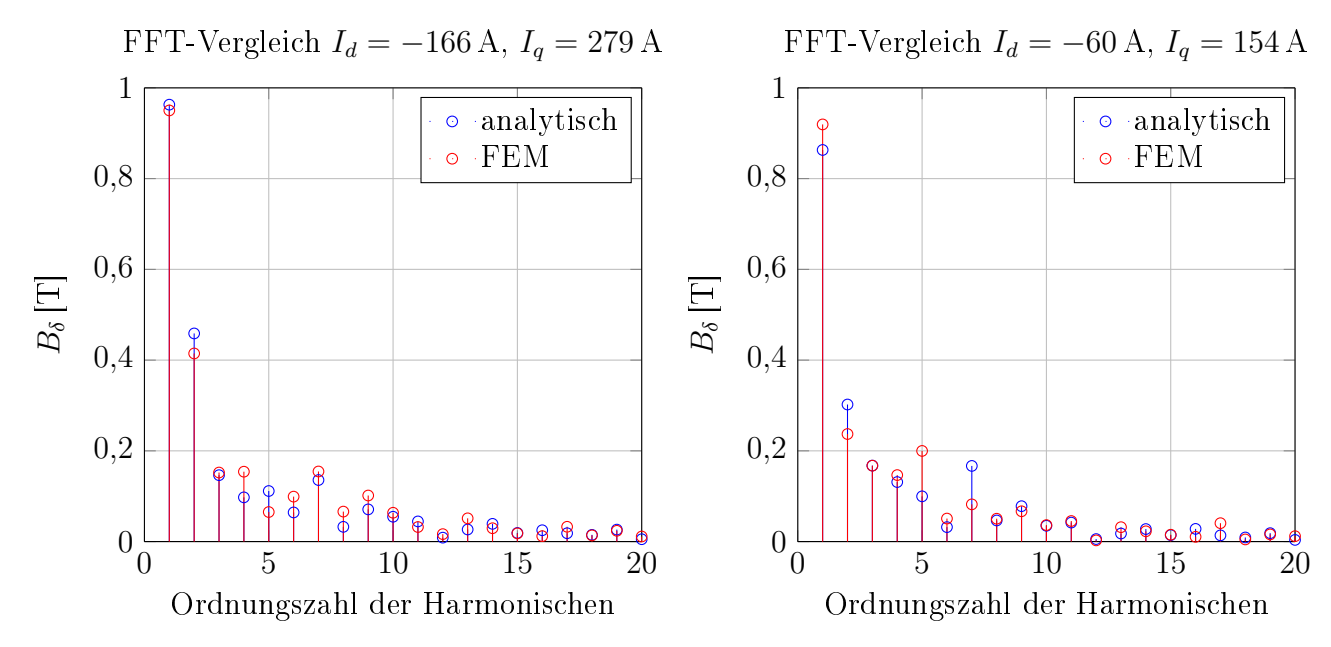

Abbildung 3.27.: Fourieranalyse der Luftspaltfelder für zwei Feldschwäch-Betriebspunkte und Validierung mit FEM-Ergebnissen

Die Überlegungen zu diesen Abminderungsfaktoren basieren auf der Gegebenheit, dass durch Einprägung eines negativen d-Stromes das Feld der Permanentmagnete geschwächt wird. Somit folgt, dass das Luftspaltfeld in Abhängigkeit des Stromwinkels  $\gamma$ , siehe Abbildung 4.1, geschwächt wird. Für das geschwächte Luftspaltfeld gilt:

$$
B_{\delta,S}(\gamma) = B_{\delta} \cdot (1 - \frac{k_{Fs}}{10} \cdot \gamma) \tag{3.69}
$$

Der Abminderungsfaktor  $k_{Fs}$  wurde durch Angleichung der Fourieranalyse der Luftspaltfelder für verschiedene Strom-Betriebspunkte, die von Magna Powertrain zur Verfügung gestellt worden sind, ermittelt. Es wurden unterschiedliche Abminderungsfaktoren für den Konstantdrehmomentbereich und den Feldschwächbereich bestimmt. In der Tabelle 3.2 sind die ermittelten Abminderungsfaktoren angeführt.

Die Validierung mit den aus FEM-Rechnungen stammenden Fourieranalysen, in Abbildung 3.27 für zwei Betriebspunkte, zeigt ausreichende Genauigkeit, sodass das Kennlinienschnittverfahren für diese Maschine auch für d-q-Bestromung angewendet werden kann.

# 4. Regelung

Die Regelung der Maschine erfolgt mit der sogenannten Maximum Torque per Ampere (MTPA)- Strategie. Bei gegebener Drehzahl und Umrichter-Zwischenkreisspannung, kann ein Solldrehmoment durch verschiedene Kombinationen von  $I_d$  und  $I_q$  erreicht werden [26]. Die MTPA-Regelung stellt die Ströme in d- und q-Richtung so ein, dass sich eine minimale Länge des Ständerstroms I<sup>s</sup> ergibt. Im Folgenden wird der motorische Betrieb betrachtet.

Das MTPA-Verhalten wird in Abbildung 4.1 dargestellt. Die Strom-Betriebspunkte entlang der blauen Linie erzeugen alle dasselbe Drehmoment. Durch Variation von  $I_d$  und  $I_q$  können die unterschiedlichen Strom-Betriebspunkte eingestellt werden. Wie der Vergleich der drei eingezeichneten Strom-Betriebspunkte zeigt, ergeben sich dabei unterschiedliche Längen des Statorstrom-Raumzeigers  $I_s$ . Dabei stellt sich ein Winkel  $\gamma$  zwischen  $I_q$  und  $I_s$  ein.

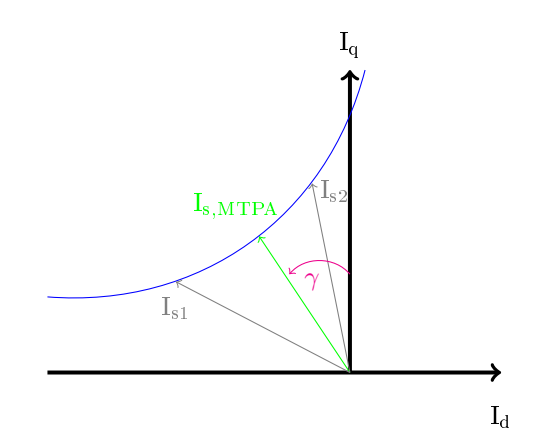

Abbildung 4.1.: Statorstrom - Minimum durch MTPA-Regelung; gemäß [27].

Das Zustandekommen der MTPA-Kennlinie für permanenterregte Synchronmaschinen (PMSM) mit vergrabenen Magneten und mit Oberächenmagneten ist in Abbildung 4.2 abgebildet. Die Strom-Betriebspunkte, bei dem sich ein minimaler Strom-Raumzeiger einstellt, sind eindeutig bestimmt und ergeben sich durch den Tangentialpunkt zwischen der Konstant-Drehmoment-Kennlinie mit dem Konstant-Strom-Kreis [26].

#### 4. Regelung

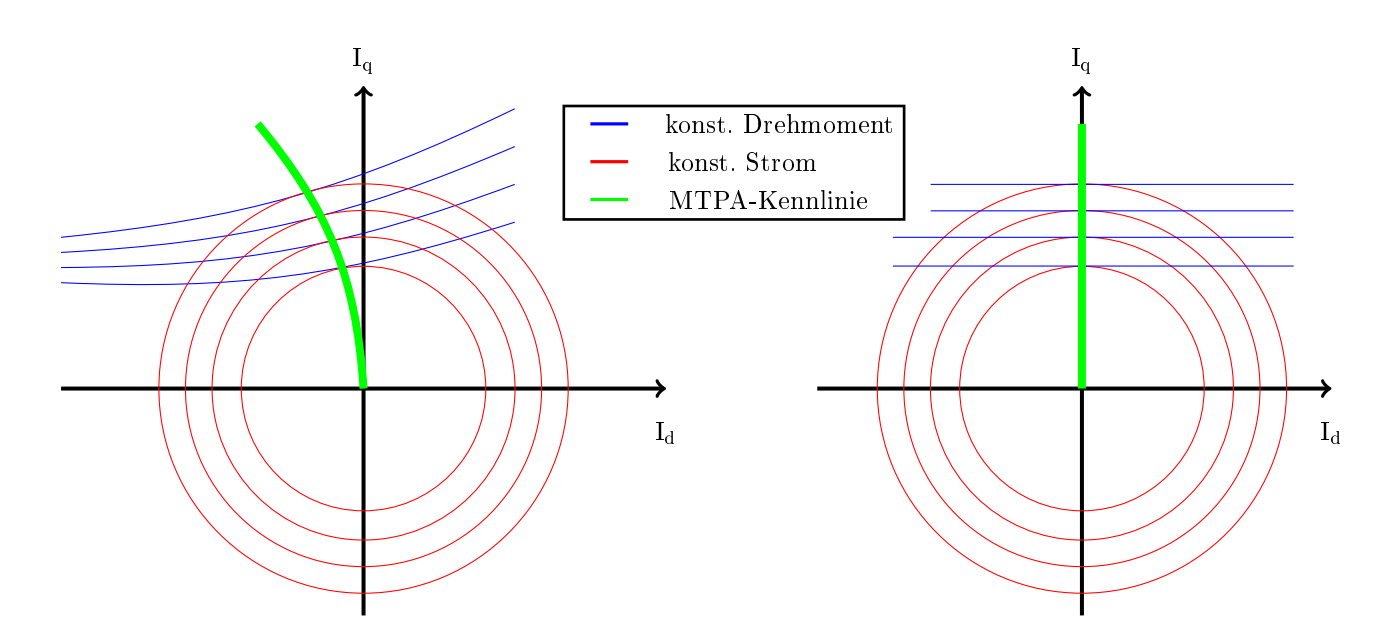

Abbildung 4.2.: Kurven konstanten Drehmoments (blau) und konstanten Stromes (rot), sowie die resultierende MTPA-Kennline (grün) für permanentmagneterregte Synchronmaschinen mit vergrabenen Magneten (links) und Oberächenmagneten (rechts); nach [27, 26].

Anhand der Drehmomentgleichung für permanenterregte Synchronmaschinen,

$$
M = \frac{3}{2} \cdot p \cdot \left[ \underbrace{\psi_{pm} \cdot I_q}_{Synchronmoment} + \underbrace{(L_d - L_q) \cdot I_d \cdot I_q}_{Reluktanzmoment} \right],
$$
\n(4.1)

lässt sich die Drehmoment-Charakteristik der beiden Maschinentypen leicht erklären. Wie in Kapitel 3.2 diskutiert, unterscheiden sich die Induktivitäten in d- und q-Richtung bei der SPMSM nicht und dadurch ist das Reluktanzmoment stets Null. Das Drehmoment ist bei der SPMSM daher ausschließlich von der Querstromkomponente  $I_q$  abhängig. Um bei diesem Maschinentyp ein Drehmoment mit Stromzeiger minimaler Länge einzustellen, wird, außer im Feldschwächbereich (Abbildung 4.4),  $I_d$  zu null gewählt [26]. Es ergibt sich eine MTPA-Kennlinie nach Abbildung 4.2, rechts.

Bei der IPMSM gilt  $L_d > L_q$ , siehe Kapitel 3.2. Um das Reluktanzmoment in Gleichung (4.1) auszunutzen, ist die Einprägung eines negativen  $I_d$ -Stromes erforderlich, auch im Konstant-Drehmomentbereich, siehe Abbildung 4.4. D.h. der  $I_d$ -Stromanteil beeinflusst über das Reluktanzmoment das insgesamt gestellte Drehmoment. Die Konstant-Drehmoment-Kennlinien verlaufen daher nicht parallel zur  $I_d$ -Achse [26], wie in Abbildung 4.2, links skizziert. Eine klare Unterscheidung zwischen fluss- und drehmomentbildenden Strömen ist hier nicht möglich [26]. Um bei der IPMSM einen Stator-Stromzeiger minimaler Länge zu erhalten, ist daher ein

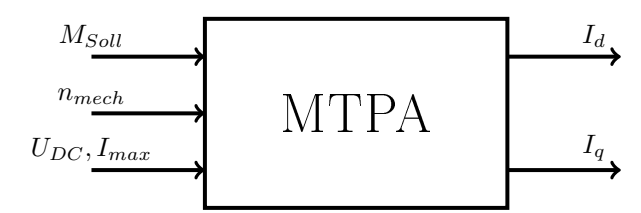

Abbildung 4.3.: Eingangs- Ausgangsstruktur der MTPA-Regelung; nach [26].

Längsstrom  $I_d \neq 0$  erforderlich.

Durch den kleinst möglichen Stator-Stromzeiger werden die Stromwärmeverluste ein Minimum. Da eine exakte Modellierung der Verluste des Motors und des Umrichters meist sehr komplex ist, wird in der Praxis oft der wirkungsgradoptimale Betrieb durch den MTPA-Betrieb angenähert [26]. Tatsächlich ist dies jedoch nur gültig, wenn die Eisenverluste vernachlässigt werden können [26].

#### Umsetzung im Programm:

Da der Fokus dieser Arbeit nicht auf der Maschinenregelung liegt, wurde die MTPA-Regelung über die Matlab-Funktion fmincon umgesetzt, die durch einen Optimierungsalgorithmus den minimalen Stromraumzeiger  $I_s$  bei gegebener Drehzahl und gegebenem Drehmoment findet. Die zu minimierende Größe ist  $I_s$  und setzt sich aus  $I_d$  und  $I_q$  zusammen [28]:

$$
I_s = \sqrt{I_d^2 + I_q^2} \tag{4.2}
$$

Aus Gleichung 4.2 und dem maximal zulässigen Strom des Umrichters bzw. des maximal zulässigen Betriebsstroms der Maschine ergibt sich die Stromgrenze zu [28]:

$$
I_d^2 + I_q^2 < I_{max}^2 \tag{4.3}
$$

Für die Spannungsgrenze gilt laut [28]:

$$
U_d^2 + U_q^2 < U_{max}^2
$$
\n
$$
\text{mit} \quad U_{max} = \frac{U_{DC}}{\sqrt{3}}\tag{4.4}
$$

Aus den statischen Spannungsgleichungen für IPMSM im rotorfesten Koordinatensystem [28]

$$
U_d = R_s \cdot I_d - \omega_{el} \cdot L_q \cdot I_q
$$
  
\n
$$
U_q = R_s \cdot I_q + \omega_{el} \cdot L_d \cdot I_d + \omega_{el} \cdot \psi_{PM}
$$
\n(4.5)

## 4. Regelung

folgt durch Einsetzen in die Gleichung (4.4) die Spannungsgrenze für die Regelung:

$$
(R_s \cdot I_d - \omega_{el} \cdot L_q \cdot I_q)^2 + [R_s \cdot I_q + \omega_{el} \cdot (L_d \cdot I_d + \psi_{PM})]^2 < \frac{U_{DC}}{\sqrt{3}} \tag{4.6}
$$

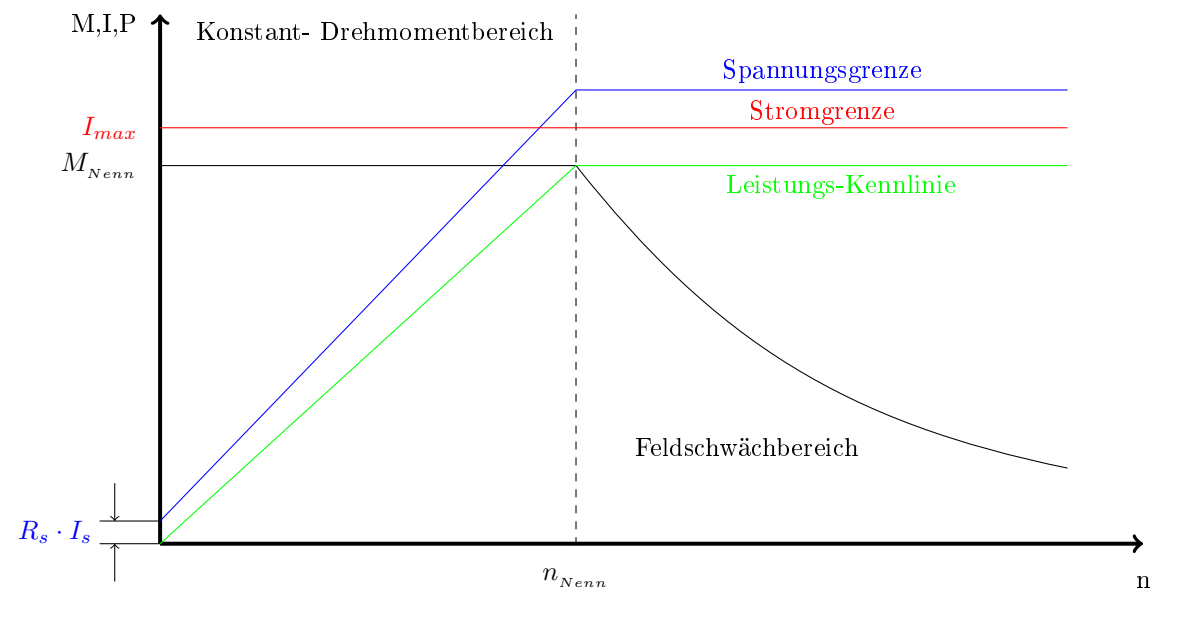

Abbildung 4.4.: M-n-Kennlinie PMSM am Umrichter mit Spannungs- und Stromgrenzen

In einer elektrischen Maschine treten verschiedene Verluste auf. Grob lassen sich die Verluste in elektrische, magnetische und mechanische Verluste unterteilen. Im Weiteren wird nur auf die Verluste eingegangen, die im Modell berücksichtigt wurden.

Die elektrischen Verluste werden in der Statorwicklung in Joulsche Wärme umgesetzt. Die magnetischen Verluste bestehen aus Wirbelstrom- und Hystereseverluste im Stator- und Rotoreisen, und den Wirbelstromverlusten in den Permanentmagenten. Die mechanischen Verluste werden durch Lager- und Luftreibung berücksichtigt.

# 5.1. Kupferverluste

Kupferverluste sind Stromwärmeverluste, die sich durch den Statorstrom in Abhängigkeit vom Strangwiderstand ergeben. Dabei ist die Temperaturabhängigkeit des Leitermaterials zu berücksichtigen [4]. Bei der Berechnung der Kupferverluste wurde der Skin-Effekt vernachlässigt und, wie ein Vergleich mit der FEM-Berechnung gezeigt hat, ist dies bei den auftretenden Motorfrequenzen und der Annahme von rein sinusförmiger Speisung gültig.

Für die Kupferverluste des Grundschwingungsstroms ergibt sich [4]:

$$
P_{V,cu} = m \cdot R_s \cdot I_s^2 \tag{5.1}
$$

Für die dreisträngige Zweischicht-Zahnspulenwicklung berechnet sich der Strangwiderstand nach [4] zu:

$$
R_s = \frac{2 \cdot N_s \cdot N_1}{3 \cdot a^2} \cdot \frac{l_{Fe} + l_{WK}}{A_{cu} \cdot \kappa_{cu}},\tag{5.2}
$$

mit dem Leiterquerschnitt  $A_{cu}$  und der elektrischen Leitfähigkeit  $\kappa_{cu}$ . Die mittlere Wickelkopflänge  $l_{WK}$  einer Zahnspulenwicklung wird durch einen Bogen von der Mitte einer Spulenseite über den Statorzahn zur Mitte der zweiten Spulenseite beschrieben [4].

Die mittlere Wickelkopänge ergibt sich aus dem Mittelwert der minimalen und maximalen Bogenlänge:

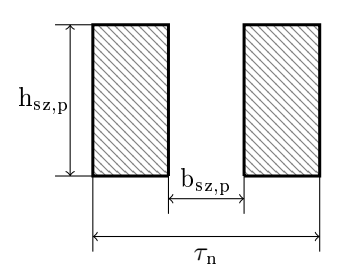

Abbildung 5.1.: Bezeichnungen zur Bestimmung der Wickelkopflänge; gemäß [4].

$$
l_{WK} = \frac{l_{WK,min} + l_{WK,max}}{2}
$$
\n(5.3)

Mit

$$
l_{WK,min} = \frac{\pi \cdot b_{sz,p}}{2}, \text{ und}
$$

$$
l_{WK,max} = \frac{\pi \cdot \pi \cdot (2 \cdot R_{s_i} + h_{sz,p})}{2 \cdot N_1}
$$
(5.4)

folgt aus Gleichung 5.3 die mittlere Wickelkopänge:

$$
l_{WK} = \frac{\pi}{4} \cdot \left( b_{sz,p} + \frac{\pi \cdot (2 \cdot R_{s_i} + h_{sz,p})}{N_1} \right)
$$
(5.5)

In Abbildung 5.1 sind die Bezeichnungen zum Berechnen der Wickelkopflänge bestimmt.

Die Temperaturabhängigkeit des Leitermaterials wird mit folgender Gleichung berücksichtigt:

$$
R_s(\vartheta) = R_{s_{20}} \cdot (1 + \alpha_{cu} \cdot (\vartheta_{cu} - 20^{\circ} \text{C})) \tag{5.6}
$$

Dabei ist  $R_{s_{20}}$  der Wicklungswiderstand bei der Bezugstemperatur von 20°C. Es kann theoretisch jede Bezugstemperatur gewählt werden, üblich ist jedoch eine Bezugstemperatur von 20◦C. Der Temperaturkoeffizient  $\alpha_{cu}$  gibt die relative Änderung des Widerstandswertes pro Kelvin Temperaturunterschied zur Bezugstemperatur an und beträgt für Kupfer  $\alpha_{cu} = 0.00393 \text{ K}^{-1}$ [29]. Die Temperatur  $\vartheta_{cu}$  ist jene, bei der der Strangwiderstand berechnet werden soll.

# 5.2. Eisenverluste

Die Eisenverluste bestehen aus Ummagnetisierungs- und Hystereseverluste und treten in den geschichteten Eisenblechen im Stator und Rotor auf. Für moderne, umrichtergespeiste Antriebe reichen die klassischen Ansätze, wie beispielsweise die Steinmetzgleichung für die Berechnung der Eisenverluste oft nicht aus, da diese nur für kleine Frequenzen und geringere Flussdichten

exakte Ergebnisse liefern. Da in Automobilanwendungen hohe Drehzahlen/Frequenzen gefordert sind, ist in dieser Arbeit eine auf der klassischen Bertotti-Gleichung basierende Formel, die sogenannte IEM-Formel, die in [30] publiziert wurde, zur Berechnung der Eisenverluste verwendet worden.

Die klassische Bertotti-Gleichung besteht aus drei Teilen und beinhaltet die Hysterese- und Wirbelstromverluste und zusätzlich noch einen dritten Term, die sogenannten "excess"-Verluste [30]:

$$
P_{Fe,bertotti} = k_{hyst} \cdot \hat{B}^{\beta} \cdot f + k_w \cdot \hat{B}^2 \cdot f^2 + k_{excess} \cdot \hat{B}^{1.5} \cdot f^{1.5}
$$
 (5.7)

Die Excessverluste wurden durch Bertotti erstmals beschrieben und lassen sich auf die magnetische Domänenstruktur des Werkstoffes mit verschiebbaren Blochwänden<sup>1</sup> zurückführen. Beim Magnetisieren lassen sich die Blochwände nicht widerstandslos verschieben, so dass ein zusätzlicher Energiebedarf entsteht. Dieser Verlustanteil tritt erst bei Frequenzen oberhalb von 300-400 Hz deutlich auf [31].

Die Parameter  $k_{hyst}$ ,  $k_w$  und  $k_{excess}$  lassen sich nach [30] und [31] berechnen. Für die Wirbelstromkonstante ergibt sich [30]:

$$
k_w = \frac{\pi^2 \cdot d_{Blech}^2}{6 \cdot \rho_{Fe} \cdot \rho_e} \cdot k_{B_w}
$$
\n(5.8)

Der Bearbeitungsfaktor  $k_B$  berücksichtigt fertigungsbedingte Erhöhung der Verluste, z.B. durch Stanzgrate. Der Wirbelstrom-Bearbeitungsfaktor  $k_{B_w}$  liegt im Bereich von 1,5-2,5 [31]. Für den Hysteresefaktor und den Excessfaktor gilt nach [31]:

$$
k_{hyst} = k_{B_h} \cdot \frac{4 \cdot H_{CB}}{\rho_{Fe}} \cdot k_f \tag{5.9}
$$

Wobei  $k_f$  ein Formfaktor ist, der ein Maß für die Rechteckförmigkeit der Hystereseschleife ist und sich bei Elektroblechen nur wenig von 1 unterscheidet [31]. Für gestanzte und nicht schlussgeglühte Bleche wird der Hysterese-Bearbeitungsfaktor  $k_{B_h}$  im Bereich von 1,5 gewählt [31].

$$
k_{excess} = \frac{C}{\rho_{Fe}}\tag{5.10}
$$

Der Faktor C ist hierbei eine Variable, um die Berechnung an die gemessenen Werte anzupassen.

In Tabelle 5.1 sind Werte für die drei Faktoren angeführt, die in [30] für das Elektroblech

<sup>&</sup>lt;sup>1</sup>Als Blochwand bezeichnet man die Grenze zwischen den Weiss-Bezirken unterhalb der Curie-Temperatur.

| $n$ hyst | $n_w$   | $n_{excess}$ |  |
|----------|---------|--------------|--|
|          | 56<br>υ | —ა.          |  |

Tabelle 5.1.: Koeffizienten  $k_{hyst}$ ,  $k_w$  und  $k_{excess}$  zum Berechnen der klassischen Bertotti-Gleichung für das Eisenblech M270-35A; nach [30].

| $\bm{u}$ | us                    | $\scriptstyle{a_3}$ | $\mathbf{u}_A$ |         |
|----------|-----------------------|---------------------|----------------|---------|
| 0,0117   | $50,34 \cdot 10^{-6}$ |                     | 4,2965         | $1,2$ . |

Tabelle 5.2.: Koeffizienten  $a_1 - a_5$  für die Eisenverlustberechnung über die IEM- Formel für das Eisenblech M270-35A; nach [30].

M270-35A durch Messungen und Berechnungen ermittelt wurden. Bei der klassischen Bertotti Gleichung werden die Oberwellenverluste nicht berücksichtigt. Daher ist  $\hat{B}$  der Spitzenwert der Grundwelle und f die Grundwellenfrequenz.

Wie in den Veröffentlichungen [30], [32], [33] und [34] beschrieben, werden mit der klassischen Bertotti-Gleichung bei hohen Flussdichten und hohen Frequenzen zu kleine Verlustleistungen aufgrund der Vernachlässigung von Sättigungsverlusten berechnet.

Wesentlich bessere Ergebnisse werden mit der 5-Parameter IEM-Formel nach [30] erzielt, die einen Term höherer Ordnung (höher als  $B^2$ ) beinhaltet:

$$
P_{Fe,IEM} = a_1 \hat{B}^2 f + a_2 \hat{B}^2 f^2 \cdot \left(1 + a_3 \hat{B}^{a_4}\right) + a_5 \cdot \left(\hat{B}f\right)^{1,5} \tag{5.11}
$$

Die Terme mit den Koeffizienten  $a_1$ ,  $a_2$  und  $a_5$  berücksichtigen die Hystereseverluste, die Wirbelstromverluste und die Excessverluste. Der Koeffizient  $a_3\hat{B}^{a_4}$  ergibt den zuvor erwähnten Term höherer Ordnung.

In [30] sind die Parameter  $a_1-a_5$  für das Elektroblech M270-35A ermittelt worden. Die im Modell verwendeten Parameter sind in Tabelle 5.2 ersichtlich.

Der Parameter  $a_5$  wurde an die im Datenblatt [9] angegebenen spezifischen Verluste angepasst. Abbildung 5.2 zeigt die spezifischen Verlustleistungen des Elektroblechs M270-35A für die Frequenzen 50 Hz, 100 Hz, 500 Hz und 1 kHz. In den Diagrammen sind jeweils die Datenblattangaben [9], sowie die Verlustleistungsberechnung aus der klassischen Bertotti-Gleichung und der IEM-Formel eingezeichnet.

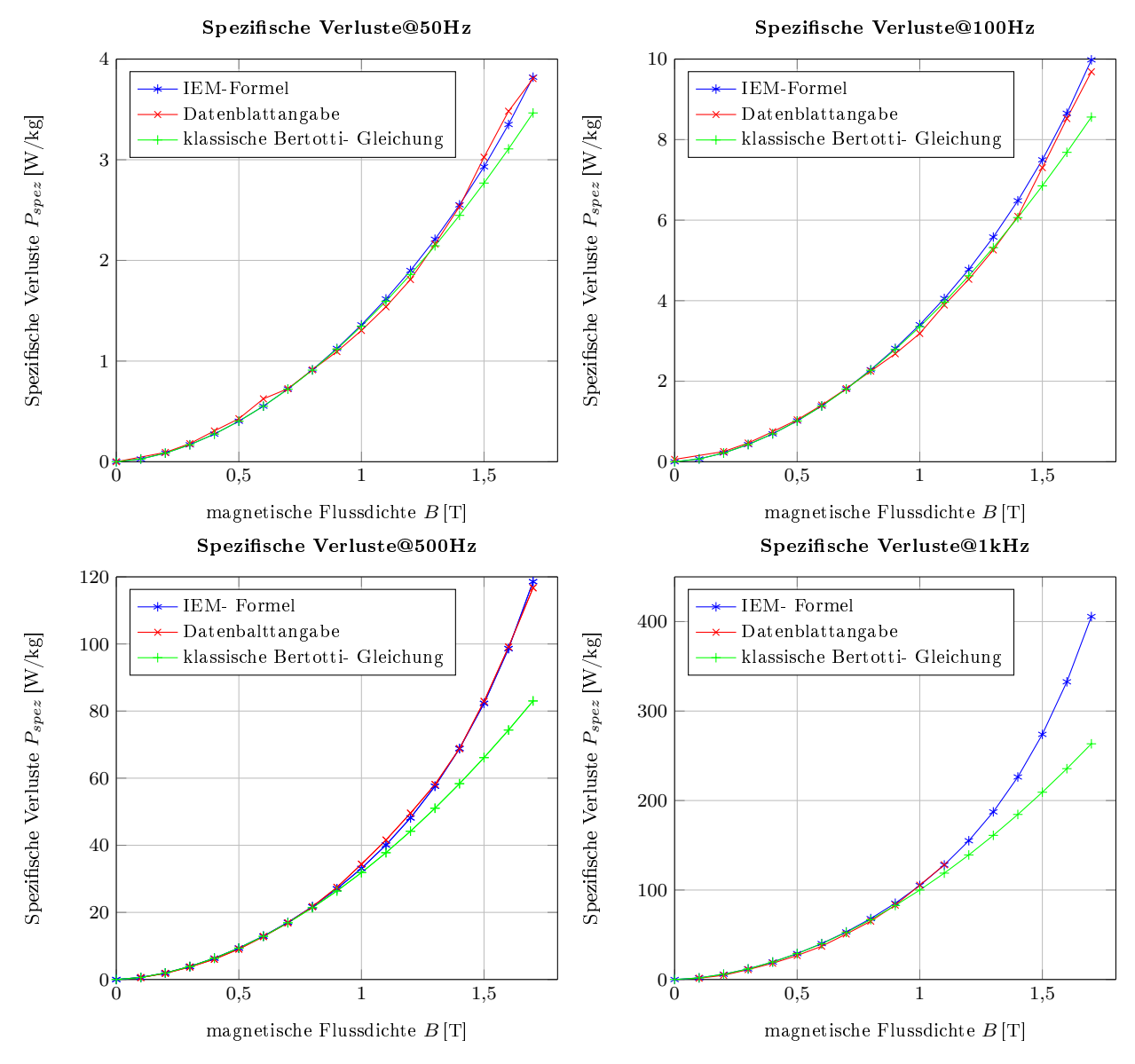

Abbildung 5.2.: Vergleich der IEM-Formel mit Messwerten und der klassischen Bertotti-Gleichung bei verschiedenen Frequenzen

Die IEM-Formel hat eine sehr genaue Übereinstimmung mit den Datenblattangaben. Die klassische Bertotti-Gleichung hat bei höheren Frequenzen und höheren Flussdichten deutliche Abweichungen zu den Datenblattangaben. Über die im Stator- bzw. Rotor vorherrschenden Flussdichten und den jeweiligen Massen erhält man die Eisenverluste im Stator und Rotor bei gegebener Frequenz.

Die Massen des Stator- und Rotorblechpakets lassen sich durch folgende Gleichung berechnen:

$$
m = \rho_{Fe} \cdot V,\tag{5.12}
$$

wobei $\rho_{{\scriptscriptstyle Fe}}$  die Dichte des Elektroblechs und  $V$  das betrachtete Volumen ist.

Für die Berechnung der Statormasse wird der Stator in Zahn und Joch- Bereich unterteilt. Der Zahn wird nochmals in Zahn-Kopfbereich und parallelflankiger Teil aufgeteilt. Die Gesamtmasse der Statorzähne berechnet sich mit nachstehender Gleichung:

$$
m_{sz} = (b_{sz,p} \cdot h_{sz,p} + b_{sz, steg} \cdot h_{sz, steg}) \cdot l_{Fe} \cdot \rho_{Fe} \cdot k_{Fe} \cdot Z_1,
$$
\n
$$
(5.13)
$$

mit  $Z_1$  als Anzahl der Statorzähne.

Die Bedeutung der Bezeichnungen sind in Abbildung 3.14 ersichtlich.

Für das Statorjoch gilt nach [19]:

$$
m_{sj} = \rho_{Fe} \cdot 2p \cdot 2l_{sj} \cdot l_{Fe} \cdot k_{Fe} \cdot h_{sj}
$$
  
mit 
$$
h_{sj} = R_{sa} - (R_{si} + h_{sz, steg} + h_{sz,p})
$$
 (5.14)

Die Länge  $l_{sj}$  berechnet sich aus Gleichung (3.22).

Das Statorjoch kann als Kreisring betrachtet werden. Daraus gibt sich die Masse des Rotorjochs zu:

$$
m_{rj} = \left[ \left( R_{ra}^2 - R_{ri}^2 \right) \cdot \pi - \underbrace{\left( l_{MT} \cdot h_{MT} \cdot 2p \right)}_{\text{Assparamgen für die Magnete}} \right] \cdot l_{Fe} \cdot k_{Fe} \cdot \rho_{Fe} \tag{5.15}
$$

Sind noch weitere Aussparungen vorhanden, wie bei der untersuchten Maschine, Abbildung 2.4, müssen diese ebenfalls berücksichtigt werden.

Die Flussdichten in den einzelnen Abschnitten werden mit den Gleichungen (3.56) - (3.59) berechnet, siehe Kapitel 3.3.2.

Das Oberwellenspektrum der Luftspaltflussdichte lässt eine reine Grundwellenbetrachtung nicht zu, wie in Kapitel 7.2 noch näher erläutert wird. Oberwellen in der Feldkurve entstehen durch die Nutung und durch die Wicklungsverteilung [35, 36]. Je nach Nut-Pol-Zahl können auch geradzahlige Oberwellen auftreten [37]. Bei dieser Maschine ist vor allem die Harmonische mit der Ordnungszahl 2 stark ausgeprägt und bewirkt nicht zu vernachlässigende Verluste im Rotor. Darum wurde bei der Berechnung der Eisenverluste der Einfluss der 1. Oberwelle durch Aufsummierung mit der Grundwelle berücksichtigt. Dadurch erhält man aus Gleichung (5.11) die spezifische Verlustleistung:

$$
P_{Fe,IEM} = \sum_{k=1}^{2} a_1 \hat{B_k}^2 k f + a_2 \hat{B_k}^2 k^2 f^2 \cdot \left(1 + a_3 \hat{B_k}^{a_4}\right) + a_5 \cdot \left(\hat{B_k} k f\right)^{1.5}
$$
(5.16)

Im Joch-Bereich wird davon ausgegangen, dass die Verteilung des rotierenden Grundwellenfelds in Umfangsrichtung rein sinusförmig ist [19]. Darum gilt für das Statorjoch die Gleichung (5.11).

Die Eisenverluste der einzelnen Abschnitte ergeben sich durch Multiplikation der Massen mit

den spezifischen Verlusten in den jeweiligen Teilbereichen.

$$
P_{V,Fe} = P_{Fe,IEM} \cdot m \tag{5.17}
$$

# 5.3. Magnetverluste

Aufgrund von Nutungseffekten, Oberschwingungen im Statorstrom und Oberwellen der Statordurchflutung kommt es in elektrisch leitfähigen Magneten zur Ausbreitung von Wirbelströmen. Im Allgemeinen treten bei SPMSM- Maschinen höhere Magnetverluste auf als bei IPMSM [38]. Grund dafür ist die durch die Einbettung der Magnete im Rotoreisen bessere Abschirmung vor den Rückwirkungen des Statorfeldes.

Bei PMSMs mit verteilten Wicklungen werden die Wirbelstromverluste in den Magneten oft vernachlässigt [7, 39]. Dies kommt daher, dass die Wirbelstromverluste im Rotor nur durch die Oberwellen hervorgerufen werden, da sich der Rotor mit der Frequenz der Grundwelle mitdreht und somit keine Relativbewegung zwischen leitender Fläche und Induktionswelle vorhanden ist [4, 39]. Durch das Oberwellenspektrum bei Maschinen mit konzentrierten Wicklungen können die Wirbelströme in den Magneten zu unzulässiger Erwärmung, und damit zu irreversibler Entmagnetisierung der Permanentmagnete führen. Deshalb muss bei der Auslegung solcher Maschinen den Magnetverlusten besondere Aufmerksamkeit geschenkt werden.

In dieser Arbeit wurden die Magnetverluste mit dem analytischen Ansatz über das sogenannte Leitermodell nach [4] berechnet. Bei diesem Modell erfolgt die Bestimmung der Wirbelströme in den Permanentmagneten in Analogie zu Berechnung der Wirbelströme in längsmagnetisierten Blechen, deshalb ist die Voraussetzung für die Verwendung des Leitermodells, dass die Permanentmagnete eines Pols mehrfach in tangentialer Richtung unterteilt sind [4].

Das Modell unterliegt außerdem noch folgenden Annahmen [4]:

- Die Verteilung der Luftspaltinduktion ist bekannt, und die Induktion hat nur eine Komponente in radialer Richtung.
- Es wird von einem zweidimensionalen Feldproblem ausgegangen. D.h. die Maschine ist in axialer Richtung unendlich ausgedehnt, und somit haben die Wirbelströme nur eine axiale Komponente.
- Die tangentiale Breite der Magnete ist im Vergleich zur axialen Länge klein.
- Die Krümmung des Luftspaltes wird vernachlässigt.

- Es gilt das Superpositionsprinzip. Dadurch können die Wirbelströme für jede anregende Induktionswelle getrennt berechnet werden. Aufsummiert ergeben sie die Gesamtverluste.
- Die Rückwirkung der Wirbelströme auf die Luftspaltinduktion wird vernachlässigt.

Die Wirbelstromverluste in einem Magnetsegment ergeben sich nach [4, 40] zu:

$$
P_{Mag,\nu} = V_{PM} \cdot f_{\nu}^2 \cdot B_{\nu}^2 \cdot b_{_{PM}}^2 \cdot \pi^2 \cdot \frac{\kappa_{Meff}}{6} \cdot K_M(f_{\nu})
$$
\n(5.18)

Dabei ist der Index  $\nu$  die Ordnungszahl der Harmonischen dar. Der Term  $\kappa_{Meff}$  stellt die sogenannte effektive spezifische Leitfähigkeit des Magnetmaterials dar und soll die endliche Länge der Magneten berücksichtigen. Berechnet wird diese Größe nach [4] folgendermaßen:

$$
\kappa_{Meff} = \frac{\kappa_M}{\left(1 + \frac{b_{PM}}{l_{PM}}\right)}\tag{5.19}
$$

Die Eindringtiefe der Wirbelströme in das Magnetmaterial wird durch den Stromverdrängungsfaktor  $K_M$  berücksichtigt. Es gilt [4]:

$$
K_M = \frac{3}{\chi} \cdot \frac{\sinh(\chi) - \sin(\chi)}{\cosh(\chi) - \cos(\chi)}\tag{5.20}
$$

Dabei ist  $\chi$  das Verhältnis von Magnetbreite zu Eindringtiefe  $\delta_{E,\nu}$ :

$$
\chi = \frac{b_{\scriptscriptstyle PM}}{\delta_{E,\nu}} = b_{\scriptscriptstyle PM} \cdot \sqrt{\mu_{\scriptscriptstyle PM} \cdot \kappa_{\scriptscriptstyle Meff} \cdot \pi \cdot f_{\nu}} \tag{5.21}
$$

Die Temperaturabhängigkeit der elektrischen Leitfähigkeit des Permanentmagnetmaterials wurde nach einem im Datenblatt der Magnete [11] angegebenen Zusammenhang berechnet:

$$
\kappa_M(\vartheta) = \kappa_M \cdot \left( \frac{1}{0.0006314 \cdot \vartheta_{PM} + 0.9873571428} \right),\tag{5.22}
$$

wobei  $\vartheta_{PM}$  die Magnettemperatur ist.

Durch die Annahme des geltenden Superpositionsprinzips werden die in Gleichung (5.18) für jede Harmonische einzeln berechneten Wirbelstromverluste aufsummiert. Mit der Anzahl der gesamten in der Maschine vorkommenden Magneten erhält man die Magnet-Gesamtverluste  $P_{V,p_M}$ , abhängig von der Magnettemperatur:

$$
P_{V,p_M}(\vartheta) = \sum_{\nu} 2p \cdot n_{M,t} \cdot n_{M,a} \cdot P_{Mag,\nu}(\vartheta), \tag{5.23}
$$

wobei  $n_{M,t}$  die Anzahl der in tangentialen Magnetsegmente und  $n_{M,a}$  die Anzahl der Magnetsegmente in axialer Richtung sind.

Eine Reduktion der Magnetverluste kann durch Segmentierung der Magnete erreicht werden. Dabei werden die Magnetsegmente, wie bei der Blechung des Stator- und Rotoreisens, gegeneinander isoliert angeordnet [38]. Die Segmentierung kann sowohl in axialer, als auch in tangentialer Richtung erfolgen [4, 38]. Auch eine radiale Schichtung der Magnete ist möglich [4]. Diese bringt jedoch nur geringe Verbesserung gegenüber einer unsegmentierten Magnetschale und könnte dann sinnvoll sein, wenn groÿe Magnethöhen gefordert sind, und diese als Ganzes nicht mehr wirtschaftlich zu fertigen sind [4].

In [4] wurde die Auswirkung von tangentialer und axialer Segmentierung auf die Wirbelstromverluste in den Permanentmagneten untersucht. Dabei wird die Segmentierung in tangentialer Richtung als wesentlich effektiver beschrieben, als die Segmentierung in axialer Richtung. Schon bei einer moderaten Segmentierung in tangentialer Richtung, hat die Magnetlänge nur noch einen untergeordneten Einfluss auf die Verlusthöhe [4]. Jedoch ist eine tangentiale Unterteilung der Magnete ab einer Teilung von fünf pro Pol nicht mehr sinnvoll, da sich die Verluste nur noch wenig ändern [4]. Bei hoher Betriebsfrequenz führt die Segmentierung aber nicht zwangsläug zur Reduktion der Verluste. Eine ungünstiger Ausführung der Segmentierung kann dann sogar zu einem Anstieg der Verluste führen [41, 42].

Nicht auÿer Acht zu lassen ist auch, dass es durch die Segmentierung der Permanentmagnete zu einer gröÿere Anzahl von Einzelmagneten kommt, und dadurch ein höherer Fertigungsaufwand entsteht, wodurch die Fertigungskosten steigen [38].

# 5.4. Mechanische Verluste

Die mechanischen Verluste einer elektrischen Maschine setzen sich zusammen aus Luft, Lager und Bürstenreibung, wenn vorhanden. Die mechanischen Verluste hängen sehr stark von der Drehzahl ab. Für in dieser Arbeit untersuchten Maschine gilt:

$$
P_{V,mech} = P_{R_L} + P_{R_{La}} \tag{5.24}
$$

Wobei  $P_{R_L}$  die Luftreibungsverluste und  $P_{R_{La}}$  die Lagerreibungsverluste darstellen.

### 5.4.1. Luftreibungsverluste

Durch die Drehung des Rotors, kommt es an der Rotoroberäche zu Reibung mit dem umgebenden Medium, in diesem Fall Luft. Unter Berücksichtigung der Strömungsverhältnisse in der Maschine und deren Geometrie, ist eine realistische Abschätzung der Luftreibungsverluste möglich [4, 43].

Für die Luftreibungsverluste ergibt sich nach [4]:

$$
P_{R_L} = 32 \cdot A \cdot \rho_L \cdot f_{mech}^3 \cdot R_{si}^5 \tag{5.25}
$$

Λ ist der Formbeiwert des Rotors und setzt sich zusammen aus dem Formbeiwert der Mantel äche und dem doppelten Wert für eine Stirnäche [4]:

$$
A = A_M + 2 \cdot A_S \tag{5.26}
$$

Für den Formfaktor der Manteläche ergibt sich [4]:

$$
A_M = 1.7 \cdot \frac{l_{Fe}}{2 \cdot (R_{si} - \delta)} \cdot Re^{-0.15} \cdot \left(\frac{R_{si} - \delta}{R_{si}}\right)^5
$$
 (5.27)

Der Faktor Re stellt die Reynoldszahl<sup>2</sup> dar. Für tangentiale Luftströmung im Luftspalt lässt sich die Reynoldszahl nach [4] wie folgt bestimmen:

$$
Re = \pi \cdot f_{mech} \cdot (R_{si} - \delta) \cdot \frac{\delta}{\nu_L}
$$
\n(5.28)

Die kinematische Zähigkeit  $\nu_{_L}$  gilt hier für die Luft im Luftspalt und ist der Tabelle 6.1 zu entnehmen.

Der Formbeiwert der Stirnäche ergibt sich zu [4]:

$$
A_S = 0,1 \cdot \left(\frac{R_{si} - \delta}{R_{si}}\right)^5 \tag{5.29}
$$

### 5.4.2. Lagerreibungsverluste

Die Lagerung der Maschine besteht aus zwei Schrägkugellagern und einem Rillenkugellager. Schrägkugellager sind in der Lage, sowohl radial, als auch axial Kräfte aufzunehmen. Es ist üblich, dass Schrägkugellager axial vorgespannt werden. Dadurch wird nicht nur die Lagerstei gkeit erhöht, sondern auch die Laufgenauigkeit der Lagerung [44], was zu geringeren Reibverlusten führt.

Da nur eines der beiden Schrägkugellager axial vorgespannt ist, ergeben sich unterschiedliche Reibmomente der beiden Schrägkugellager des gleichen Typs, siehe Tabelle 5.3.

Die durch Reibung entstehende Wärme wirkt sich auf die Betriebstemperatur der Lager aus. Gegenüber von Gleitlagern, ist die Reibung in den Wälzlagern gering, jedoch bei hoher Geschwindigkeit nicht zu vernachlässigen [44].

<sup>2</sup>Die Reynoldszahl ist eine dimensionslose Gröÿe aus der Strömungslehre und wird verwendet um die Strömungsart zu bestimmen. Wird die kritische Reynoldszahl Rekrit erreicht, beginnt die laminare Strömung in eine turbulente Strömung umzuschlagen.

|                |          | Schrägkugellager 1<br>[N <sub>m</sub> ] |       | Schrägkugellager 2<br>[N <sub>m</sub> ] |       |       | Rillenkugellager [Nm]                    |       |       |       |
|----------------|----------|-----------------------------------------|-------|-----------------------------------------|-------|-------|------------------------------------------|-------|-------|-------|
|                |          | $^{\circ}$ C<br>Temperatur              |       | ۰c<br>Temperatur                        |       |       | $^{\prime\circ} \mathrm C$<br>Temperatur |       |       |       |
|                |          | 30                                      | 50    | 100                                     | 30    | 50    | 100                                      | 30    | 50    | 100   |
|                | $1000\,$ | 0.06                                    | 0,06  | 0,064                                   | 0,284 | 0,221 | 0.147                                    | 0.07  | 0.07  | 0,07  |
| min<br>∽       | 2000     | 0,062                                   | 0.062 | 0,062                                   | 0.31  | 0.247 | 0.158                                    | 0,072 | 0.072 | 0,072 |
|                | 3000     | 0,063                                   | 0.063 | 0,063                                   | 0,314 | 0,26  | 0,1683                                   | 0.073 | 0,073 | 0,073 |
| $\blacksquare$ | 4000     | 0,063                                   | 0,063 | 0.063                                   | 0,312 | 0,267 | 0.175                                    | 0.073 | 0.073 | 0,073 |
| rehzahl        | 5000     | 0,063                                   | 0.063 | 0,063                                   | 0,307 | 0,269 | 0.18                                     | 0.073 | 0,073 | 0,073 |
|                | 6000     | 0,064                                   | 0.064 | 0.064                                   | 0,302 | 0,269 | 0.185                                    | 0.074 | 0.074 | 0,074 |
|                | 7000     | 0,064                                   | 0.064 | 0,064                                   | 0,297 | 0,269 | 0,189                                    | 0,074 | 0,074 | 0,074 |
| ⊟              | 7100     | 0,064                                   | 0.064 | 0.064                                   | 0.297 | 0.268 | 0.189                                    |       |       |       |

Tabelle 5.3.: Lagerreibmomente $^3$ 

Mit den aus Tabelle 5.3 bekannten Reibmomenten, ergibt sich für die Lagerreibungsverluste nach [4, 44]:

$$
P_{R_{La}} = \omega_{mech} \cdot (M_{Reib_{Schr1}} + M_{Reib_{Schr2}} + M_{Reib_{Rillen}})
$$
\n(5.30)

<sup>3</sup>Quelle: Magna Powertrain

# 6. Thermisches Modell

Die in Kapitel 5 berechneten Verlustleistungen werden in der Maschine in Wärme umgesetzt und gespeichert bzw. durch ein Kühlmittel an die Umgebung abgeführt. Bei der in dieser Arbeit untersuchten Maschine wird die Wärme über ein wassergekühltes Gehäuse, das den Stator ummantelt, siehe Abbildung 2.2, abgeführt. Die Temperaturdifferenz zwischen dem Kühlmedium und der Verlustquelle führt dazu, dass die Verlustwärme an das Kühlmittel abgegeben wird.

Der Wärmeübergang zwischen zwei Körpern unterschiedlicher Temperatur kann dabei auf drei Arten erfolgen:

- 1. Wärmeleitung: Entsteht in festen Stoffen oder ruhenden Fluiden, wenn in ihnen ein Temperaturgradient vorhanden ist [45].
- 2. Konvektion: Zur besseren Unterscheidung wird die Wärmeübertragung zwischen einem festen Körper und einem Fluid als Konvektion bezeichnet. Die Wärmeübertragung erfolgt durch Wärmeleitung [45]. Die Konvektion ist von der Strömung des Fluids abhängig. Es wird zwischen freier und erzwungener Konvektion unterschieden. Bei freier Konvektion entsteht die Strömung durch Temperaturunterschiede im Fluid, bei erzwungener Konvektion durch einen äußeren Druckunterschied [45].
- 3. Wärmestrahlung: Der Wärmeübergang erfolgt durch elektromagnetische Wellen von einer Oberäche zur anderen [45].

Entsprechend dem zweiten Hauptsatz der Thermodynamik, fließt die Wärme von selbst nur vom Medium höherer Temperatur zum Medium niedriger Temperatur. Abbildung 6.1 zeigt schematisch die drei Arten der Wärmeübertragung. Dabei gilt für alle drei Grafiken, dass die Temperatur  $\vartheta_1$  größer ist als  $\vartheta_2$ .

Dadurch ergibt sich ein Wärmestrom  $\dot{Q}$  in Richtung  $\vartheta_2$ . Bei der Wärmestrahlung emittieren beide Oberächen einen Wärmestrom, wobei der von der Oberäche mit der höheren Temperatur größer ist [45].

Da in dem einfach gehaltenem Temperaturmodell der Wärmeübergang durch Wärmestrahlung, aufgrund des geringen Einflusses, vernachlässigt wurde, wird im Folgenden nur auf den Wär-

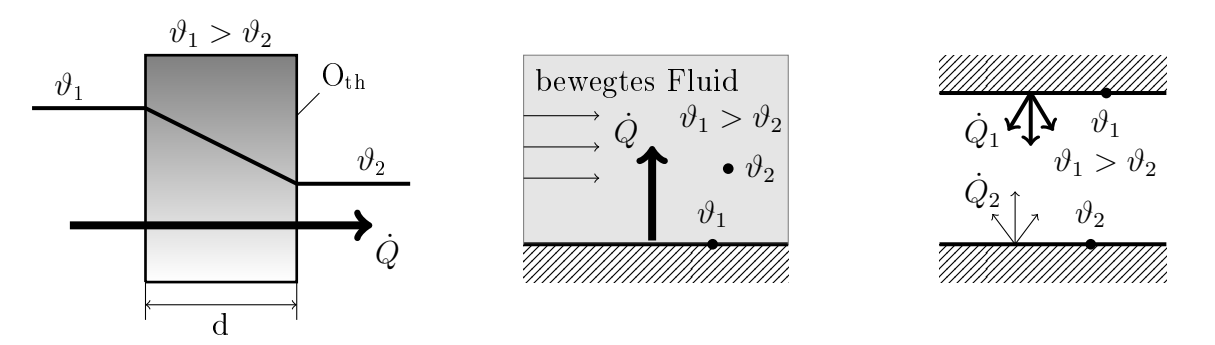

Abbildung 6.1.: Wärmeübertragung durch Wärmeleitung (links), Wärmeübertragung durch Konvektion (mitte) und Wärmeübertragung durch Strahlung (rechts); gemäß [45].

meübergang durch Wärmeleitung und Konvektion eingegangen.

### Wärmeübergang durch Wärmeleitung:

Die Wärmestromdichte für den eindimensionalen, stationären Fall ergibt sich nach dem Gesetz von Fourier zu [45]:

$$
\dot{q}_n = -\lambda \cdot \frac{d\vartheta}{dn} \tag{6.1}
$$

Wobei  $\dot{q}_n$  die auf die Austauschfläche senkrecht auftreffende Komponente der Wärmestromdichte ist und  $n$  die Normalkomponente des Ortsvektors. Die Wärmeleitfähigkeit des Stoffes wird mit  $\lambda$  bezeichnet.

Der Wärmestrom durch den Körper ergibt sich durch Integration über die Fläche [45]:

$$
\dot{Q} = \int\limits_A \dot{q}_n \cdot dA \tag{6.2}
$$

Im Modell wird angenommen, dass die Temperatur in den einzelnen betrachteten Abschnitten konstant ist [46]. Dadurch muss nur eine Wärmeleitung durch eine Grenzschicht betrachtet werden, z.B. zwischen dem Statoreisen und dem Gehäuse.

Für die Grenzschicht gelten dabei folgende Annahmen [46]:

- keine Wärmequellen in der Grenzschicht.
- zu vernachlässigende Wärmespeicherkapazität in der Grenzschicht.
- Aufgrund der geringen Dicken der Grenzschichten wird von einem eindimensionalen Wärmestrom ausgegangen.

Aus den Gleichungen (6.1) und (6.2) folgt nun für den Wärmestrom durch eine Grenzschicht [46]:

$$
\dot{Q} = O_{th} \cdot \frac{\lambda}{d} \cdot (\vartheta_1 - \vartheta_2) \tag{6.3}
$$

Die Bedeutungen der verwendeten Formelzeichen sind in Abbildung 6.1 (links) zu entnehmen. Aus Gleichung 6.3 ergibt sich der Wärmedurchgangskoeffizienten für die Wärmeleitung zu [46]:

$$
\alpha_{Le} = \frac{\lambda}{d} \tag{6.4}
$$

für den Wärmeübergangswiderstand gilt [46]:

$$
R_{th,Le} = \frac{d}{\lambda \cdot O_{th}} = \frac{1}{\alpha_{Le} \cdot O_{th}}
$$
\n(6.5)

Der Wärmeübergangswiderstand bei direktem Kontakt zweier Zonen unterschiedlicher Temperatur ist also abhängig von der Schichtdicke der Übergangsschicht d, der Wärmeleitfähigkeit  $\lambda$ und der thermisch wirksamen Oberfläche  $O_{th}$ .

#### Wärmeübergang durch Konvektion:

Der Wärmeübergang von einem Festkörper auf ein Fluid an einer Grenzschicht wird durch den Wärmeübergangskoeffizienten  $\alpha_{K}$  beschrieben [46]. Der Wärmeübergangskoeffizient bei Konvektion hängt von vielen Faktoren ab, wie z.B. der Geometrie der thermisch wirksamen Oberfläche, den physikalischen Eigenschaften und dem Strömungsverlauf des Fluids ab. Um  $\alpha_{\kappa}$ genau bestimmen zu können, muss auf experimentelle Ermittlung zurückgegriffen werden [46].

Um eine analytische Bestimmung des Wärmeübergangskoeffizienten für Konvektion zu ermöglichen, wird die Nußeltzahl  $N_u$  eingeführt. Die Nußeltzahl ist eine dimensionslose Größe und berechnet sich nach empirisch gefundenen Gesetztmäÿigkeiten und Näherungen für ähnliche Geometrien [46].

Die Nußeltzahl ergibt sich nach [45] zu:

$$
Nu = \frac{\alpha_{\kappa} \cdot l}{\lambda} \tag{6.6}
$$

Wobei l die charakteristische Länge der Anordnung darstellt. Durch umformen der Gleichung  $(6.6)$  ergibt sich der Wärmeübergangskoeffizient:

$$
\alpha_{\kappa} = \frac{Nu \cdot \lambda}{l} \tag{6.7}
$$

Die Nuÿeltzahl hängt wiederum von dimensionslosen Gröÿen ab, die die Strömungs- und Wärmeleitungsvorgänge kennzeichnen [46]. Die wichtigsten zwei, in dieser Arbeit benötigten, sind

| Kennzahl                | Formelzeichen | Wert                                  | Einheit                          |
|-------------------------|---------------|---------------------------------------|----------------------------------|
| Dichte                  | $\rho_L$      | $1,292$ bei 0°C                       | $rac{kg}{m^3}$                   |
| kinematische Viskosität | $\nu_L$       | $13.3 \cdot 10^{-6}$ bei 0°C          | $\frac{\text{m}^2}{\text{s}}$    |
| dynamische Viskosität   | $\eta_L$      | $17.1 \cdot 10^{-6}$ bei 0°C          | $\underline{\mathbf{kg}}$<br>m·s |
| spez. Wärmekapazität    | $c_{p,L}$     | $1,005 \cdot 10^3$                    | $\frac{J}{kg \cdot K}$           |
| Wärmeleitfähigkeit      | $\lambda$     | $0.0226$ bei 0°C                      | $\frac{W}{m \cdot K}$            |
| Temperaturleitfähigkeit | t             | $20 \cdot 10^{-6}$ bei $20^{\circ}$ C | $\frac{m^2}{s}$                  |

Tabelle 6.1.: Eigenschaften von Luft; Quelle: [44].

die Reynoldszahl und die Prandtlzahl.

Die Reynoldszahl ist das Verhältnis der Trägheits- zu den Reibungskräften [45].

$$
Re = \frac{c \cdot l}{\nu} = \frac{c \cdot l \cdot \rho_{\text{fluid}}}{\eta} \tag{6.8}
$$

Mit c als Geschwindigkeit,  $\nu$  der kinematischen Viskosität,  $\eta$  der dynamischen Viskosität des Fluids und l der charakteristischen Länge der Anordnung.

Die Prandtlzahl ist das Verhältnis der kinematischen Viskosität zur Temperaturleitfähigkeit des Fluids [45]:

$$
Pr = \frac{\nu}{t} = \frac{\eta \cdot c_{p, \text{fluid}}}{\lambda} \tag{6.9}
$$

Wobei t die Temperaturleitfähigkeit und  $c_p$  die spezifische Wärmekapazität des Fluids bei Normaldruck ist.

Konvektiver Wärmeübergang findet in der betrachteten Maschine zwischen Stator und der durch den Rotor bewegten Luft im Luftspalt, bzw. zwischen dem Rotor und der Luft im Luftspalt statt. Darum wird an dieser Stelle auf die Eigenschaften von Luft näher eingegangen. In Tabelle 6.1 sind die Eigenschaften von Luft aufgelistet.

Die Temperaturabhängigkeit der Luftdichte und der kinetischen Viskosität wird nach [44] berechnet:

$$
\rho_L(\vartheta) = \rho_0 \cdot \frac{\vartheta_0 + 273}{\vartheta + 273} \tag{6.10}
$$

$$
\nu_{L}(\vartheta) = \nu_0 \cdot \left(\frac{\vartheta + 273}{\vartheta_0 + 273}\right)^{1,76} \tag{6.11}
$$

Die Werte für die Dichte von Luft und der kinematischen Viskosität bei 0◦C sind aus der Ta-

#### 6. Thermisches Modell

belle 6.1 zu entnehmen.

Die dynamische Viskosität ergibt sich aus den Gleichungen (6.10) und (6.11) [46]:

$$
\eta_L(\vartheta) = \nu_L(\vartheta) \cdot \rho_L(\vartheta) \tag{6.12}
$$

## 6.1. Thermisches Widerstandsnetzwerk

Die thermische Modellierung der Maschine wurde aus dem in [47] vorgestellten Modell abgeleitet. In Abbildung 6.2 ist das thermische Netzwerkmodell dargestellt, mit dem das thermische Verhalten der Maschine simuliert wird.

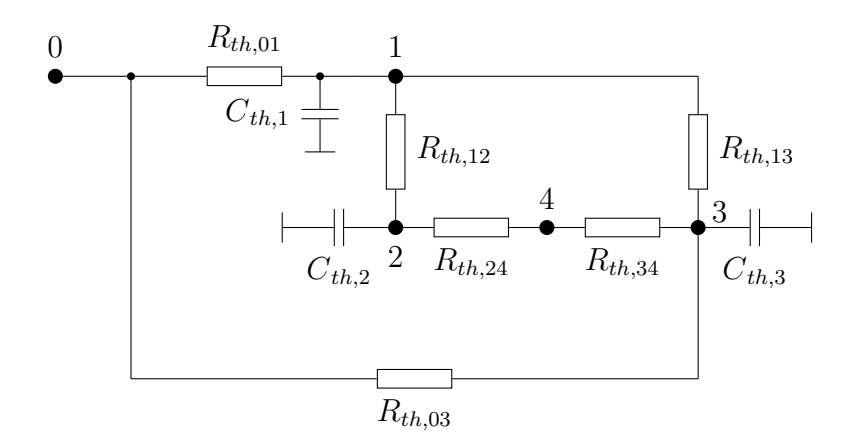

Abbildung 6.2.: Thermisches Modell; nach [47].

#### Bedeutung der Elemente des Netzwerks:

- Knoten 0: Kühlwassertemperatur
- Knoten 1: Temperatur im Statoreisen
- Knoten 2: Temperatur in der Statorwicklung
- Knoten 3: Rotor Temperatur
- Knoten 4: Temperatur der Luft im Luftspalt

 $C_{th,1}$ : Wärmekapazität des Statoreisens

- $C_{th,2}$ : Wärmekapazität der Statorwicklung
- $C_{th,3}$ : Wärmekapazität des Rotors

 $R_{th,01}$ : Wärmeübergangswiderstand vom Kühlwasser zum Statoreisen

 $R_{th,12}$ : Wärmeübergangswiderstand von der Wicklung zum Statoreisen

 $R_{th,24}$ : Wärmeübergangswiderstand von der Wicklung zur Luft im Luftspalt

 $R_{th,34}$ : Wärmeübergangswiderstand vom Rotor zur Luft im Luftspalt

 $R_{th,13}$ : Wärmeübergangswiderstand vom Rotor zum Stator

 $R_{th,03}$ : Wärmeübergangswiderstand vom Rotor zum Kühlwasser (über die Lagerung)

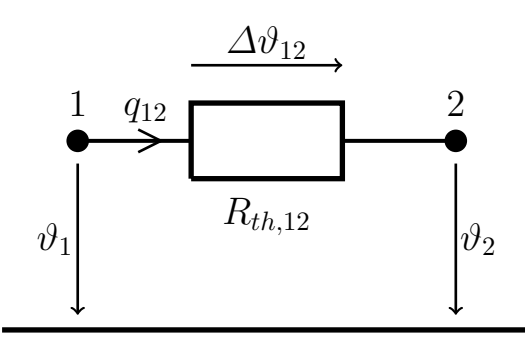

Abbildung 6.3.: Thermischer Widerstand - Analogie zum elektrischen Widerstand; gemäß [48].

Da die Kühlwassertemperatur und die Temperatur der Luft im Luftspalt bei den Erwärmungs-Testläufen mitgemessen wurden und somit im thermischen Modell als Bezugspunkte dienen, sind die Wärmekapazitäten  $C_{th,0}$  und  $C_{th,4}$  in Abbildung 6.2 vernachlässigt.

Ein thermisches Netzwerk kann in Analogie zu einem elektrischen Netzwerk gesehen werden. Dabei können die Temperaturen in den einzelnen Knoten, die durch die Verluste entstehen, als Spannungsquellen angesehen werden. Der elektrische Strom ist analog zum Wärmestrom q. Der elektrische Widerstand ist äquivalent zum thermischen Widerstand. Somit entspricht der Spannungsabfall über einen Widerstand der Temperaturdifferenz zwischen zwei Knoten [48]. In Abbildung 6.3 ist diese Analogie verdeutlicht.

#### Berechnung des thermischen Netzwerks:

Die Berechnungen des thermischen Netzwerks für die stationäre Temperaturverteilung und die transienten Temperaturverläufe basieren auf den in [47] beschriebenen mathematischen Gleichungen. Für den stationären Fall gilt:

$$
\vec{P_v} = \mathbf{G_{th}} \cdot \vec{\theta} \tag{6.13}
$$

mit

 $\vec{P_v} = \text{Verlustvektor}$  $\mathbf{G_{th}} = \textrm{Leitfähigkeits-Matrix}$  $\vec{\theta} =$  Temperaturvektor

Durch Berechnung der inversen Leitfähigkeits-Matrix kann durch Umformen der Gleichung (6.13) der Temperaturvektor direkt berechnet werden:

$$
\vec{\theta} = \mathbf{G_{th}}^{-1} \cdot \vec{P_v} \tag{6.14}
$$

Für den transienten Fall müssen die Wärmekapazitäten berücksichtigt werden. Dabei ergibt

#### 6. Thermisches Modell

sich das folgende Differenzialgleichungssystem nach [47]:

$$
\mathbf{C_{th}} \cdot \frac{d\vec{\theta}(t)}{dt} = \vec{P_v} - \mathbf{G_{th}} \cdot \vec{\theta}(t)
$$
 (6.15)

mit

 $\int \frac{d\vec{\theta_1}(t)}{dt}$ 

$$
\frac{d\vec{\theta}(t)}{dt} = \begin{pmatrix} \frac{d\theta_1(t)}{dt} \\ \frac{d\theta_2(t)}{dt} \\ \vdots \end{pmatrix},
$$
\n
$$
\mathbf{C_{th}} = \begin{pmatrix} C_1 & 0 & 0 \\ 0 & C_2 & 0 \\ 0 & 0 & \end{pmatrix}
$$
 dabei ist  $C_1$ die Wärmekapazität vom Knoten 1 usw.  
\nund

$$
d\vec{\theta}(t) = \begin{pmatrix} \vec{\theta_1}(t) \\ \vec{\theta_2}(t) \\ \vdots \end{pmatrix}
$$

Daraus ergibt sich die Differenzialgleichung für die transiente Temperaturberechnung [47]:

$$
\frac{d\vec{\theta}(t)}{dt} = \mathbf{C_{th}}^{-1} \cdot \vec{P_v} - \mathbf{C_{th}}^{-1} \cdot \mathbf{G_{th}} \cdot \vec{\theta}(t)
$$
(6.16)

Für die Berechnung des thermischen Netzwerkes wurde von der Firma Magna Powertrain ein Matlab-Programm zur Verfügung gestellt, das auf das thermische Maschinenmodell nach Abbildung 6.2 modifiziert worden ist. In diesem Programm ist die Berechnung der Differenzialgleichung für die transienten Temperaturverläufe in Matlab-Simulink umgesetzt worden. Dabei stehen die analytisch berechneten Verluste über das Kennlinienfeld des Motors als Lookup table (LUT) zur Verfügung.

Durch Auswahl eines gewünschten Betriebspunktes (Drehzahl, Drehmoment) werden die Verluste für diesen Betriebspunkt aus dem LUT interpoliert.

Bei dem einfachen Modell werden die Magnetverluste und die Rotor-Eisenverluste addiert und zu Rotorverluste zusammengefasst. Die Aufteilung der mechanischen Verluste ergibt sich nach der Verlustberechnung durch die FEM mit 80 % zu 20 % auf den Stator und den Rotor.

# 6.2. Analytische Berechnung der Wärmekapazitäten

Zur analytischen Berechnung der thermischen Vorgänge wird die Maschine in Teilkörper zerlegt, in denen konstante Temperatur angenommen wird [46]. Bei der untersuchten Maschine wurden die Wicklung, das Statoreisen und der Rotor, inklusive Magnete, als Bereiche konstanter Temperatur angenommen. Die Wärmekapazitäten haben erheblichen Einfluss auf die Zeitverläufe der Temperaturen der Maschine [46] und können daher nicht vernachlässigt werden. Für die Wärmekapazität gilt:

$$
C_i(\vartheta) = c_{p,i}(\vartheta) \cdot m_i \tag{6.17}
$$

Die spezifischen Wärmekapazitäten  $c_p$  der Teilkörper der in dieser Maschine verbauten Materialien sind den Tabellen 2.3, 2.4 und 2.5 zu entnehmen. Für die Berechnung der Wärmekapazitäten sind nach Gleichung (6.17) die Massen der Teilkörper zu bestimmen. Die Berechnung der Massen der Stator- und Rotoreisen sind den Gleichungen (5.13) bis (5.15) zu entnehmen. Für die Masse der Permanentmagnete gilt:

$$
m_{_{PM}} = b_{_{PM}} \cdot h_{_{PM}} \cdot l_{_{PM}} \cdot 2p \cdot n_{_{M,t}} \cdot n_{_{M,a}} \tag{6.18}
$$

wobei  $n_{M,t}$  und  $n_{M,a}$  eine mögliche Segmentierung der Magnete in tangentialer bzw. in axialer Richtung berücksichtigt.

Für die Berechnung der Masse der Wicklung wird die Wicklung in zwei Bereiche aufgeteilt. Es wird zunächst die Masse der Wicklung im Nut-Bereich nach [46] berechnet:

$$
m_{cu,_{Nut}} = m \cdot p \cdot 2 \cdot l_{Fe} \cdot A_{cu,_{Spulse}} \cdot \rho_{cu}
$$
\n
$$
(6.19)
$$

Der Term  $m \cdot p$  ergibt die Anzahl der Spulen. Für die Zweischichtwicklung gilt, dass die Anzahl der Statorzähne gleich der Anzahl der Spulen entspricht.

Der Querschnitt einer Spule wird mit folgender Formel ermittelt [46]:

$$
A_{cu,s_{pule}} = N_s \cdot A_{cu} \tag{6.20}
$$

Der Querschnitt des verwendeten Kupferdrahtes  $A_{cu}$  ist der Tabelle 2.3 zu entnehmen.

Wickelkopfbereich:

Die Nutteilung entspricht der effektiven Spulenweite [46]. Die Nutteilung ergibt sich nach [19]:

$$
\tau_N = \frac{2 \cdot R_{si} \cdot \pi}{N_1} \tag{6.21}
$$

Mit der Wickelkopfhöhe ergibt sich die effektive Wickelkopflänge [46]:
$$
l_{\scriptscriptstyle WK} = \tau_{\scriptscriptstyle N} \cdot 2 \cdot h_{\scriptscriptstyle WK} \tag{6.22}
$$

Daraus folgt die Masse für beide Wickelköpfe [46]:

$$
m_{cu,WK} = 2 \cdot m \cdot p \cdot 2 \cdot l_{WK} \cdot A_{cu,spule} \cdot \rho_{cu}
$$
\n
$$
(6.23)
$$

Die Masse der Wicklung ergibt sich nun zu:

$$
m_{cu} = m_{cu,_{Nut}} + m_{cu,_{WK}} \tag{6.24}
$$

## 6.3. Analytische Berechnung der Wärmeübergangswiderstände

Der Wärmeübergangswiderstand zwischen den homogenen Teilkörpern ist definiert mit [46]:

$$
R_{th,i} = \frac{1}{\alpha_i \cdot O_{th,i}}\tag{6.25}
$$

Ausgehend von dieser Gleichung werden nun analytische Berechnungsmethoden zur Bestimmung der Wärmeübergangswiderstände zwischen den einzelnen Teilkörpern vorgestellt.

Wärmeübergangswiderstand zwischen dem Kühlmittel und dem Statoreisen  $R_{th,01}$ : Der Wärmeübergangswiderstand  $R_{th,01}$  besteht aus der Serienschaltung des Wärmeübergangswiderstandes zwischen dem Kühlwasser und dem Gehäuse und des Wärmeübergangswiderstandes zwischen dem Gehäuse und dem Statoreisen, siehe Abbildung 6.4.

Die Wärmeübertragung findet durch Wärmeleitung statt. Nicht nur bei der Konvektion, sondern auch bei der Wärmeleitung muss vielfach auf experimentelle Untersuchungen zur Bestimmung des Wärmekoeffizienten  $\alpha$  zurückgegriffen werden. Bei einer Presspassung beispielsweise, wie sie zwischen dem Gehäuse und dem Statoreisen vorliegt, kann der Wärmekoeffizient in dem Bereich von  $\alpha_{press} = 300\text{-}1000 \frac{\text{W}}{\text{m}^2 \text{K}}$  liegen [49].

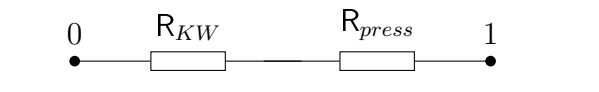

Abbildung 6.4.: Wärmeübergangswiderstand  $R_{th,01}$ 

Die thermisch wirksame Oberfläche des Übergangs vom Statoreisen zum Gehäuse berechnet sich wie eine Zylindermanteläche:

$$
O_{th,press} = 2 \cdot R_{sa} \cdot \pi \cdot l_{Fe} \tag{6.26}
$$

#### 6. Thermisches Modell

Der Wärmeübergangswiderstand  $R_{th,01}$  ergibt sich zu:

$$
R_{th,01} = \frac{1}{\alpha_{press} \cdot O_{th,press}} + \frac{1}{\alpha_{KW} \cdot O_{th,KW}} \tag{6.27}
$$

Die thermisch wirksame Oberfläche  $O_{th, K W}$  beträgt 0,17314 m $^2$ . Für den Wärmeübergangskoeffizient  $\alpha_{_{KW}}$  kann ein Bereich von 1500-2500  $\frac{W}{m^2K}$  angenommen werden.

Wärmeübergangswiderstand zwischen der Wicklung und dem Statoreisen  $R_{th,12}$ : Der Wärmeübergang zwischen der Wicklung und dem Statoreisen findet im direkten Stoffkontakt über eine Grenzschicht statt [46]. Der Wärmeübergangskoeffizient ist von vielen Faktoren, wie z.B. der Verteilung der Wicklung in der Nut, der Drahtisolierung, der Nutisolierung usw. abhängig. Daher ist es leicht vorstellbar, dass hier die Berechnung des Wärmeübergangskoeffizienten auch nur in einer Näherung erfolgen kann.

In [50] wurde eine Näherungslösung gefunden:

$$
\alpha_{cu} = 0.2749 \cdot \left[ (1 - k_f) \cdot A_{Nut} \cdot l_{Fe} \right]^{-0.4471} \tag{6.28}
$$

Wobei  $k_f$  der Nut-Füllfaktor und  $A_{Nut}$  die Nutfläche ist.

Der Füllfaktor ist das Verhältnis von Kupferäche in der Nut zur Nutäche:

$$
k_f = \frac{A_{cu, Nut}}{A_{Nut}}\tag{6.29}
$$

Die Kupferäche in der Nut ergibt sich für die Zweischicht-Zahnspulenwicklung zu:

$$
A_{cu,_{Nut}} = 2 \cdot A_{cu} \cdot N_s \tag{6.30}
$$

Die Nutäche errechnet sich nach Simpson als gewichteter Mittelwert wie folgt:

$$
A_{Nut} = \frac{b_{sn,unten} + 4 \cdot b_{sn,mitte} + b_{sn,oben}}{6} \cdot h_{sz,p}
$$
 (6.31)

Für den Wärmeübergang von der Wicklung zu den Statorzähnen wird die thermisch wirksame Oberfläche nach [46] definiert:

$$
O_{th_{cu,sz}} = Z_1 \cdot 2 \cdot h_{sz,p} \cdot l_{Fe}
$$
\n
$$
(6.32)
$$

Für den Wärmeübergang von der Wicklung zum Statorjoch gilt nach [46]:

$$
O_{th_{cu,sj}} = [2 \cdot \pi (R_{si} + h_{sz,p} + h_{sz,steg}) - Z_1 \cdot b_{sz,p}] \cdot l_{Fe}
$$
 (6.33)

Dadurch lassen sich die beiden Wärmeübergangswiderstände berechnen:

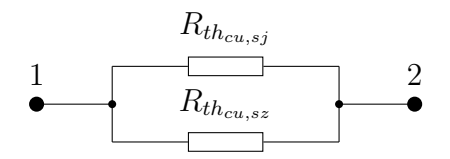

Abbildung 6.5.: Wärmeübergangswiderstand  $R_{th,12}$ 

$$
R_{th_{cu,sz}} = \frac{1}{\alpha_{cu} \cdot O_{th_{cu,sz}}}
$$
  
\n
$$
R_{th_{cu,sj}} = \frac{1}{\alpha_{cu} \cdot O_{th_{cu,sj}}}
$$
\n(6.34)

Der Wärmeübergangswiderstand  $R_{th,12}$  ergibt sich durch Parallelschaltung der beiden Übergangswiderstände:

$$
R_{th,12} = \frac{R_{th_{cu,sz}} \cdot R_{th_{cu,sj}}}{R_{th_{cu,sz}} + R_{th_{cu,sj}}}
$$
(6.35)

## Wärmeübergangswiderstand von der Wicklung in der Nut zur Luft im Luftspalt  $R_{th,24}$ :

Die Wärmeübertragung erfolgt hier durch Konvektion. Der Stator wird als Außenzylinder betrachtet und der Rotor als drehender Innenzylinder, sodass der Luftspalt als Ringspalt zwischen den konzentrischen Zylindern angesehen werden kann. Die Wärmeübertragung findet nur im Nutbereich statt, also nur über Ausschnitte der Zylinderäche. Es wird zuerst der Wärmeübergang des Vollzylinders berechnet und anschließend der Wärmeübergangswiderstand anteilig auf die tatsächlich betrachtete Fläche umgerechnet [46]. Für die Berechnung der Reynoldszahl ist der charakteristische hydraulische Durchmesser des jeweiligen Abschnittes erforderlich. Dieser ergibt sich zwischen der Wicklung und dem Luftspalt zu [46]:

$$
D_{h_{24}} = 2 \cdot (R_{si} + h_{sz, \, steg}) - 2 \cdot R_{ra} \tag{6.36}
$$

Die Reynoldszahl ergibt sich nach [51]:

$$
Re_{24} = \frac{\omega_{mech} \cdot R_{ra} \cdot d_{h_{24}}}{\nu_L} \tag{6.37}
$$

Wobei  $\omega_{mech}$  die Rotordrehzahl in [rad/s], und  $\nu<sub>L</sub>$  die kinetische Viskosität der Luft ist. Die Drehbewegung des Rotors wird durch die Taylorzahl berücksichtigt [51, 52, 53]. Für die IPMSM ist die Annahme einer glatten Rotor-Oberäche gültig. Damit berechnet sich die Tay-

#### 6. Thermisches Modell

lorzahl nach [52]:

$$
Ta_{24} = Re_{24} \cdot \sqrt{\frac{\delta + h_{sz, \text{step}}}{R_{ra}}}
$$
\n(6.38)

Abhängig von der Taylorzahl ergibt sich die Nußeltzahl [52]:

$$
Nu = 2,
$$
  
\n
$$
Nu = 0.202 \cdot Ta^{0.63} \cdot Pr^{0.27},
$$
  
\n
$$
Nu = 0.386 \cdot Ta^{0.5} \cdot Pr^{0.27},
$$
  
\n
$$
(Ta < 41)
$$
  
\n
$$
(41 < Ta < 100)
$$
  
\n
$$
(Ta > 100)
$$
  
\n
$$
(6.39)
$$

Die Prandtlzahl wird mit Gleichung (6.9) bestimmt. Bei einer Taylorzahl kleiner als 41 herrscht eine rein laminare Strömung vor, bei einer Taylorzahl größer als 100 eine turbulente. Dazwischen bilden sich Wirbel in der Strömung aus [52]. Mit der aus Gleichung (6.39) berechneten Nußeltzahl kann nun auf den Wärmeübergangkoeffizienten geschlossen werden, siehe Gleichung  $(6.7):$ 

$$
\alpha_{24} = \frac{Nu_{24} \cdot \lambda_L}{D_{h24}} \tag{6.40}
$$

Die thermisch wirksame Oberäche berechnet sich nach [46]:

$$
O_{th_{24}} = N_1 \cdot b_{sn} \cdot l_{Fe} \tag{6.41}
$$

Der Wärmeübergangswiderstand  $R_{th,24}$  ergibt sich durch Einsetzen der Gleichungen (6.40) und (6.41) in die Gleichung (6.25).

Da sich sowohl in der analytischen Berechnung als auch durch die FEM-Methode gezeigt hat, dass die Wärmeabführung über den Wickelkopfbereich keine relevante Änderung der Temperaturverteilung in der Maschine bewirkt, wird auf den konvektiven Wärmeübergang des Wickelkopfes an dieser Stelle nicht näher eingegangen.

## Wärmeübergangswiderstand vom Rotor zur Luft im Luftspalt Rth,34:

Es wird zwischen dem Bereich unter den Zahnköpfen und dem Nutschlitzbereich unterschieden, da sich im Nutbereich ein gröÿerer Luftspalt ergibt [46]. Im folgenden wird der Zahnbereich mit dem Index 1 versehen und der Nutbereich trägt den Index 2.

Es ergeben sich nach [46] zwei unterschiedliche hydraulische Durchmesser:

6. Thermisches Modell

$$
D_{h_{34,1}} = 2 \cdot R_{si} - 2 \cdot R_{ra}
$$
  
\n
$$
D_{h_{34,2}} = 2 \cdot (R_{si} + h_{sz, \text{step}}) - 2 \cdot R_{ra}
$$
\n(6.42)

Dadurch ergeben sich unterschiedliche Reynoldszahlen,

$$
Re_{34,1} = \frac{\omega_{mech} \cdot R_{ra} \cdot D_{h_{34,1}}}{\nu_L}
$$
  
\n
$$
Re_{34,2} = \frac{\omega_{mech} \cdot R_{ra} \cdot D_{h_{34,2}}}{\nu_L},
$$
\n(6.43)

und unterschiedliche Taylorzahlen für die beiden Bereiche:

$$
Ta_{34,1} = Re_{34,1} \cdot \sqrt{\frac{\delta}{R_{ra}}}
$$
  
\n
$$
Ta_{34,2} = Re_{34,2} \cdot \sqrt{\frac{\delta + h_{sz,steg}}{R_{ra}}}
$$
\n(6.44)

Die Nußeltzahlen  $Nu_{34,1}$  und  $Nu_{34,2}$  werden mit den entsprechenden Taylorzahlen nach Gleichung (6.39) berechnet. Dadurch ergeben sich die Wärmeübergangskoeffizienten der beiden Bereiche:

$$
\alpha_{34,1} = \frac{Nu_{34,1} \cdot \lambda_L}{D_{h_{34,1}}} \n\alpha_{34,2} = \frac{Nu_{34,2} \cdot \lambda_L}{D_{h_{34,2}}} \n\tag{6.45}
$$

Daraus wird der mittlere Wärmeübergangskoeffizient  $\alpha_{34}$  ermittelt [46]:

$$
\alpha_{34} = \alpha_{34,1} \cdot \frac{\frac{2\pi \cdot R_{si}}{N_1} - b_{sn}}{\frac{2\pi \cdot R_{si}}{N_1}} + \alpha_{34,2} \cdot \frac{b_{sn}}{\frac{2\pi \cdot R_{si}}{N_1}}
$$
(6.46)

Die thermisch wirksame Oberfläche ergibt sich aus der Zylindermantelfläche des Rotors [46]:

$$
O_{th_{34}} = 2\pi \cdot R_{ra} \cdot l_{Fe} \tag{6.47}
$$

Der Wärmeübergangswiderstand  $R_{th,34}$  folgt aus Gleichung (6.25):

$$
R_{th,34} = \frac{1}{\alpha_{34} \cdot O_{th_{34}}} \tag{6.48}
$$

#### Wärmeübergangswiderstand vom Stator zum Rotor  $R_{th,13}$ :

Die Modellannahme für den Wärmeübergang vom Stator zum Rotor erfolgt nach [51, 52] durch zwei Vollzylinder. Dabei gilt für den hydraulischen Durchmesser [52]:

$$
D_{h_{13}} = 2 \cdot R_{si} - 2 \cdot R_{ra} \tag{6.49}
$$

Es ergibt sich die Reynoldszahl und die Taylorzahl:

$$
Re_{13} = \frac{\omega_{mech} \cdot R_{ra} \cdot D_{h_{13}}}{\nu_L}
$$
  
\n
$$
Ta_{13} = Re_{13} \cdot \sqrt{\frac{\delta}{R_{ra}}}
$$
\n(6.50)

Mit Gleichung (6.39) wiederum erhält man die von der Taylorzahl  $Ta_{13}$  abhängige Nußeltzahl  $Nu_{13}$  und somit den Wärmeübergangskoeffizienten:

$$
\alpha_{13} = \frac{Nu_{13} \cdot \lambda_L}{D_{h_{13}}} \tag{6.51}
$$

Die thermisch wirksame Oberfläche ist nach Gleichung (6.47) definiert. Der Wärmeübergangswiderstand  $R_{th,13}$  ergibt sich zu:

$$
R_{th,13} = \frac{1}{\alpha_{13} \cdot O_{th_{13}}} \tag{6.52}
$$

#### Wärmeübergangswiderstand zwischen dem Rotor und dem Kühlmittel  $R<sub>th.03</sub>$ :

Der Wärmestrom vom Rotor zum Kühlmittel führt über die Rotoraufnahme zur Welle und von der Welle über die Lager und dem Gehäuse zum Kühlmittel. Für die Berechnung von  $R_{th,03}$  wurde nur der Wärmeübergangswiderstand der Lager berücksichtigt und die anderen Wärmeübergänge als ideal angenommen. Der Wärmeübergangswiderstand eines Lagers beträgt  $1,\!25\,\frac{\rm K}{\rm W},$ nach [54].

Da die drei Kugellager als thermisch parallele Pfade betrachtet werden können, ergibt sich  $R_{th,03}$  zu:

$$
R_{th,03} = \frac{1}{\frac{1}{1,25} + \frac{1}{1,25} + \frac{1}{1,25}}
$$
(6.53)

Die Ergebnisse der analytischen Berechnung der Flussdichteverläufe, der Verlustmodelle und des thermischen Modells wurden anhand von vorhandenen Messdaten und/oder Ergebnissen aus den FEM-Berechnungn, die seitens Magna Powertrain zur Verfügung gestellt worden sind, validiert.

## 7.1. Luftspaltflussdichteverlauf

#### Luftspaltfeldberechnung über das Reluktanznetzwerk:

Wie bekannt wird durch die Zahnspulenwicklung kein optimal sinusförmiges Luftspaltfeld erreicht. Darum konnte mit einem Grundwellenmodell, wie es beim analytischen Ansatz über das Reluktanznetzwerk der Fall ist, kein befriedigendes Ergebnis der Verlustmodelle erzielt werden. Dies lässt sich anhand einer Fourieranalyse der Luftspaltfelder deutlich sichtbar machen.

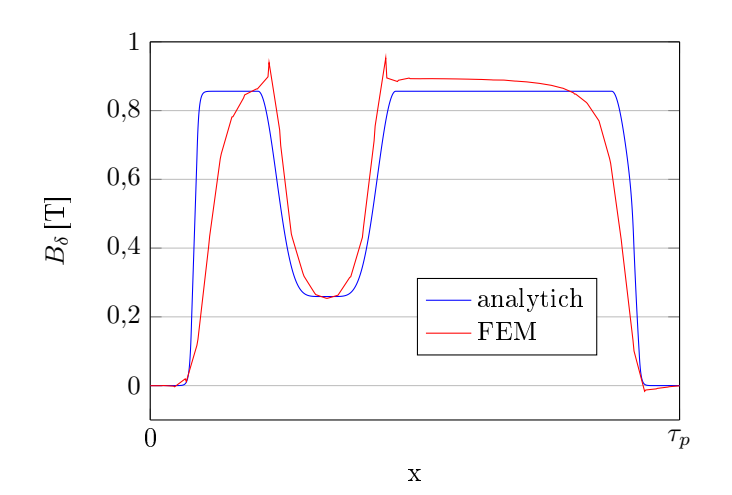

Abbildung 7.1.: Leerlaufluftspaltfeld im Vergleich zum FEM-Verlauf

In Abbildung 7.1 ist das analytisch berechnete Leerlauf-Luftspaltfeld, über das in Kapitel 3.3.1 Reluktanznetzwerk vorgestellte Verfahren dargestellt, verglichen mit dem Leerlauf-Luftspaltfeld der FEM-Berechnung. Die Flanken, die bei diesem Verfahren durch zwei e-Funktionen angenähert wurden, treffen den FEM-Verlauf nur bedingt. Der Feldeinbruch, bedingt durch die Statornutung, hingegen wird nach Gleichung (3.32), Kapitel 3.3.1, sehr exakt modelliert.

Wird nun eine Fourieranalyse der in Abbildung 7.1 dargestellten Luftspaltfelder durchgeführt, erkennt man, dass dieses Verfahren für eine Grundwellenbetrachtung eine gute Näherung ist. Die Oberwellen weichen zum Teil sehr stark voneinander ab, siehe Abbildung 7.2.

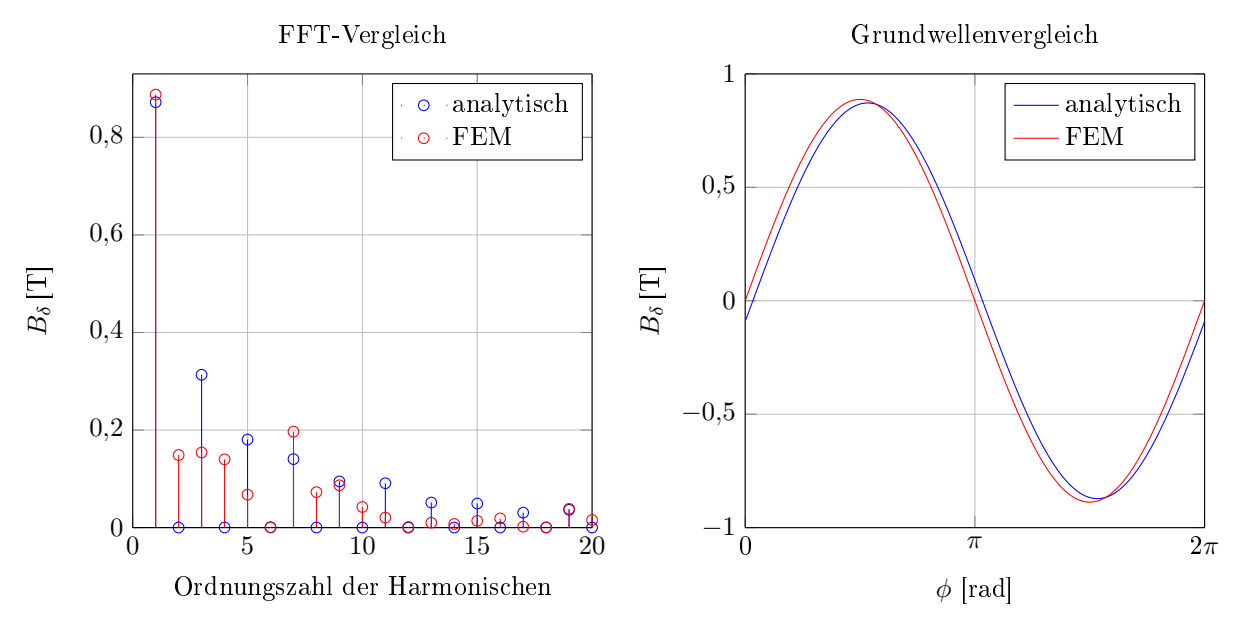

Abbildung 7.2.: Fourieranalyse der Leerlaufluftspaltfelder

Auch durch den Einfluss der Statordurchflutung zeigt sich ein ähnliches Bild. Da bei diesem Ansatz der Verlauf nur über ein Pol bestimmt wird und dadurch von Punktsymmetrie um  $x=\tau_p$ ausgegangen wird, tritt keine Phasenverschiebung der Grundwelle bei Bestromung des Stators auf. Abbildung 7.3 zeigt die Fourieranalyse der Luftspaltfelder bei zwei verschiedenen Lastpunkten.

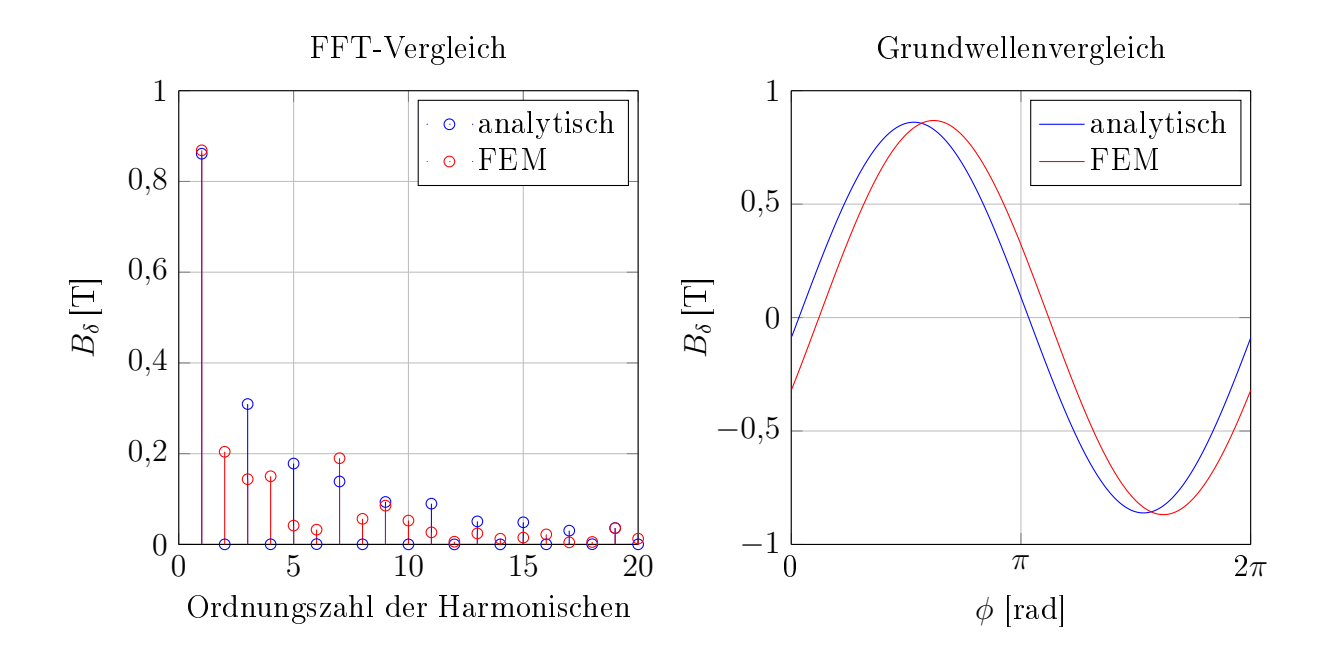

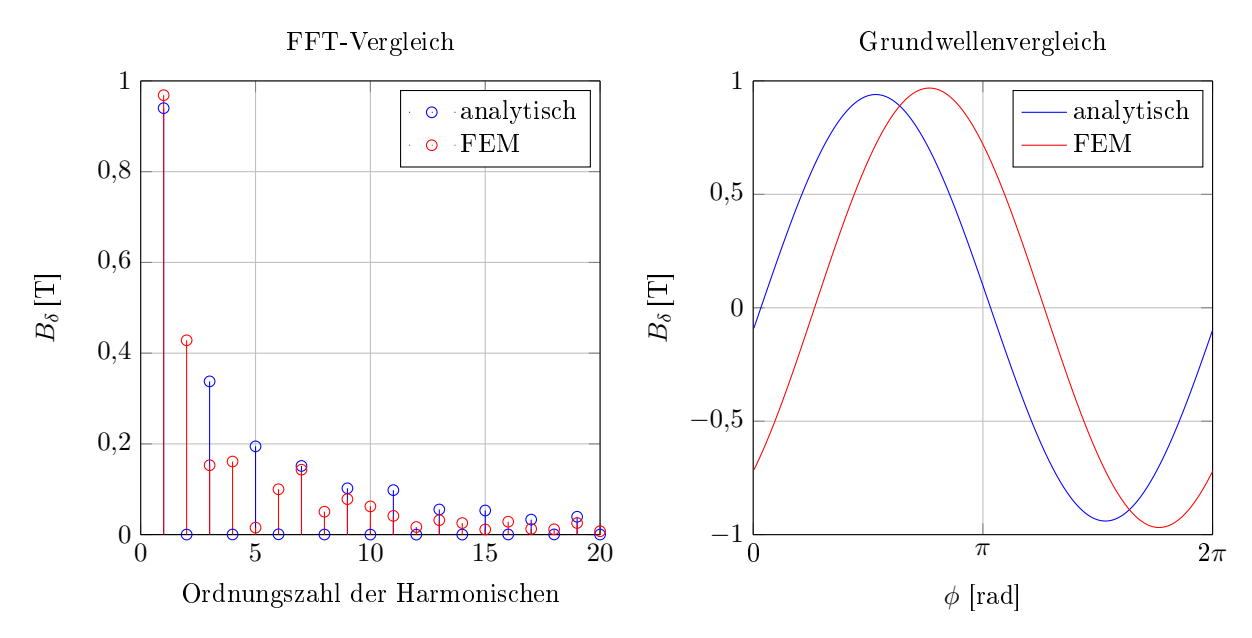

Abbildung 7.3.: Fourieranalyse der Luftspaltfelder für reine Querstromspeisung  $I_q = 100 \text{ A}$ (oben) und  $I_q = 300 \text{ A (unten)}$ 

Da bei der Berechnung der Luftspaltflussdichte unter Berücksichtigung der Statordurchflutung laut Kapitel 3.3.1 lediglich die Amplitude variiert, nimmt die Lastpunktrechnung keinen Einfluss auf die Harmonischen. Selbes gilt auch bei d-q-Bestromung:

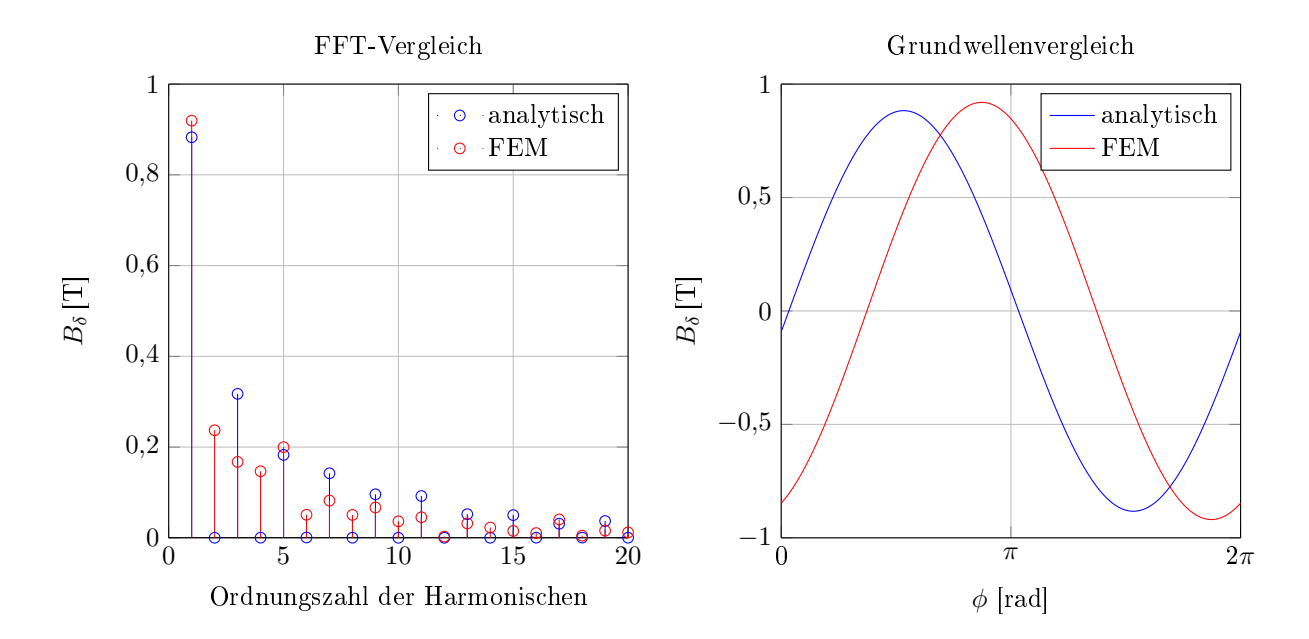

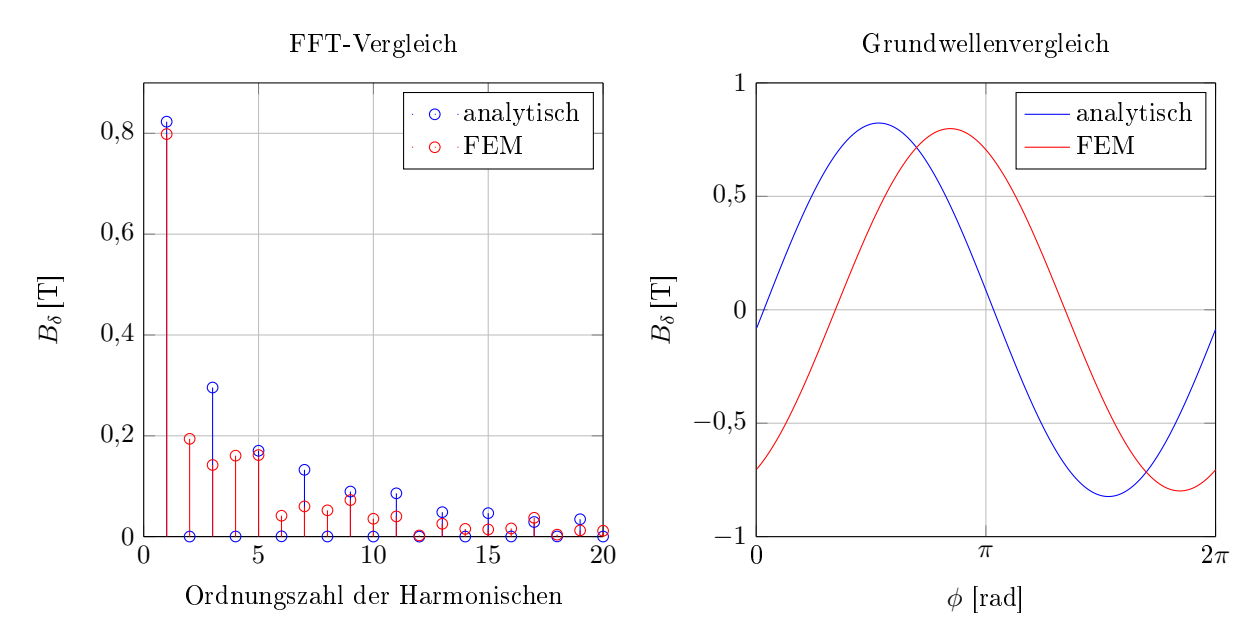

Abbildung 7.4.: Fourieranalyse der Luftspaltfelder für die Strombetriebspunkte  $I_q = 154$  A,  $I_d = -60 \,\text{A}$  (oben) und  $I_q = 111 \,\text{A}$ ,  $I_d = -95 \,\text{A}$  (unten)

Wie sich z.B. in Abbildung 7.3, unten, bei der Fourieranlyse deutlich zeigt, haben die Harmonischen einen nicht zu vernachlässigbaren Anteil im Hinblick auf die Eisen- und Magnetverlustberechnung. Mit dem Kennlinienschnittverfahren wird das Oberwellenspektrum deutlich exakter ermittelt, siehe Abbildung 7.7.

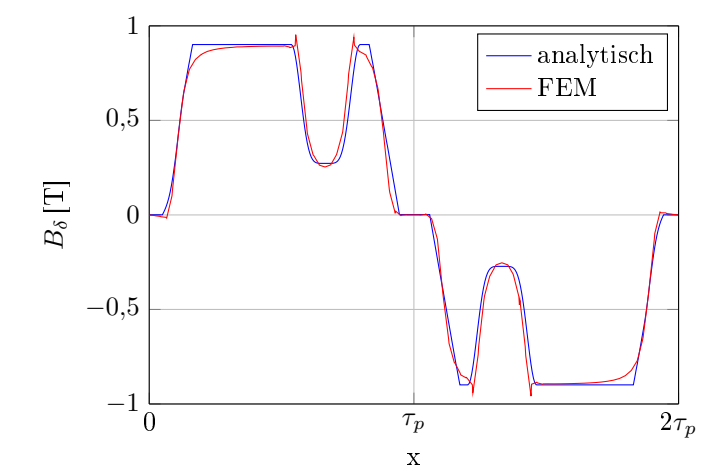

## Luftspaltfeld über das Kennlinienschnittverfahren:

Im Gegensatz zu Abbildung 7.1, hat die im Kennlinienschnittverfahren, Kapitel 3.3.2, trapezförmig angenommene Luftspalt-Flussdichteverteilung eine bessere Übereinstimmung mit dem Verlauf aus der FEM-Berechnung. Der Nutungseinfluss wurde gleich wie beim Reluktanznetzwerk berechnet und hat hier ebenfalls sehr guten Deckungsbeitrag.

Abbildung 7.5.: Leerlaufluftspaltfeld im Vergleich zum FEM-Verlauf über 2 Polteilungen, berechnet mit dem Kennlinienschnittverfahren

Die Fourieranalyse des Leerlauf-Luftspaltfeldes, berechnet mit dem Kennlinienschnittverfahren, liefert sehr exakte Ergebnisse bei Betrachtung der Harmonischen, wie Abbildung 7.6 zeigt.

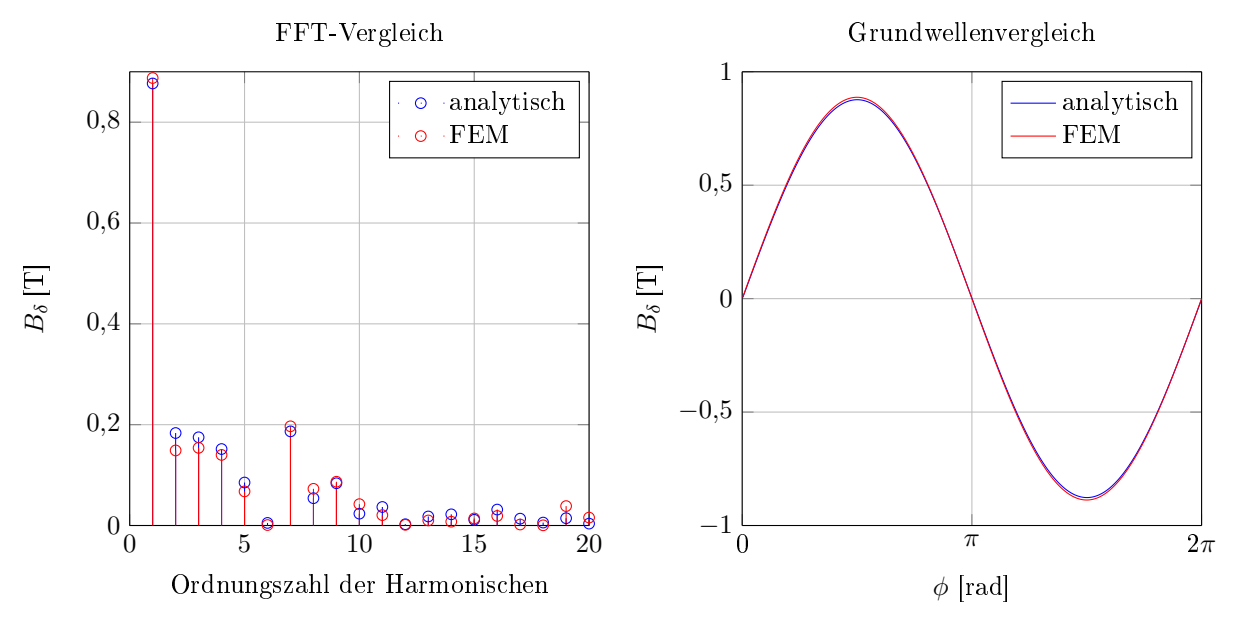

Abbildung 7.6.: Fourieranalyse der Luftspaltfelder für den Leerlauf

Dies gilt nicht nur für den Leerlauf, sondern auch bei Stator-Bestromung, wie Abbildung 7.7 für zwei Betriebspunkte bei reiner Querstromspeisung beweist:

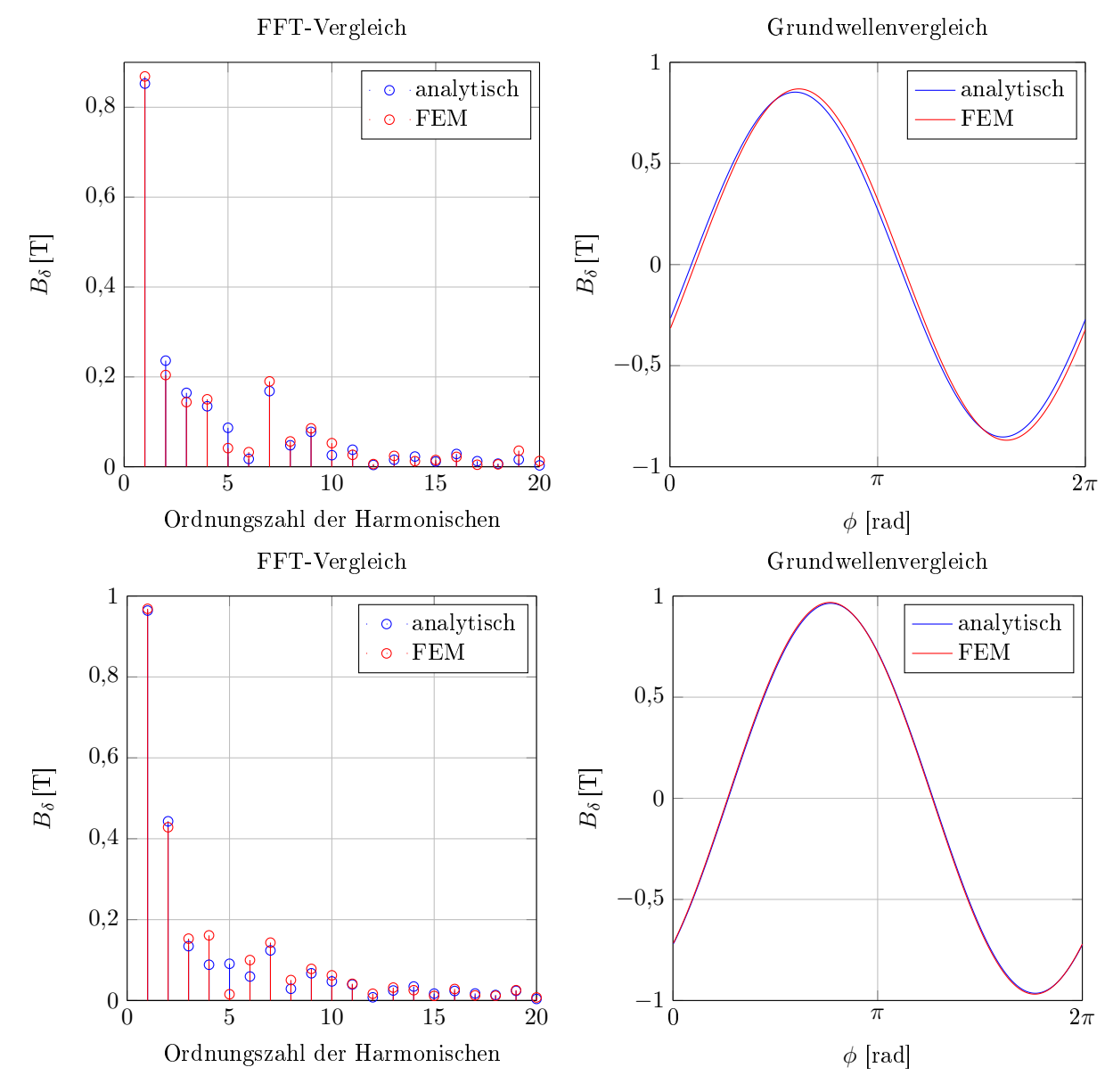

Abbildung 7.7.: Fourieranalyse der Luftspaltfelder für die Strombetriebspunkte  $I_q = 100 \text{ A}$ ,  $I_d = 0 \text{ A}$  (oben) und  $I_q = 300 \text{ A}$  und  $I_d = 0 \text{ A}$  (unten)

Auch die Phasenverschiebung der Grundwelle stimmt mit dem FEM-Ergebnis überein. Dies lässt auf eine gute Übereinstimmung der Feldkurven schließen, wie in [19] diskutiert. Abbildung 7.8 zeigt ein Feldkurvenverlauf zwischen analytisch berechnetem Flussdichteverlauf und dem Verlauf aus der FEM-Berechnung.

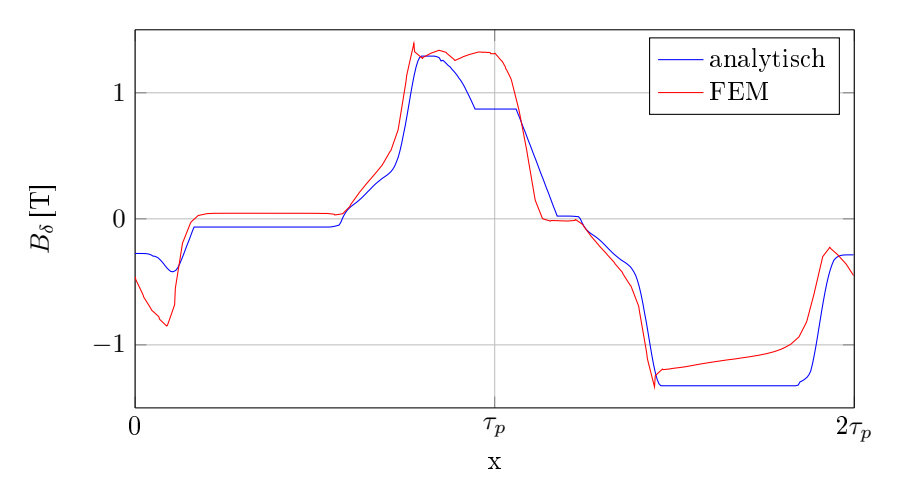

Abbildung 7.8.: Feldkurvenvergleich bei reiner Querstromeinspeisung:  $I_s = I_q = 300$  A

## 7.2. Eisenverluste

Um einen übersichtlichen Vergleich der durch den analytischen Ansatz berechneten Eisenverluste mit denen aus der FEM-Berechnung durchzuführen, ist es am besten, die Verluste über das ganze Kennlinienfeld des Motors zu berechnen. Abbildung 7.9 zeigt einen Vergleich der analytisch berechneten Eisenverluste mit dem zur Verfügung gestellten FEM-Ergebnis über das ganze Kennlinienfeld der Maschine.

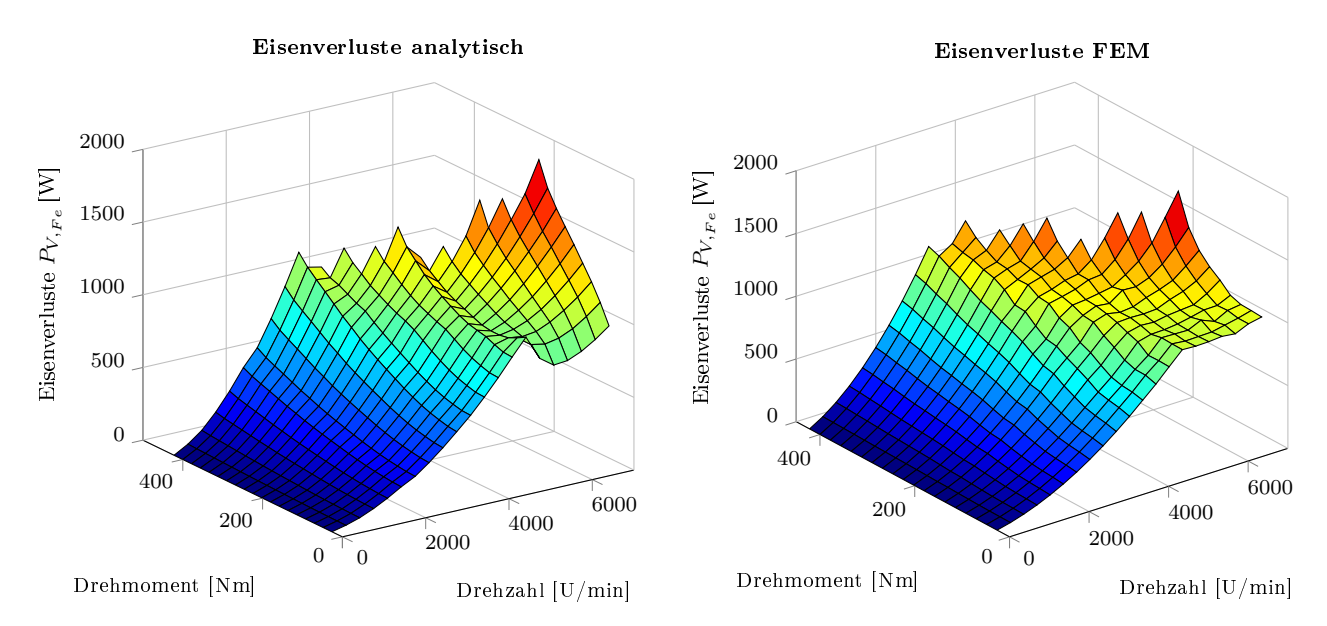

Abbildung 7.9.: Vergleich der Eisenverluste zwischen der analytischen Berechnung (links) und dem FEM-Ergebnis (rechts) über das ganze Kennlinienfeld

Werden die zwei Kennlinienfelder übereinander gelegt, wird sichtlich, dass über den ganzen Betriebsbereich der Maschine mit dem analytischen Ansatz eine gute Näherung erzielt wurde.

Dies ist in Abbildung 7.10 dargestellt. Die Abweichungen zum FEM-Ergebnis im Konstant-Drehmomentbereich liegen im Bereich bei 0−15 % und im Feldschwächbereich bis zu 25%, wobei die maximale Abweichung bei der maximalen Drehzahl ist und somit für den Normalbetrieb weniger relevant ist.

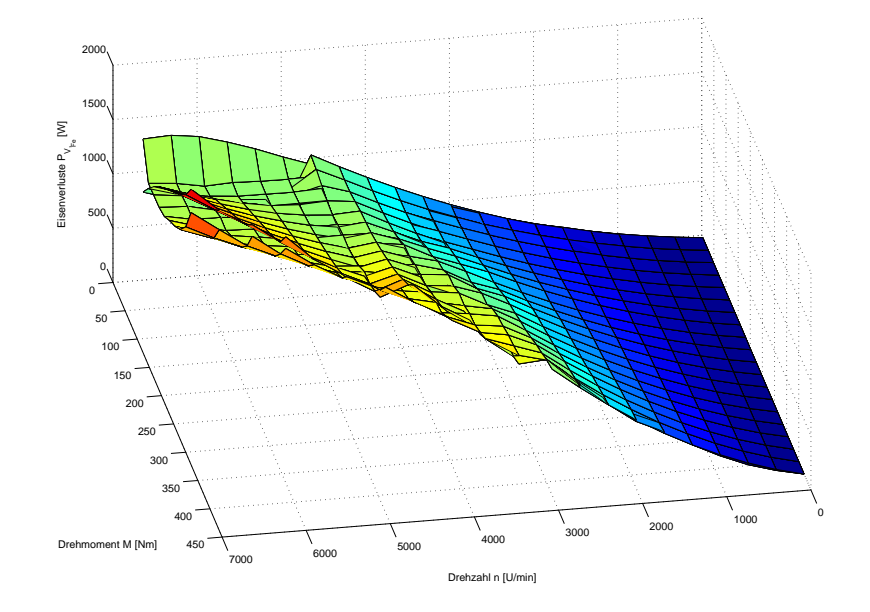

Abbildung 7.10.: Vergleich der Eisenverluste zwischen der analytischen Berechnung und dem FEM-Ergebnis über das ganze Kennlinienfeld

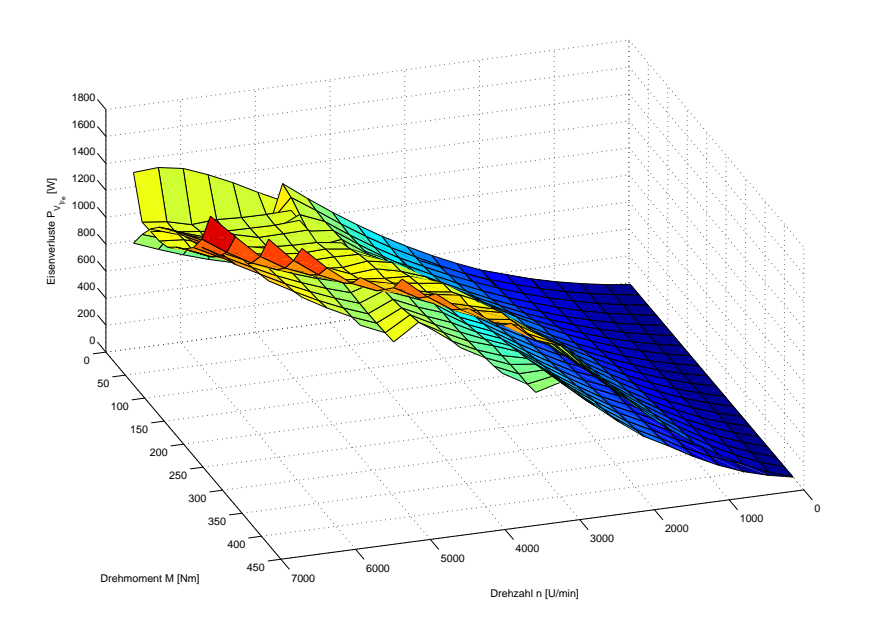

Abbildung 7.11.: Vergleich der Eisenverluste zwischen der analytischen Berechnung und dem FEM-Ergebnis über das ganze Kennlinienfeld bei Grundwellenbetrachtung

Bei kleinerem Drehmoment und hohen Drehzahlen werden durch das analytische Modell zu geringe Verluste ermittelt, wie der Vergleich in Abbildung 7.9 zeigt. Dies kommt daher, dass in diesem Randgebiet die MTPA-Regelung durch den Matlab internen Optimierer ein wesentlich kleineres Minimum des Statorstroms findet als die Implementierung im FEM-Programm.

Wie in Kapitel 5.2 erwähnt, ist eine reine Grundwellenbetrachtung für die Berechnung der Eisenverluste unzureichend. In Abbildung 7.11 sind die Eisenverluste über das ganze Kennlinienfeld des Motors bei Grundwellenbetrachtung im Vergleich zum FEM-Ergebnis dargestellt. Während bei niedrigem Drehmoment (kleinem Statorstrom) die Harmonischen wenig Auswirkung haben, ist die 1. Oberwelle bei hohem Drehmoment sehr stark ausgeprägt. Daher werden bei der Grundwellenbetrachtung die Eisenverluste, vor allem im oberen Drehmomentbereich, zu niedrig berechnet. Anschaulicher wird dies bei Betrachtung einzelner Betriebspunkte, Abbildung 7.12:

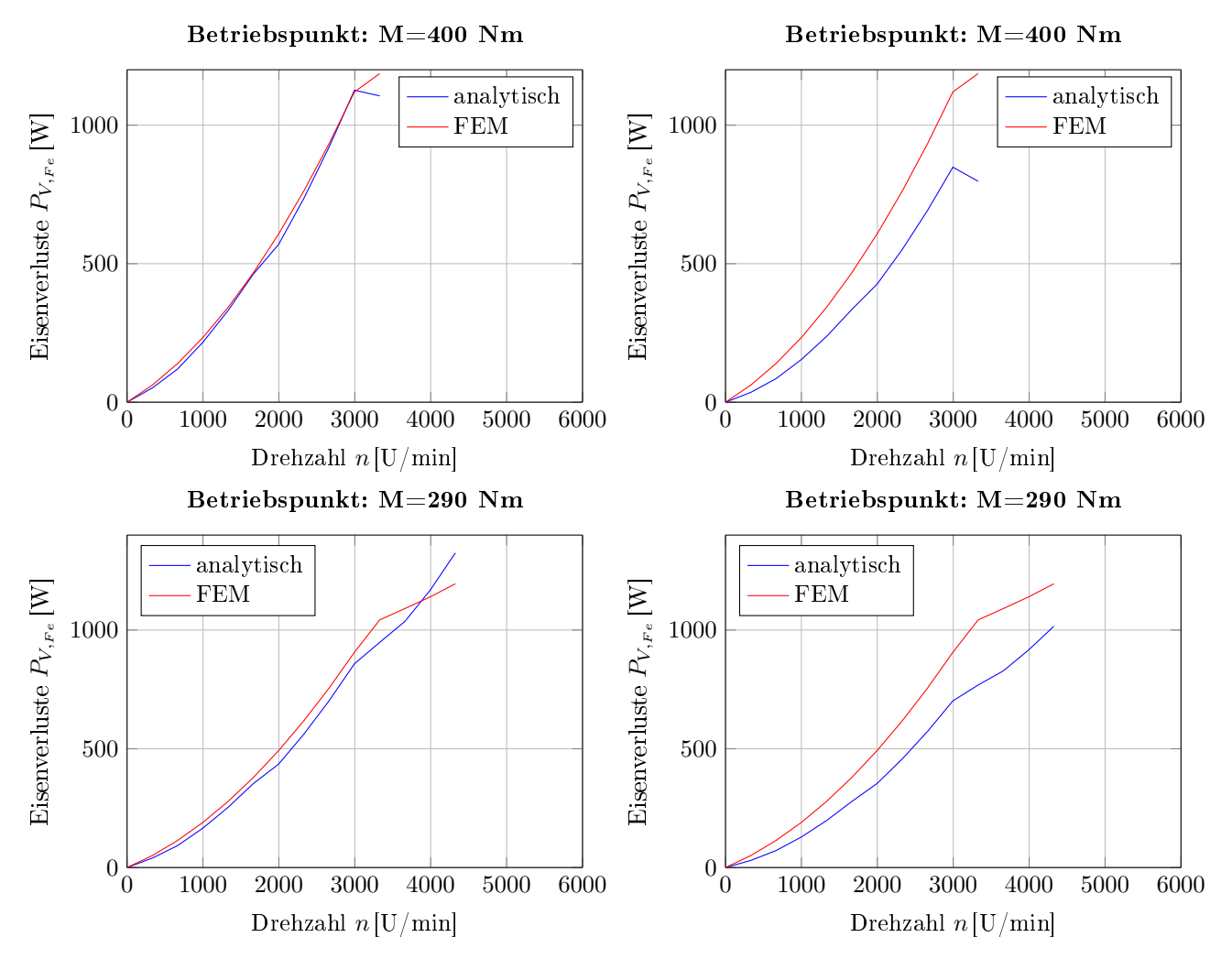

Abbildung 7.12.: Eisenverluste bei den Betriebspunkten  $M = 400$  Nm und  $M = 290$  Nm über den gesamten Drehzahlbereich. Links mit Berücksichtigung der Oberwellen, rechts reine Grundwellenbetrachtung.

## 7.3. Magnetverluste

Wie in [4] diskutiert, ist es für eine genaue Berechnung der Magnetverluste unerlässlich, auf FEM-Berechnungen zurückzugreifen. Keine der beiden in [4] vorgestellten Modelle, das Leitermodell nach [40] und das Mehrschichtmodell nach [55, 56], zur analytische Magnetverlustberechnung korrelierten mit den FEM-Ergebnissen mit hinreichender Genauigkeit.

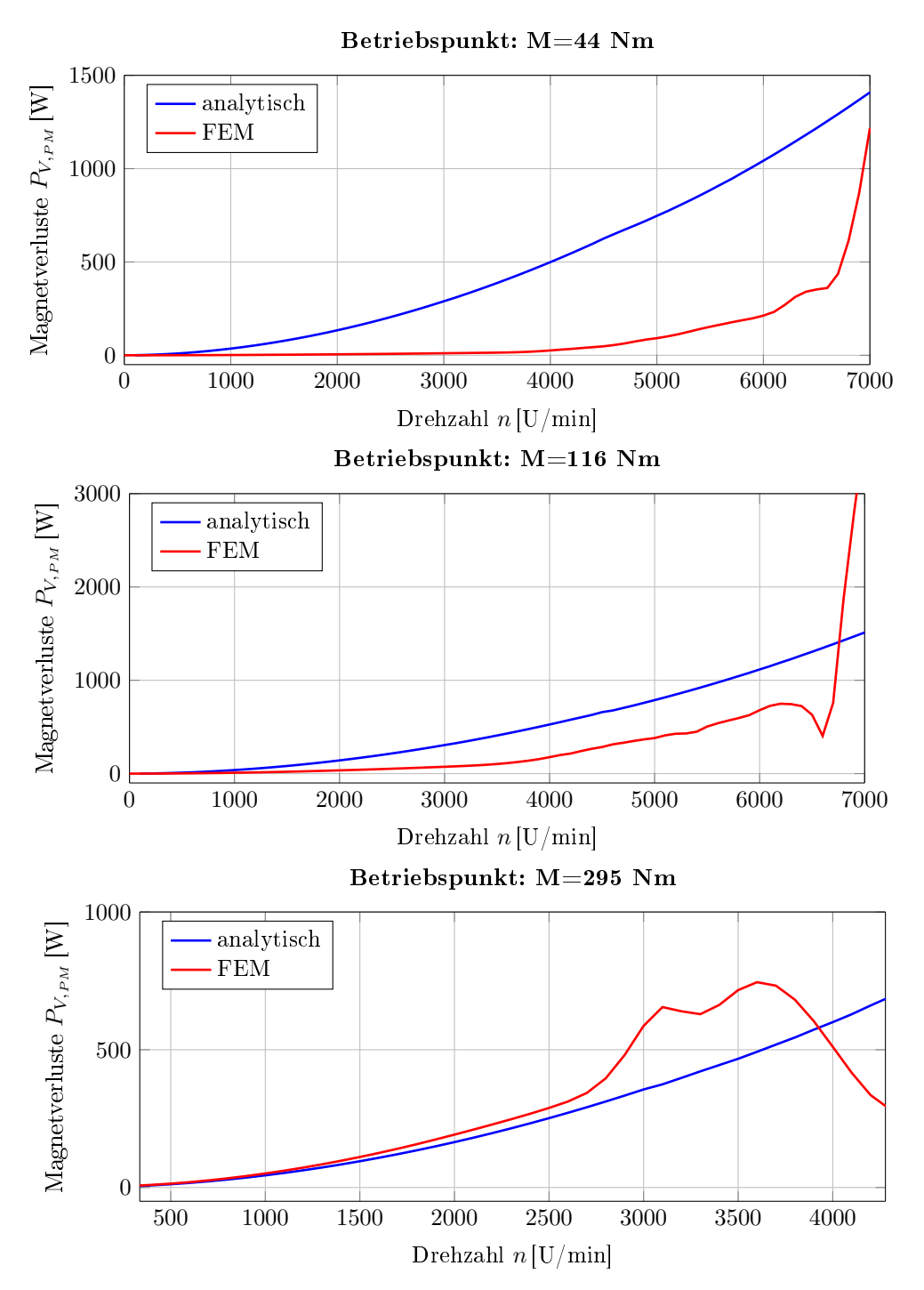

Abbildung 7.13.: Magnetverluste bei drei verschiedenen Betriebspunkten

Die in Abbildung 7.13 dargestellten Magnetverluste im Vergleich zu den FEM-Ergebnissen bestätigen die Ungenauigkeit des analytischen Modells. Somit kann mit dem Modell nur eine grobe Abschätzung der Magnetverluste erreicht werden.

Die von Magna Powertrain zur Verfügung gestellten FEM-Berechnungswerte wurden mit einem 2D-Modell ermittelt. In Abbildung 7.13 ist ersichtlich, dass das 2D-FEM-Modell bei der Berechnung der Magnetverluste an seine Grenzen gestoßen ist. Der steile Anstieg, bei den Betriebspunkten  $M = 44$  Nm und  $M = 116$  Nm, ab einer Drehzahl von ca. 6500 U/min ist physikalisch nicht erklärbar. Dasselbe gilt auch beim Betriebspunkt  $M = 295$  Nm für das Sinken der Verluste ab einer Drehzahl von ca. 3700 U/min. Um die Magnetverluste exakter bestimmen zu können, müsste ein 3D-FEM-Modell generiert werden.

## 7.4. Stationäre Temperaturverteilung

In diesem Kapitel wird anhand der Wicklungs- und Rotortemperatur aus Messungen, bei verschiedenen Betriebspunkten, verglichen, in wie weit das thermische Modell mit den Messwerten übereinstimmt.

Die Betriebspunkte sind:

- Betriebspunkt 1:  $M = 43.9$  Nm und  $n = 1500 \frac{U}{min}$
- Betriebspunkt 2:  $M = 0$  Nm und  $n = 4900 \frac{U}{\text{min}}$
- Betriebspunkt 3:  $M = 36$  Nm und  $n = 2000 \frac{U}{min}$
- Betriebspunkt 4:  $M = 116$  Nm und  $n = 1500 \frac{U}{\text{min}}$

Abbildung 7.14 zeigt die Wicklungstemperatur bei den vier Betriebspunkten im Vergleich zu den Messwerten, dabei wurden die Verluste über die analytische Berechnung ermittelt. Es wurden Temperaturdifferenzen von nur etwa 3℃ erreicht, was für einen analytischen Ansatz ein sehr gutes Ergebnis bedeutet. Für den Rotor wurden Temperaturdifferenzen nach Abbildung 7.15 erzielt.

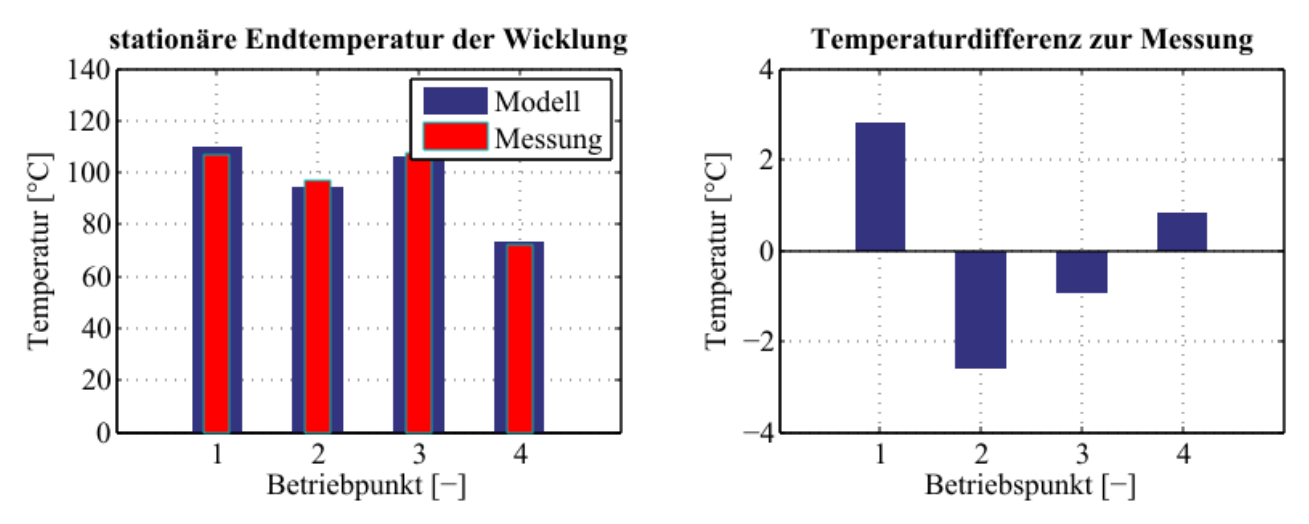

Abbildung 7.14.: Stationäre Endtemperatur der Wicklung bei vier Betriebspunkten. Verluste berechnet mit dem analytischen Modell.

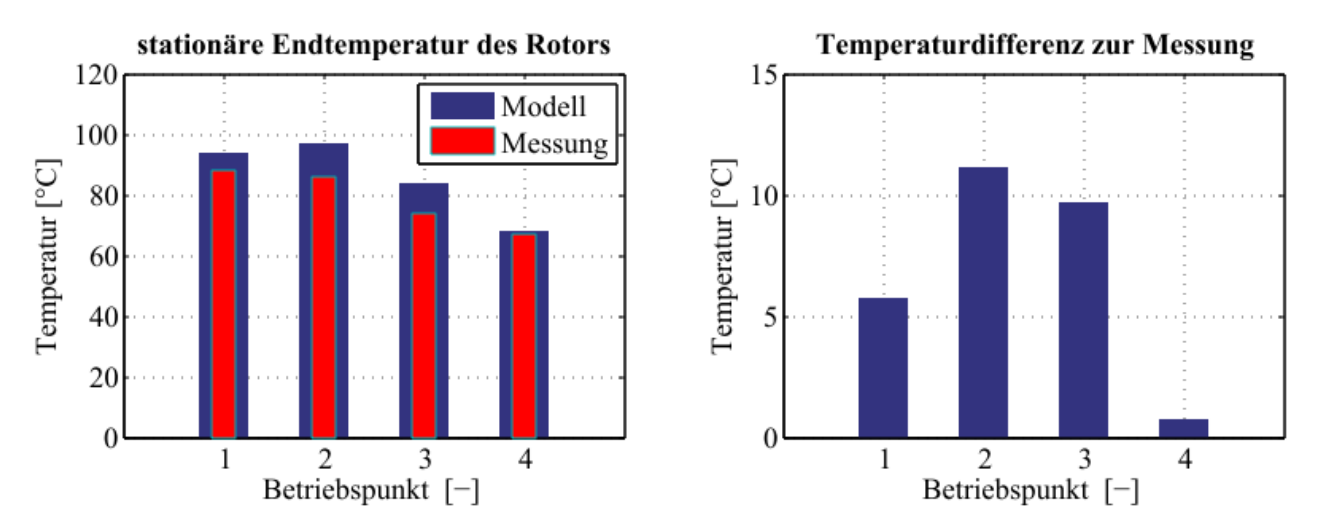

Abbildung 7.15.: Stationäre Endtemperatur des Rotors bei vier Betriebspunkten. Verluste berechnet mit dem analytischen Modell.

Zum Vergleich zwischen der analytischen Berechnung und den zur Verfügung gestellten FEM-Ergebnissen sind in Abbildung 7.16 und 7.17 die Endtemperaturen, bei denen die Verlustleistungen mittels FEM ermittelt wurden, verglichen mit den Messwerten, dargestellt. Die größte Differenz bei der Wicklungstemperatur zwischen dem FEM-Ergebnis und der analytischen Berechnung mit ca. 4◦C ergibt sich beim Betriebspunkt zwei. Dies ist damit zu erklären, dass bei diesem Betriebspunkt ein geringeres Statorstromminimum durch den Matlab internen Optimierer gefunden wird als bei der FEM-Rechnung. Da der Statorstrom  $I_s$  nach Gleichung (5.1) quadratisch in die Verlustberechnung mit eingeht, wird eine geringere Wicklungsverlustleistung berechnet und somit stellt sich eine niedrigere Wicklungs-Endtemperatur ein.

Bei den Rotor-Endtemperaturen ist die größte Temperaturdifferenz ebenfalls beim Betriebspunkt zwei, wie der Vergleich der Abbildung 7.15 mit Abbildung 7.17, jeweils rechts, zeigt. Die höhere Temperatur bei der analytischen Berechnung stammt von den Magnetverlusten, die, vor allem bei niedrigen Drehmomenten, zu hoch ermittelt werden, siehe Kapitel 7.3, Abbildung 7.13.

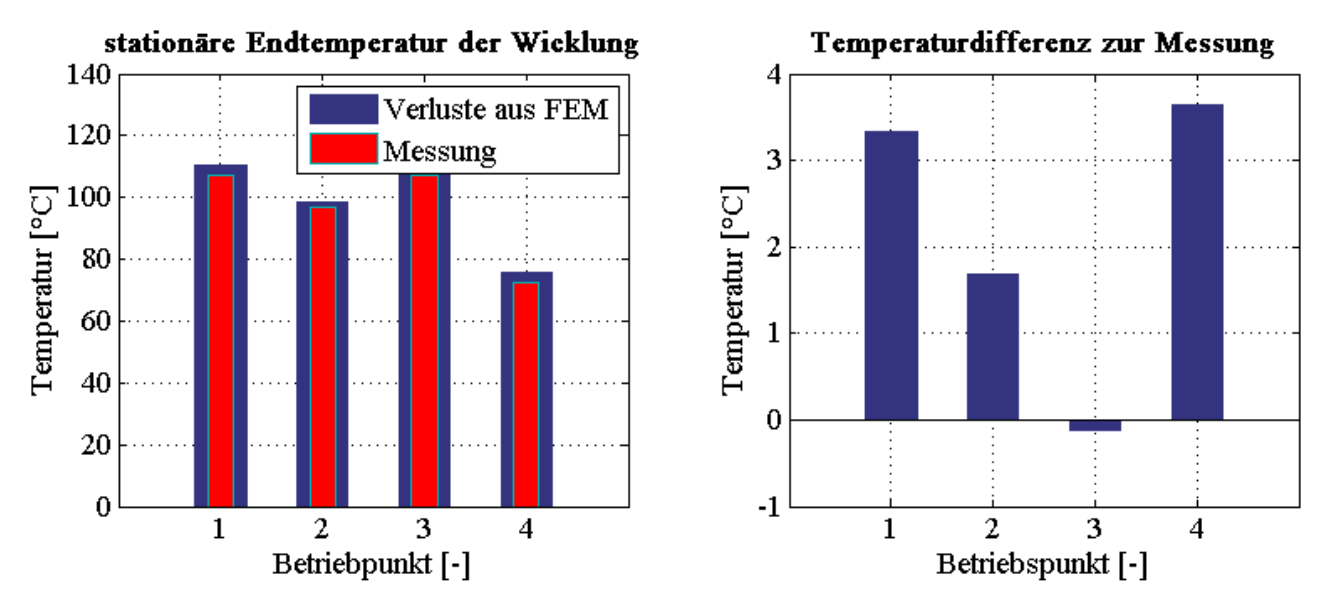

Abbildung 7.16.: Stationäre Endtemperatur der Wicklung bei vier Betriebspunkten, bei denen die Verlustleistung aus der FEM-Berechnung stammt, verglichen mit den Messwerten; Quelle: Magna Powertrain

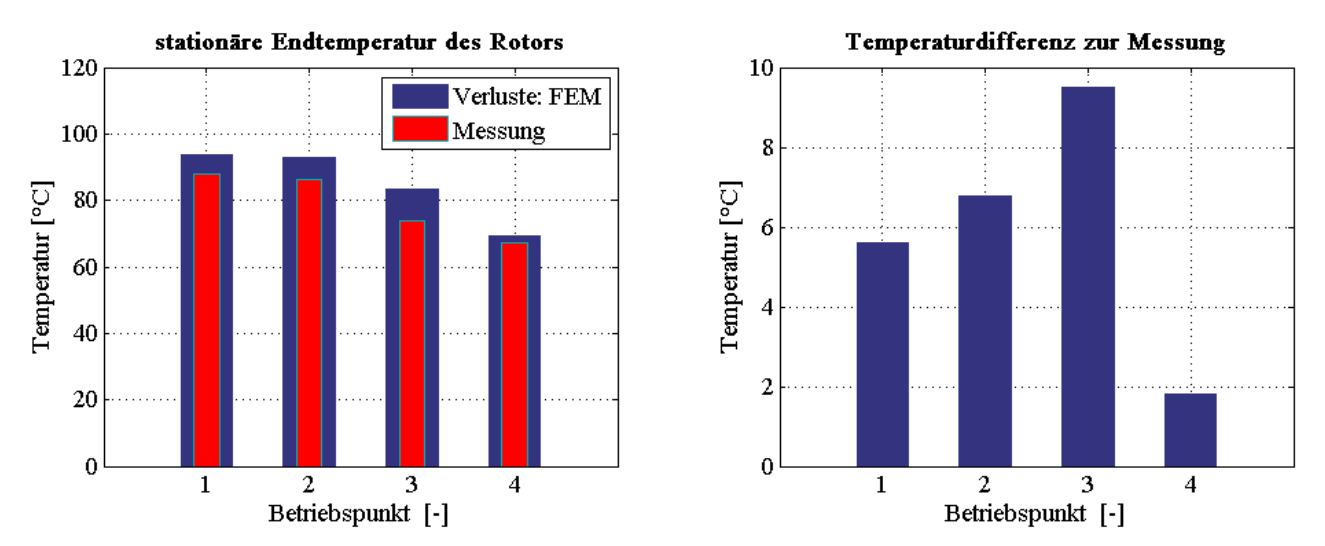

Abbildung 7.17.: Stationäre Endtemperatur des Rotors bei vier Betriebspunkten, bei denen die Verlustleistung aus der FEM-Berechnung stammt, verglichen mit den Messwerten; Quelle: Magna Powertrain

## 7.5. Transiente Temperaturverläufe

Die Simulation der zeitlichen Verläufe der Erwärmung der Maschine im Wicklungs- und im Rotorbereich sind in Abbildung 7.19 bzw. in Abbildung 7.20 dargestellt. Der Erwärmungsversuch wurde bei einer Drehzahl von  $n = 1500 \frac{\text{U}}{\text{min}}$  und einem Drehmoment von  $M = 113 \, \text{Nm}$ durchgefüht. Die Wicklungstemperatur in Abbildung 7.19 wurde beim Erwärmungslauf mit fünf Sensoren an unterschiedlichen Stellen erfasst. Dabei ergeben sich zum Teil erhebliche Temperaturunterschiede an den verschiedenen Stellen. Die stationäre Endtemperatur der Simulation, durchgeführt mit den analytisch berechneten Verlustleistungen, stellt sich bei einem Mittelwert der gemessenen Temperaturen ein. Auch die stationäre Endtemperatur des Rotors deckt sich mit der Messung, siehe Abbildung 7.20.

Das transiente Verhalten kann allerdings durch die Simulation nur eingeschränkt wiedergegeben werden. Die stationären Temperaturen werden zu rasch erreicht, was zunächst falsch berechnete Wärmekapazitäten vermuten lässt. Da die berechneten Massen mit den in den Konstruktionszeichnungen angegebenen Massen übereinstimmen, wird von korrekten Wärmekapazitäten ausgegangen. Vielmehr spielen im Modell nicht berücksichtigte Faktoren eine entscheidende Rolle:

• Lufterwärmung: Die Luft in der elektrischen Maschine wurde als konstant angenommen. Nach Abbildung 7.18 kommt es im Luftspalt zu einem erheblichen Anstieg der Temperatur und somit zu Veränderungen der Lufteigenschaften. Zusätzlich kommt es zu starken Abweichungen der Lufttemperaturen, je nach Positionierung der Sensoren, siehe Abbildung 7.18.

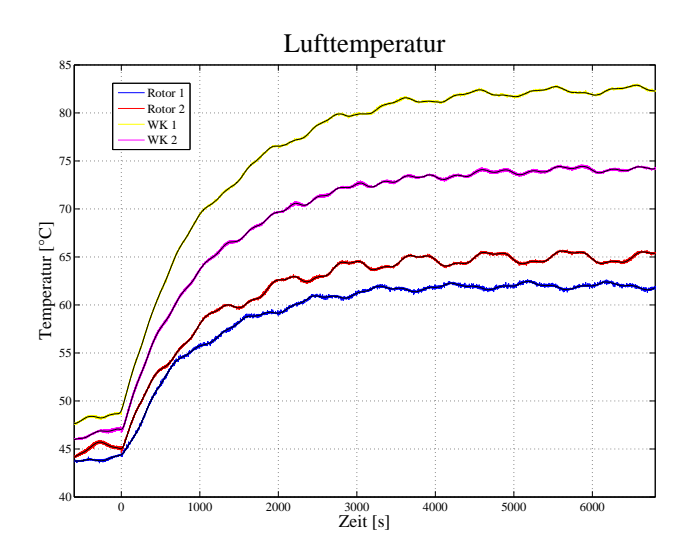

Abbildung 7.18.: Lufterwärmung in der Maschine. Dabei sind die Kurven WK 1 und WK 2 im Wickelkopfbereich gemessene Temperaturen, die Kurven Rotor 1 und Rotor 2 die Temperaturen im Rotorbereich; Quelle: Magna Powertrain

- Thermische Massen: Bei der Berechnung der Wärmekapazität  $C_2$  wurde nur die Kupfermasse miteinbezogen. Tatsächlich aber bilden die Nutisolation, der Isolierlack und die Nutvergussmasse eine wärmespeichernde Masse. Diese Faktoren sind analytisch sehr schwer zu erfassen, da sie stark vom Material und Fertigungsprozess abhängen.
- Prüfstandsaufbau: Die thermische Isolation des Prüfstandsaufbau ist für transiente Temperaturmessungen nur bedingt geeignet. Somit wirkt die Aufhängung der Maschine als zusätzliche Masse und Vergrößerung der Gehäuseoberfläche.

Diese Faktoren bewirken, dass sich die Wicklungs- und Rotortemperaturen langsamer ändern als durch die Simulation ermittelt. Für eine realitätsnähere Simulation, müsste in einer Modellerweiterung der Prüfstandsaufbau in das thermische Modell miteinbezogen, oder erneut thermische Messungen, mit einem für die transiente Temperaturentwicklung geeignetem Messaufbau, durchgeführt werden.

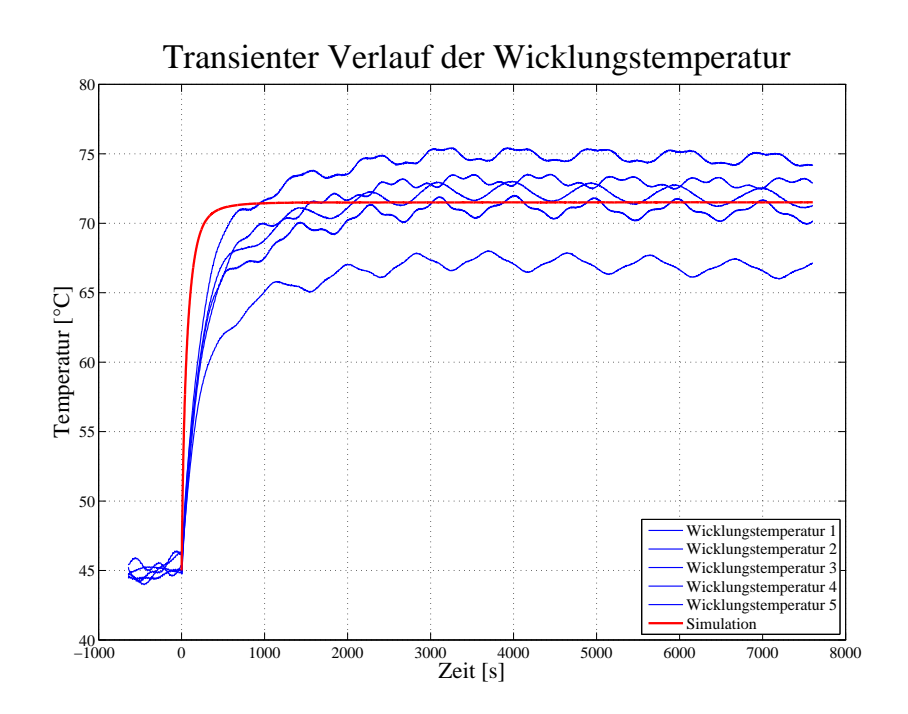

Abbildung 7.19.: Transienter Verlauf der Wicklungstemperatur

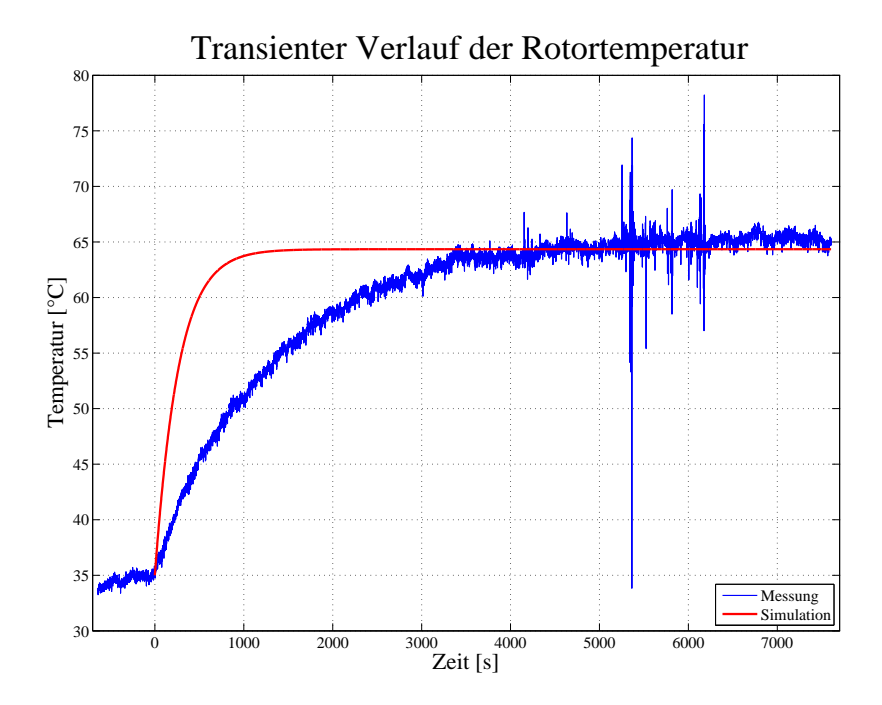

Abbildung 7.20.: Transienter Verlauf der Rotortemperatur

## 8. Zusammenfassung

Die Literaturstudie zum Thema analytische Verlustberechnung elektrischer Maschinen hat gezeigt, dass diese Methoden Grenzen unterworfen sind und daher anwendungsbedingt im Auslegungsprozess, wenn die Genauigkeit nicht zu groß sein muss, auf vorhandene Daten (Datenbanken, Curvefitting) zurückgegriffen wird. Wird eine hohe Genauigkeit gefordert, sind FEM-Berechnungen notwendig. Früher oder später stützen sich die analytischen Berechnungen in den meisten Veröffentlichungen auf FEM-Daten. Wie in Kapitel 3.2 beschrieben, macht es vor allem bei den Parametern  $L_d$  und  $L_q$  Sinn, diese als LUT aus der FEM-Rechnung zu hinterlegen, da die analytischen Ansätze nur eine sehr grobe Annäherung ergeben und meist als konstant angenommen werden.

Mit dem Kennlinienschnittverfahren nach [19] wurden sehr gute Ergebnisse bei der Berechnung des Flussdichteverlaufs im Luftspalt erzielt. Die in [19] beschriebenen Geometriefaktoren, zur Berücksichtigung der magnetischen Rotorkurzschlüsse, konnten in dieser Arbeit nicht bestätigt werden. Darum musste auch bei diesem Punkt auf FEM-Daten zurückgegriffen werden, um die für diese Maschine gültigen Geometriefaktoren zu bestimmen.

Das Kennlinienschnittverfahren eignet sich hervorragend für die Ermittlung der Leerlauf- Luftspaltussdichteverteilung und der Luftspaltussdichteverteilung bei reiner Querstromeinspeisung. Somit können z.B. bei PMSMs mit Oberflächenmagneten, die nicht im Feldschwächbereich betrieben werden, sehr genaue Ergebnisse in Hinblick auf die Induktionsverteilung und die Oberwellenbetrachtung erreicht werden. Für die d-q-Bestromung des Stators wurde in dieser Arbeit, mit Hilfe von FEM ermittelten Luftspaltussdichteverläufe, Abschwächfaktoren der Flussdichte, in Abhängigkeit des Stromwinkels  $\gamma$  eingeführt, um die Verwendung des Kennlinienschnittverfahrens bei der hier angewandten MTPA-Regelstrategie und im Feldschwächbereich zu ermöglichen.

Die Berechnung der Kupferverluste stellt für den analytischen Ansatz kein Problem dar. Wie sich gezeigt hat, ist hier die Berechnung, auch ohne Berücksichtigung des Skin-Effekts, gültig. Die Eisenverluste wurden durch die 5-Parameter IEM-Formel nach [30] berechnet, welche es ermöglicht, selbst bei hohen Flussdichten und hohen Drehzahlen die spezifischen Verluste der Eisenblechpakete korrekt zu berechnen.

Die Magnetverluste, die mit dem sogenannten Leitermodell nach [4, 40] ermittelt wurden, konnten durch die FEM-Berechnung nur bedingt bestätigt werden. Dies liegt zum einen daran, dass zur Berechnung des analytischen Ansatzes sehr viele Annahmen und Vereinfachungen getroffen werden müssen und zum anderen, dass das Leitermodell nur für tangential segmentierte Magnete geeignet ist.

Die analytische Berechnung der Luftreibungsverluste nach [4] bietet auch nur eine Näherungslösung, während die Lagerreibung, durch vorhandene Berechnungsdaten der Lagerreibmomente, eine exakte Berechnung der Verluste ermöglicht.

Mit dem einfachen Temperaturmodell nach [47] und den analytisch berechneten Verlustleistungen konnten akzeptable Ergebnisse im Bezug auf die stationäre Temperaturverteilung erzielt werden. Vor allem eine Temperaturdifferenz von weniger als 5K stellt für eine analytische Berechnung ein sehr gutes Ergebnis bei der Wicklungstemperatur dar. Das transiente Temperaturmodell hingegen spiegelt die gemessenen Temperaturverläufe nur bedingt wider. Die Gründe dafür sind in Kapitel 7.5 beschrieben.

Abschlieÿend lässt sich sagen, dass durch das analytische Modell eine durchaus verwendbare Verlustaufteilung gefunden werden konnte. Eine akkurate Berechnung der Magnetverluste könnte in einer weiterführende Arbeit erfolgen, z.B. über den Ansatz von [56], bei dem die Verlustberechnung auf Basis der Energieflussrichtung, beschrieben durch den Poyntigschen Vektor, in den Permanentmagenten beruht. Die Berechnung in [56] ist allerdings nur für die SPMSM gültig und es müssten für die IPMSM neue Grenzbedingungen gefunden werden, da bei der IPMSM aus einem Zweischichtmodell ein Mehrschichtmodell entsteht.

Mit einem MTPA-Reglermodell, wie beispielsweise in [26],[27] oder [28] vorgestellt, könnten die Stromwärmeverluste, und auch die Eisenverluste weiter optimiert werden, da die in dieser Arbeit umgesetzten MTPA-Regelung, durch ein Matlab internes Optimierungsverfahren, zum Teil ein wesentlich geringeres Stromminimum des Statorstromes  $I<sub>s</sub>$  bei gegebenem Betriebspunkt findet als die FEM-Simulation. Dadurch stellt sich auch eine Differenz des Stromwinkels  $\gamma$  im Vergleich zur FEM ein.

Um beim transienten Temperaturmodell brauchbare Ergebnisse zu erhalten, ist es notwendig das Modell zu verfeinern, bzw. den Prüfstandsaufbau in das Modell miteinzubeziehen oder erneute Erwärmungsläufe mit einem Aufbau, der auch für transiente Temperaturmessungen geeignet ist, durchzuführen.

## A. Berechnung des Carter-Faktors

Der Carter-Faktor berücksichtigt die fiktive Luftspaltvergrößerung durch den Einfluss der Nutung. Im Bereich der Nutöffnung ist die Luftspaltflussdichte  $B_\delta(x)$  kleiner als der Mittelwert  $\overline{B}_\delta$ [13]. Das Verhältnis von maximaler Luftspaltflussdichte  $\hat{B}_\delta$ , die im Luftspalt in der Zahnachse auftritt, zur mittleren Flussdichte  $\overline{B}_{\delta}$  wird als Carter-Faktor bezeichnet [13]:

$$
k_c = \frac{\hat{B}_\delta}{\overline{B}_\delta} = \frac{\tau_{\scriptscriptstyle N}}{\tau_{\scriptscriptstyle N} - \zeta(h) \cdot \delta} \tag{A.1}
$$

Der Faktor  $\zeta(h)$  berechnet sich laut [13] zu

$$
\zeta(h) = \frac{2}{\pi} \cdot \left[ h \cdot \arctan(h/2) - \ln(1 + (h/2)^2) \right]
$$
  
mit 
$$
h = \frac{b_{sn}}{\delta}
$$
 (A.2)

und kann als Näherung folgendermaßen berechnet werden [13]:

$$
\zeta(h) \approx \frac{h^2}{h+5} \tag{A.3}
$$

Der "effektive Luftspalt" ergibt sich durch Multiplikation des geometrischen Luftspalts mit dem Carter-Faktor:

$$
\delta_{eff} = \delta \cdot k_c \tag{A.4}
$$

# B. Berechnung der Temperaturabhängigkeit der Remanenzflussdichte und der Koerzitivfeldstärke

Für die Temperaturabhängigkeit der Remanenzflussdichte  $B_r$  und die Koerzitivfeldstärke  $H_{CB}$ gilt:

$$
B_r(\vartheta) = B_{r,20} \cdot [1 - \alpha_{B_r} \cdot (\vartheta_{PM} - 20)] \tag{B.1}
$$

$$
H_{CB}(\vartheta) = H_{CB,20} \cdot [1 - \alpha_{H_{CB}} \cdot (\vartheta_{PM} - 20)] \tag{B.2}
$$

wobei $B_{r,20}$ und $H_{CB,20}$ die Remanenz<br/>flussdichte bzw. die Koerzitivfeldstärke bei  $20^{\circ}\mathrm{C}$ ist, siehe Tabelle 2.5. Für die Temperaturkoeffizienten gilt:  $\alpha_{\rm B_{r}} = \alpha_{\rm H_{CB}} = 0{,}001.$ 

## Referenzen

- [1] P. Hofmann. Hybridfahrzeuge. Springer Verlag, Berlin, Heidelberg, NewYork, 2010.
- [2] H. Neudorfer. Entwicklung eines üssigkeitsgekühlten Traktions-Synchrongenerators in Permanentmagnet-Technologie. ZEVrail Tagungsband - Moderne Schienenfahrzeuge Graz 2008, 132. Jg.:30-39, Nov. 2008.
- [3] M. Neubauer, H. Neudorfer. Permanentmagneterregte Generatoren und Motoren für den Einsatz in Traktionsantrieben. *Elektrotechnik und Informationstechnik*, 3:60–67, 2011.
- [4] M. Scheidt. Entwurfskriterien für permanentmagneterregte Synchronmaschinen in Zahnspulentechnik unter besonderer Berücksichtigung der Zusatzverluste. Shaker Verlag, Aachen, 2009.
- [5] J. Cros, P. Viarouge. Synthesis of High Performance PM Motors With Concentrated Windings. IEEE Transactions on Energy Conversion, 17, NO.2, 2002.
- [6] S.H. Lee, J.P. Hong. A Sudy on the Acoustic Noise Reduction of Interior Permanent Magnet Motor with Concentrated Winding. IEEE, 978-1-4244-2279-1, 2008.
- [7] J. Blum, J. Merwerth, H.G. Herzog. Magnet eddy-current losses in interior permanent magnet machines with concentrated windings - analysis and reduction of the major source. Inst. of Energy Conversion Technology, TU München.
- [8] H. Bischof, M. Bork, R. Schenk. E-Maschinen im Antriebsstrang.
- [9] Voest Datenblatt des Elektroblechs M270-35A. http://www.voestalpine.com/ division\_stahl/content/download/34052/362582/file/DS%20isovac%C2%A9% 20270-35%20A.pdf., Februar 2015.
- [10] T. Heikkilä. Permanent magnet synchronous motor for industrial inverter applicationsanalysis and design. Dissertation, Acta Universitatis Lappeenrantaensis 134, Stockholm, 2002.
- [11] ShinEtsu Rare Earth Magnets. N37UZ Nd-Fe-B Magnet, 5 2011. http://www. shinetsu-rare-earth-magnet.jp/e/.
- [12] Permanetmagenterregte AC-Servomotoren mit vereinfachten Wicklungssystemen. VDE Tagung, 2004.
- [13] A. Binder. Elektrische Maschinen und Antriebe. Springer Verlag, Heidelberg, Dordrecht, London, New York, 2012.
- [14] T. Bödefeld, H. Sequenz. Elektrische Maschinen. Springer Verlag, Wien, New York, 8. Auflage, 1971.
- [15] J. Kiel, S. Beinecke, A. Bünte. Bestimmung von arbeitspunktabhängigen Maschinenparametern bei Synchronmaschinen. Nürnberg, Deutschland, 2000. Universtiät Paderborn, SPS/IPC/DRIVES 2000.
- [16] Sven Kellner. Parameteridentikation bei permanenterregten Synchronmaschinen. Dissertation, Universität Erlangen-Nürnberg, 2012.
- [17] H. D. Perassi. Feldorientierte Regelung der permanenterregten Synchronmaschine ohne Lagegeber für den gesamten Drehzahlbereich bis zum Stillstand. Dissertation, Technische Universität Ilmenau, 2006.
- [18] J.R. Hendershot, T.J.E Miller. Design of Brushless Permanent-Magnet Machines. Motor Design Books LLC, 102 Triano Circle, Venice, Florida, 2010.
- [19] A. Rastogi. Berechnung von doppeltgespeisten Asynchronmaschinen und permanenterregten Synchronmaschinen als Windgeneratoren und Industrieantrieben. Shaker Verlag, Aachen, 2010.
- [20] J.K. Tangudu, T.M. Jahns, A. EL-Refaie, Z.Q. Zhu. Lumped Parameter Magnetic Circuit Model for Fractional-Slot Concentrated-Winding Interior Permanent Magnet Machines. IEEE, 978-1-4244-2893-9:2423-2430, 2009.
- [21] J. Pyrhönen, T. Jokinen, V. Hrabovcova. Design of Rotating Electrical Machines. John Wiley and Sons, New York, USA, 2008.
- [22] J. Kolbe. Zur numerischen Berechnung und analytischen Nachbildung des Luftspaltfeldes von Drehstrommaschinen. Dissertation, Universität Hamburg, 1983.
- [23] F.W. Carter. Air-gap induction. *Electrical World and Engineer*, 38:884–888, 1901.
- [24] K.J. Meessen, P. Thelin, J. Soulard, E.A. Lomonova. Inductance Calculations of Permanent-Magnet Synchronous Machines Including Flux Change and Self- and Cross-Saturation. IEEE Transactions on Magnetics, 44:2324-2331, 2008.
- [25] R. Qu, T.A. Lipo. Analysis and Modelling of Air-Gap and Zigzag Leakage Fluxes in a Surface-Mounted Permanent-Magnet Machine. IEEE Transactions on Industry Applicati $ons, 40, no.1:121-127, 2004.$
- [26] M. Meyer. Wirkungsgradoptimierte Regelung hoch ausgenutzter Permanentmagnet-Synchronmaschinen im Antriebsstrang von Automobilen. Dissertation, Universität Paderborn, 2010.

#### Referenzen

- [27] S. Kim, Y.D. Yoon, S.K. Sul, K. Ide. Maximum Torque per Ampere (MTPA) Control of an IPM Machine Based on Signal Injection Considering Inductance Saturation. IEEE Transactions on Power Electronics, 28:488-497, 2013.
- [28] M. Meyer, J. Böcker. Optimum Control for Interior Permanet Magnet Synchronous Motors (IPMSM) in Constant Torque and Flux Weakening Range. IEEE, 1-4244-0121-6/06:282 286, 2006.
- [29] H.W. Beckmann, A. Dümke, K. Lampe, W. Machon, H. Milde, M. Moussaoui, M. Scheurmann, F. Tornau, F.P. Zantis. Friedrich Tabellenbuch Elektrotechnik/Elektronik. Bildungsverlag EINS, Köln, 2007.
- [30] S. Steentjes, M. Leßmann, K. Hameyer. Advanced iron-loss calculation as a basis for efficiency improvement of electrical machines in automotive application. IEEE, 978-1-4673-8/12, 2012.
- [31] W.-R. Canders. Berechnung von Eisenverlusten Physikalisch basierter Ansatz nach Bertottis Theorie, 2010.
- [32] D. Schmidt, M. van der Giet, K. Hameyer. Improved iron-loss prediction by a modied loss-equation using a reduced parameter identification range. Proc. Conf. Soft Magn. Mat. SMM20:421, Kos(Greece),2011.
- [33] S. Jacobs, D. Hectors, F. Henrotte, M. Hafner, K. Hameyer, P. Goes, D. Ruiz Romera, E. Attrazic, S. Paolinelli. Magnetic Material optimization for hybrid vehicle PMSM drives. World Electric Vehicle Journal, 3, 2009.
- [34] D. Eggers, S. Steentjes, K. Hameyer. Advanced iron-loss estimation for nonlinear material behavior. IEEE Transaction on Magnetics, 48:3021-3024, November 2012.
- [35] K. Vogt. Elektrische Maschinen Berechnung rotierender elektrischer Maschinen. VEB Verlag Technik, Berlin, 2. Auflage, 1974.
- [36] G. Dajaku, D. Gerling. Air Gap Flux Density Characteristics of Salient Pole Synchronous Permanent-Magnet Machines. IEEE Transaction on Magnetics, 48, NO.7:2196-2204, Juli 2012.
- [37] D.G. Dorrell, D. Ionel. Unbalanced Magnetic Pull in Fractional-Slot Brushless PM Motors. IEEE, 2008.
- [38] M. Hombitzer, D. Franck, G. v. Pfingsten, K. Hameyer. Permanentmagneterregter Traktionsantrieb für ein Elektrofahrzeug: Bauraum, Wirkungsgrad und Kosten- das Auslegungsdreieck, 2014.
- [39] S.H. Han, T.M. Jahns, Z.Q. Zhu. Analysis of Rotor Core Eddy-Current Losses in Interior Permanent-Magnet Synchronous Machines. IEEE Transactions on Industry Applications. 46:196205, 2010.
- [40] C. Deak, A. Binder, K. Magyari. Magnet Loss Analysis of Permanent-Magnet Synchronous Motors with Concentrated Windings. Proceedings of the International Conference on  $Electrical\ Machines, \ ICEM:1-6, 2006.$
- [41] C. Bode, H. May, W.R. Canders. Optimized reduction of parasitic eddy current losses in high speed permanent magnet motors based on 2D and 3D field calculation. International Symposium on Electromagnetic Fields in Mechatronics, Electrical and Electronic Engineering, September 2011.
- [42] W.Y Huang, A. Bettayeb, R. Kaczmarek, J.C. Vannier. Optimization of Magnet Segmentation for Reduction of Eddy-Current Losses in Permanent Magnet Synchronous Machine. IEEE Transaction on Energy Conversion, 25, June 2010.
- [43] W. Böning. Elektrische Energietechnik, Band 1 Maschinen.
- [44] T. Lu. Weiterentwicklung von hochtourigen permanenterregten Drehstromantrieben mit Hilfe von Finite-Elemente-Berechnung und experimentellen Untersuchungen. Dissertation, TU Darmstadt, 2004.
- [45] P. v. Böckh. Wärmeübertragung, Grundlagen und Praxis. Springer Verlag, Berlin, Heidelberg, NewYork, 2006.
- [46] B. Kipp. Analytische Berechnung thermischer Vorgänge in permanentmagneterregten Synchronmaschinen. Dissertation, Universität der Bundeswehr Hamburg, 2008.
- [47] C. Paar, H. Kolbe, A. Mütze. Influence of Machine Integration on the Thermal Behavior of a PM Drive for Hybrid Electric Traction. 2014.
- [48] H. Hügel. Entwärmungskonzepte für neue Bauelemente auf Schaltungsträgern, 2000.
- [49] P.H. Mellor, D. Roberts, D.R. Turner. Lumped parameter thermal model for electrical machines of TEFC design. IEE Proc-B, 138, no.  $5:205-218$ , 1991.
- [50] A. Boglietti, A. Cavagnino, D. Staton. Determination of Critical Parameters in Electrical Machine Thermal Models. IEEE,  $0197-2618/07:73-80$ , 2007.
- [51] M. Fenot, Y. Bertin, E. Dorignac, G. Lalizel. A review of heat transfer between concentric rotating cylinders with or without axial flow. International Journal of Thermal Sciences, 50:1138-1155, 2011.
- [52] D.A. Staton, A. Cavagnino. Convection Heat Transfer and Flow Calculations Suitable for Electrical Machines Thermal Models. IEEE Transactions on Industrial Electronics, 55:3509-3516, 2008.
- [53] G.I. Taylor. Distribution of velocity and temperature between concentric cylinders. Proc.  $Roy\ Soc.,\ 159:546-578,\ 1935.$
- [54] S. Isert. Heat transfer through a rotating ball bearing at low angular velocities, 2011.
- [55] U. Beckert. Verluste sicher reduzieren. In Antriebstechnik 11, Seiten 42-45, 2006.
- [56] U. Beckert. Verfeinertes Modell. In Antriebstechnik 6, Seiten 44-48, 2007.